# Package 'uGMAR'

January 24, 2022

Title Estimate Univariate Gaussian and Student's t Mixture Autoregressive Models

Version 3.4.2

Description Maximum likelihood estimation of univariate Gaussian Mixture Autoregressive (GMAR), Student's t Mixture Autoregressive (StMAR), and Gaussian and Student's t Mixture Autoregressive (G-StMAR) models, quantile residual tests, graphical diagnostics, forecast and simulate from GMAR, StMAR and G-StMAR processes. Leena Kalliovirta, Mika Meitz, Pentti Saikkonen (2015) [<doi:10.1111/jtsa.12108>](https://doi.org/10.1111/jtsa.12108), Mika Meitz, Daniel Preve, Pentti Saikkonen (2021) [<doi:10.1080/03610926.2021.1916531>](https://doi.org/10.1080/03610926.2021.1916531),

Savi Virolainen (2021) [<doi:10.1515/snde-2020-0060>](https://doi.org/10.1515/snde-2020-0060).

**Depends**  $R (= 3.4.0)$ 

# BugReports <https://github.com/saviviro/uGMAR/issues>

License GPL-3

Encoding UTF-8

LazyData true

**Imports** Brobdingnag  $(>= 1.2-4)$ , parallel, pbapply  $(>= 1.3-2)$ , stats  $(>= 3.3.2)$ , gsl  $(>= 1.9-10.3)$ 

Suggests testthat, knitr, rmarkdown

RoxygenNote 7.1.2

VignetteBuilder knitr

NeedsCompilation no

Author Savi Virolainen [aut, cre]

Maintainer Savi Virolainen <savi.virolainen@helsinki.fi>

Repository CRAN

Date/Publication 2022-01-24 16:10:02 UTC

# R topics documented:

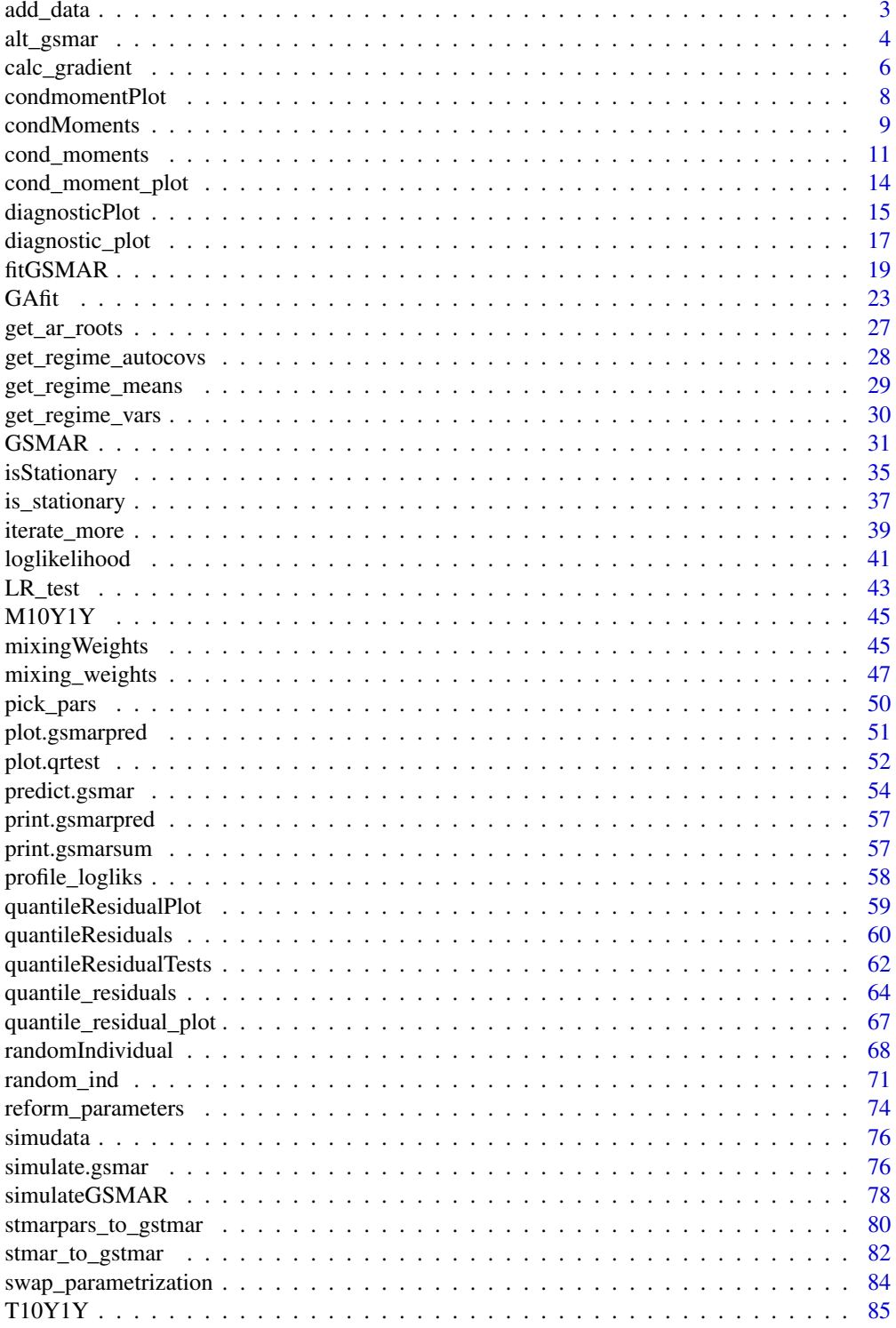

#### <span id="page-2-0"></span>add\_data 3

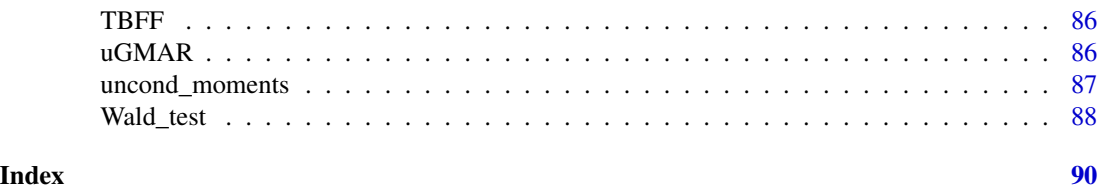

<span id="page-2-1"></span>add\_data *Add data to object of class 'gsmar' defining a GMAR, StMAR, or G-StMAR model*

# Description

add\_data adds or updates data to object of class 'gsmar' that defines a GMAR, StMAR, or G-StMAR model. Also calculates empirical mixing weights, conditional moments, and quantile residuals accordingly.

# Usage

```
add_data(
  data,
  gsmar,
  calc_qresiduals = TRUE,
  calc_cond_moments = TRUE,
  calc_std_errors = FALSE,
  custom_h = NULL
\mathcal{L}
```
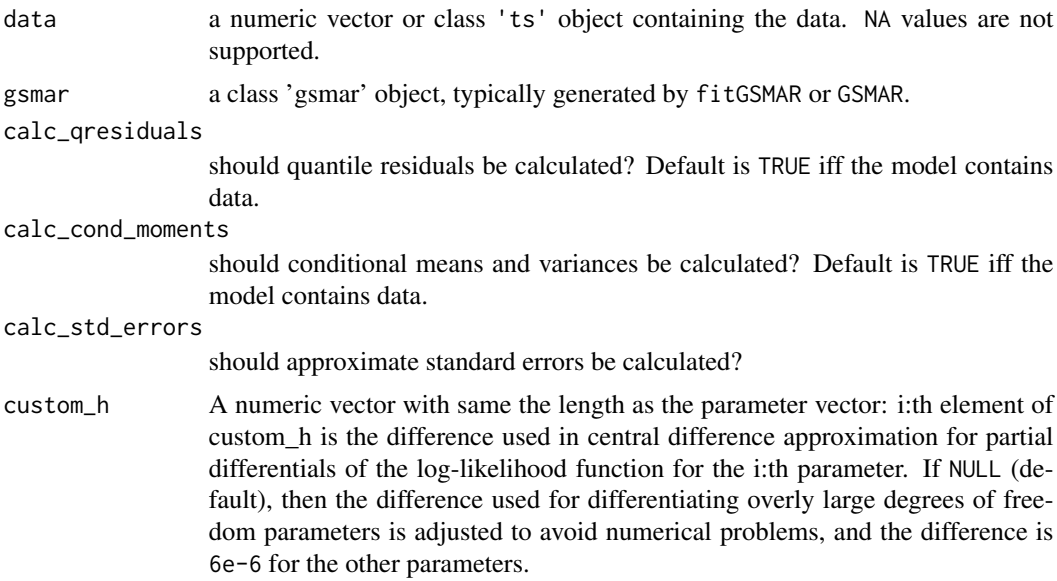

# <span id="page-3-0"></span>Value

Returns an object of class 'gsmar' defining the GMAR, StMAR, or G-StMAR model with the data added to the model. If the object already contained data, the data will be updated. Does not modify the 'gsmar' object given as argument!

# References

- Kalliovirta L., Meitz M. and Saikkonen P. 2015. Gaussian Mixture Autoregressive model for univariate time series. *Journal of Time Series Analysis*, 36, 247-266.
- Meitz M., Preve D., Saikkonen P. 2021. A mixture autoregressive model based on Student's tdistribution. *Communications in Statistics - Theory and Methods*, doi: 10.1080/03610926.2021.1916531
- Virolainen S. 2021. A mixture autoregressive model based on Gaussian and Student's tdistributions. Studies in Nonlinear Dynamics & Econometrics, doi: 10.1515/snde-2020-0060

# See Also

[fitGSMAR](#page-18-1), [GSMAR](#page-30-1), [iterate\\_more](#page-38-1), [get\\_gradient](#page-5-1), [get\\_regime\\_means](#page-28-1), [swap\\_parametrization](#page-83-1), [stmar\\_to\\_gstmar](#page-81-1)

# Examples

```
# G-StMAR model without data
params42gs <- c(0.04, 1.34, -0.59, 0.54, -0.36, 0.01, 0.06, 1.28, -0.36,
                0.2, -0.15, 0.04, 0.19, 9.75)
gstmar42 <- GSMAR(p=4, M=c(1, 1), params=params42gs, model="G-StMAR")
gstmar42
# Add data to the model
gstmar42 <- add_data(data=M10Y1Y, gsmar=gstmar42)
gstmar42
```
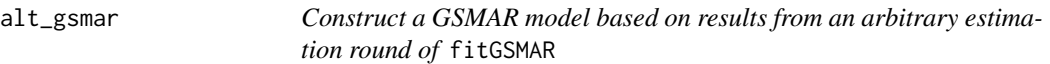

# Description

alt\_gsmar constructs a GSMAR model based on results from an arbitrary estimation round of fitGSMAR.

# Usage

```
alt_gsmar(
  gsmar,
 which_round = 1,
 which_largest,
  calc_qresiduals = TRUE,
```

```
calc_cond_moments = TRUE,
  calc_std_errors = TRUE,
  custom_h = NULL
\lambda
```
#### Arguments

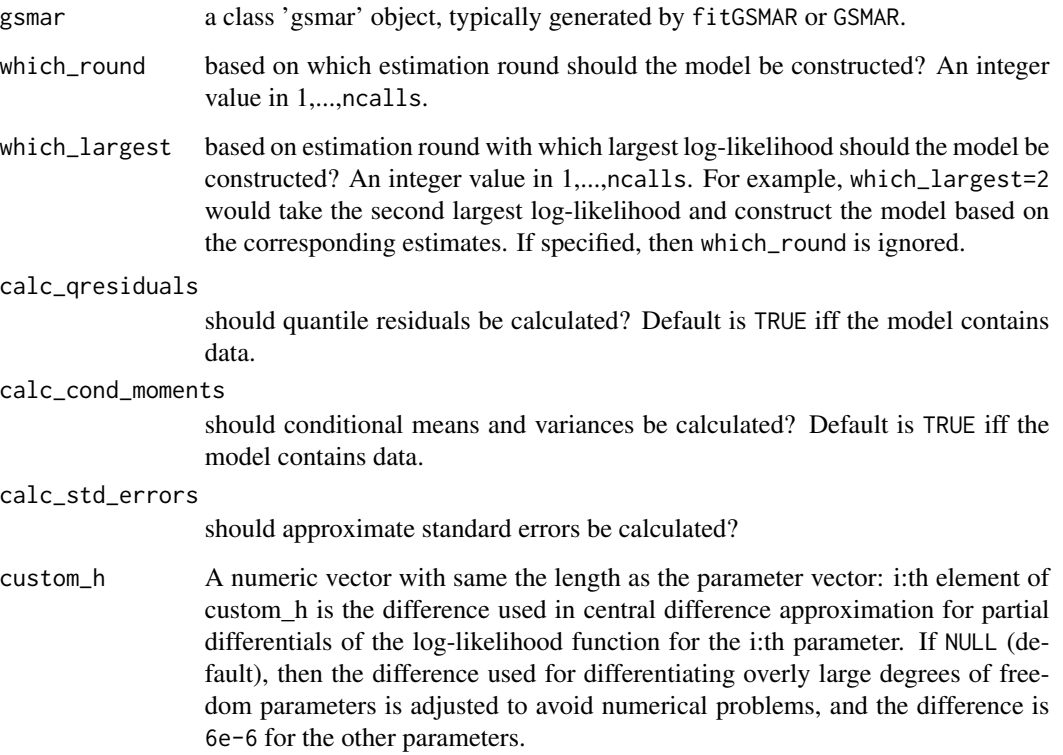

#### Details

It's sometimes useful to examine other estimates than the one with the highest log-likelihood value. This function is just a simple wrapper to GSMAR that picks the correct estimates from an object returned by fitGSMAR.

In addition to the S3 methods listed under the topic "Methods (by generic)", the predict and simulate methods are also available for the class 'gsmar' objects (see ?predict.gsmar and ?simulate.gsmar).

# Value

Returns an object of class 'gsmar' defining the specified GMAR, StMAR, or G-StMAR model. If data is supplied, the returned object contains (by default) empirical mixing weights, some conditional and unconditional moments, and quantile residuals. Note that the first p observations are taken as the initial values so the mixing weights, conditional moments, and quantile residuals start from the  $p+1$ :th observation (interpreted as  $t=1$ ).

#### <span id="page-5-0"></span>References

- Kalliovirta L., Meitz M. and Saikkonen P. 2015. Gaussian Mixture Autoregressive model for univariate time series. *Journal of Time Series Analysis*, 36, 247-266.
- Meitz M., Preve D., Saikkonen P. 2021. A mixture autoregressive model based on Student's tdistribution. *Communications in Statistics - Theory and Methods*, doi: 10.1080/03610926.2021.1916531
- Virolainen S. 2021. A mixture autoregressive model based on Gaussian and Student's tdistributions. Studies in Nonlinear Dynamics & Econometrics, doi: 10.1515/snde-2020-0060

# See Also

[fitGSMAR](#page-18-1), [GSMAR](#page-30-1), [iterate\\_more](#page-38-1), [get\\_gradient](#page-5-1), [get\\_regime\\_means](#page-28-1), [swap\\_parametrization](#page-83-1), [stmar\\_to\\_gstmar](#page-81-1)

#### Examples

```
# These are long running examples that take approximately ...
fit42t <- fitGSMAR(data=M10Y1Y, p=4, M=2, model="StMAR", ncalls=2,
                   seeds=c(1, 6))fit42t # Bad estimate in the boundary of the stationarity region!
# So we build a model based on the next-best local maximum point:
fit42t_alt <- alt_gsmar(fit42t, which_largest=2)
fit42t_alt # Overly large degrees of freedom paramter estimate
# Switch to the appropriate G-StMAR model:
fit42gs <- stmar_to_gstmar(fit42t_alt)
fit42gs
```
calc\_gradient *Calculate gradient or Hessian matrix*

# <span id="page-5-1"></span>**Description**

calc\_gradient or calc\_hessian calculates the gradient or Hessian matrix of the given function at the given point using central difference numerical approximation. get\_gradient (and get\_foc) or get\_hessian calculates the gradient or Hessian matrix of the log-likelihood function at the parameter values of a class 'gsmar' object. get\_soc returns eigenvalues of the Hessian matrix.

#### Usage

```
calc_gradient(x, fn, h = 6e-06, varying_h = NULL, ...)
calc\_hessian(x, fn, h = 6e-06, varying_h = NULL, ...)get_gradient(gsmar, custom_h = NULL)
```

```
get_foc(gsmar, custom_h = NULL)
get_hessian(gsmar, custom_h = NULL)
get_soc(gsmar, custom_h = NULL)
```
# Arguments

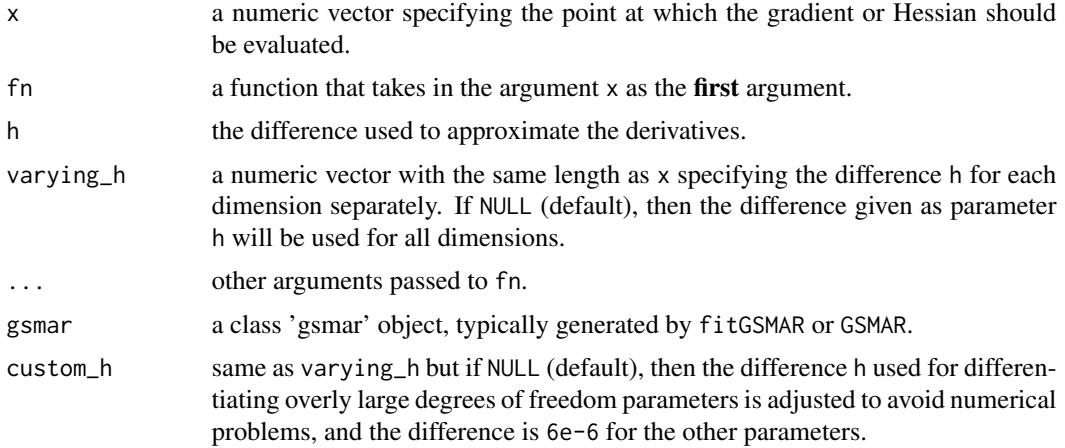

# Details

In particular, the functions get\_foc and get\_soc can be used to check whether the found estimates denote a (local) maximum point, a saddle point, or something else.

# Value

The gradient functions return numerical approximation of the gradient, and the Hessian functions return numerical approximation of the Hessian. get\_soc returns eigenvalues of the Hessian matrix, get\_foc is the same as get\_gradient but named conveniently.

# Warning

No argument checks!

# See Also

[profile\\_logliks](#page-57-1)

# Examples

```
# Simple function
foo \le function(x) x^2 + xcalc_gradient(x=1, fn=foo)
calc_gradient(x=-0.5, fn=foo)
calc_hessian(x=2, fn=foo)
```

```
# More complicated function
foo <- function(x, a, b) a*x[1]^2 - b*x[2]^2calc\_gradient(x=c(1, 2), fn=foo, a=0.3, b=0.1)calc_hessian(x=c(1, 2), fn=foo, a=0.3, b=0.1)
# GMAR model
params12 <- c(1.70, 0.85, 0.30, 4.12, 0.73, 1.98, 0.63)
gmar12 <- GSMAR(data=simudata, p=1, M=2, params=params12, model="GMAR")
get_gradient(gmar12)
get_foc(gmar12)
get_hessian(gmar12)
get_soc(gmar12)
```
condmomentPlot *DEPRECATED, USE* cond\_moment\_plot *INSTEAD! Conditional mean or variance plot for GMAR, StMAR, and G-StMAR models*

# Description

condmomentPlot plots the one-step in-sample conditional means/variances of the model along with the time series contained in the model (e.g. the time series the model was fitted to). Also plots the regimewise conditional means/variances multiplied with the mixing weights. DEPRECATED, USE cond\_moment\_plot INSTEAD!

# Usage

```
condmomentPlot(gsmar, which_moment = c("mean", "variance"))
```
# Arguments

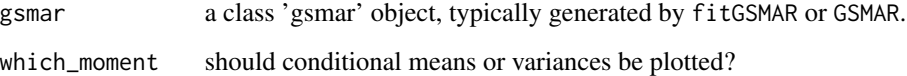

# Details

DEPRECATED, USE cond\_moment\_plot INSTEAD!

# Value

cond\_moment\_plot only plots to a graphical device and does not return anything. Numerical values of the conditional means/variances can be extracted from the model with the dollar sign.

<span id="page-7-0"></span>

# <span id="page-8-0"></span>condMoments 9

#### References

- Galbraith, R., Galbraith, J. 1974. On the inverses of some patterned matrices arising in the theory of stationary time series. *Journal of Applied Probability* 11, 63-71.
- Kalliovirta L. (2012) Misspecification tests based on quantile residuals. *The Econometrics Journal*, 15, 358-393.
- Kalliovirta L., Meitz M. and Saikkonen P. 2015. Gaussian Mixture Autoregressive model for univariate time series. *Journal of Time Series Analysis*, 36, 247-266.
- Meitz M., Preve D., Saikkonen P. 2021. A mixture autoregressive model based on Student's tdistribution. *Communications in Statistics - Theory and Methods*, doi: 10.1080/03610926.2021.1916531
- Virolainen S. 2021. A mixture autoregressive model based on Gaussian and Student's tdistributions. Studies in Nonlinear Dynamics & Econometrics,doi: 10.1515/snde-2020-0060

# See Also

[profile\\_logliks](#page-57-1), [diagnostic\\_plot](#page-16-1), [fitGSMAR](#page-18-1), [GSMAR](#page-30-1), [quantile\\_residual\\_tests](#page-51-1), [quantileResidualPlot](#page-58-1)

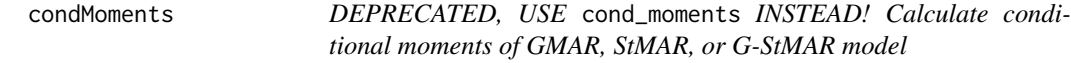

#### Description

condMoments calculates the regime specific conditional means and variances and total conditional means and variances of the specified GMAR, StMAR or G-StMAR model. DEPRECATED, USE cond\_moments INSTEAD!

#### Usage

```
condMoments(
  data,
  p,
 M,
  params,
 model = c("GMAR", "StMAR", "G-StMAR"),
  restricted = FALSE,
  constraints = NULL,
  parametrization = c("intercept", "mean"),to_return = c("regime_cmeans", "regime_cvars", "total_cmeans", "total_cvars")
\lambda
```
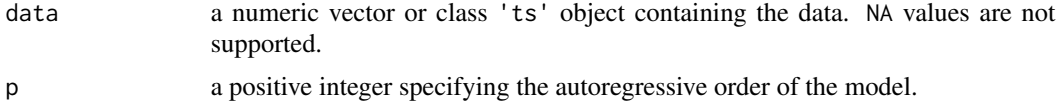

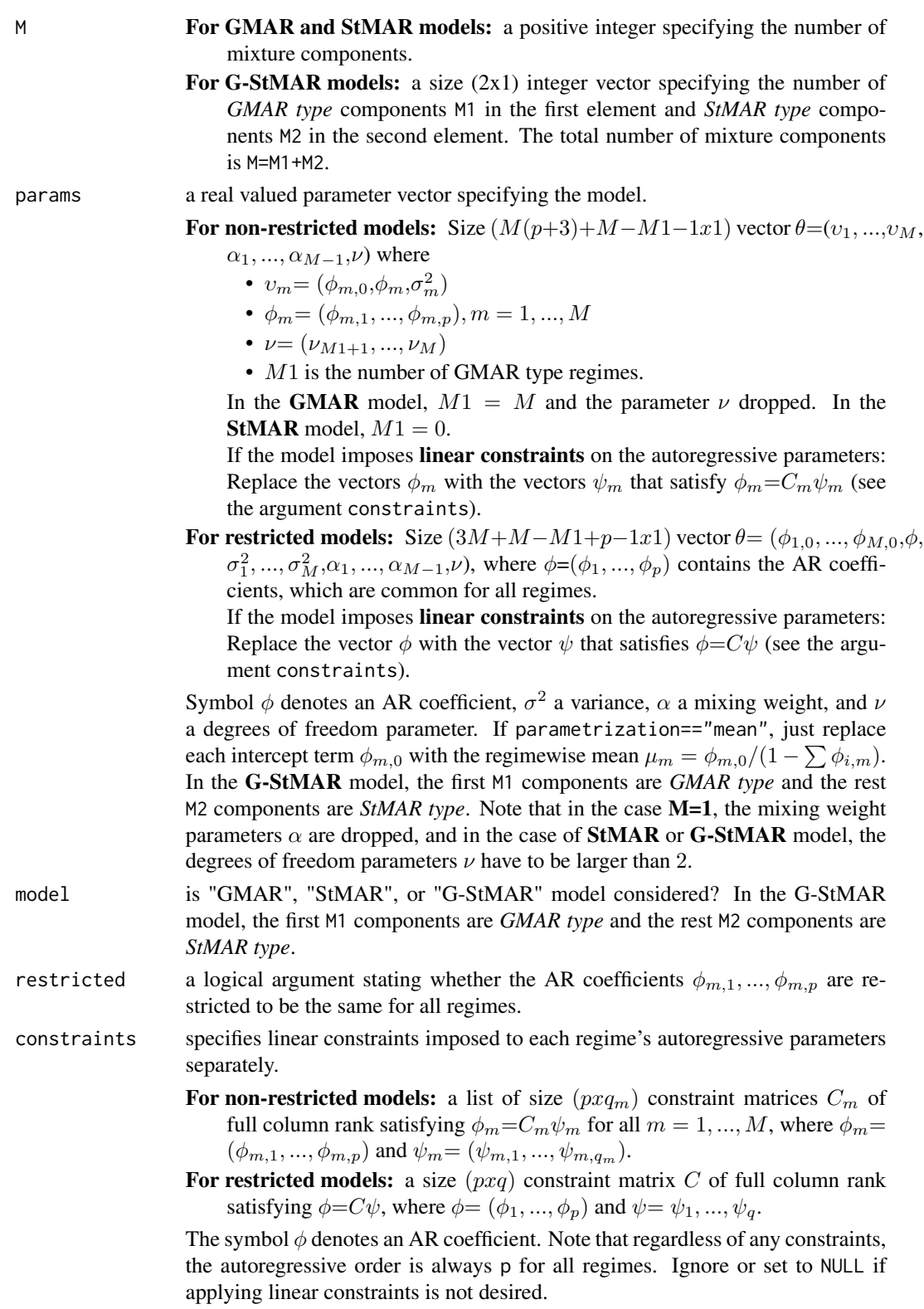

<span id="page-10-0"></span>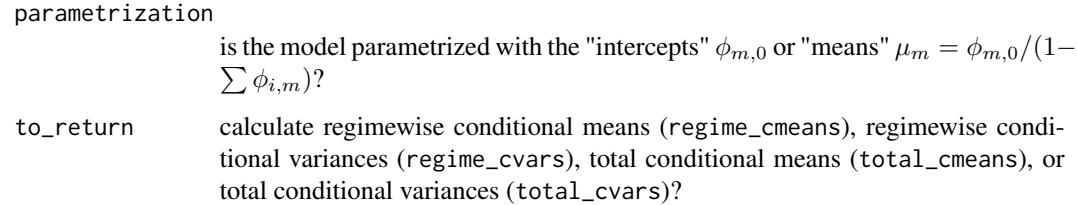

#### Value

Note that the first p observations are taken as the initial values so the conditional moments start form the  $p+1$ :th observation (interpreted as  $t=1$ ).

- if to\_return=="regime\_cmeans": a size  $((n\_obs-p)xM)$  matrix containing the regime specific conditional means.
- if to\_return=="regime\_cvars": a size  $((n\_obs-p)xM)$  matrix containing the regime specific conditional variances.
- if to\_return=="total\_cmeans":  $a$  size ((n\_obs-p)x1) vector containing the total conditional means.
- if to\_return=="total\_cvars": a size  $((n_obs-p)x1)$  vector containing the total conditional variances.

# References

- Galbraith, R., Galbraith, J. 1974. On the inverses of some patterned matrices arising in the theory of stationary time series. *Journal of Applied Probability* 11, 63-71.
- Kalliovirta L. (2012) Misspecification tests based on quantile residuals. *The Econometrics Journal*, 15, 358-393.
- Kalliovirta L., Meitz M. and Saikkonen P. 2015. Gaussian Mixture Autoregressive model for univariate time series. *Journal of Time Series Analysis*, 36, 247-266.
- Meitz M., Preve D., Saikkonen P. 2021. A mixture autoregressive model based on Student's tdistribution. *Communications in Statistics - Theory and Methods*, doi: 10.1080/03610926.2021.1916531
- Virolainen S. 2021. A mixture autoregressive model based on Gaussian and Student's tdistributions. Studies in Nonlinear Dynamics & Econometrics,doi: 10.1515/snde-2020-0060

<span id="page-10-1"></span>cond\_moments *Calculate conditional moments of GMAR, StMAR, or G-StMAR model*

# **Description**

cond\_moments calculates the regime specific conditional means and variances and total conditional means and variances of the specified GMAR, StMAR or G-StMAR model.

# Usage

```
cond_moments(
 data,
 p,
 M,
 params,
 model = c("GMAR", "StMAR", "G-StMAR"),
 restricted = FALSE,
 constraints = NULL,
 parametrization = c("intercept", "mean"),
 to_return = c("regime_cmeans", "regime_cvars", "total_cmeans", "total_cvars")
)
```
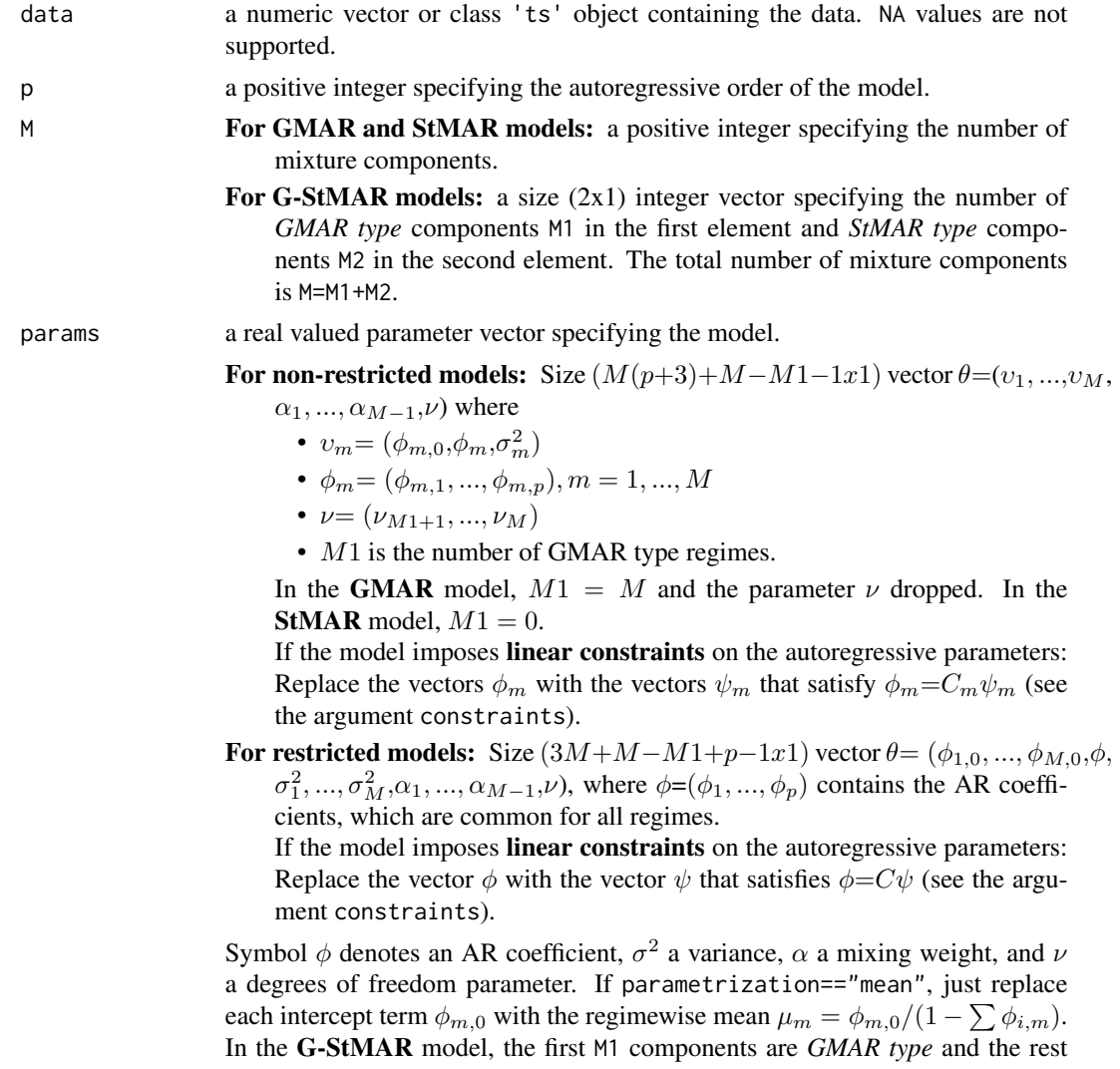

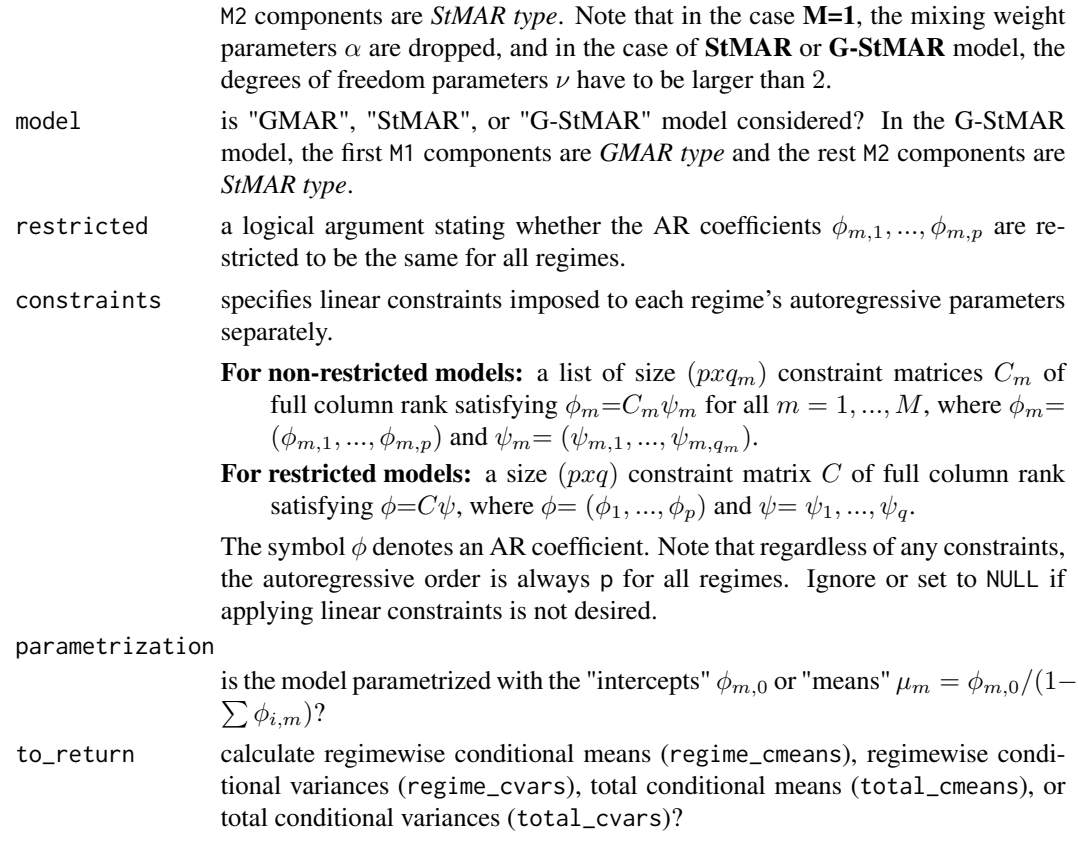

# Value

Note that the first p observations are taken as the initial values so the conditional moments start form the p+1:th observation (interpreted as t=1).

- if to\_return=="regime\_cmeans": a size  $((n\_obs-p)xM)$  matrix containing the regime specific conditional means.
- if to\_return=="regime\_cvars": a size  $((n\_obs-p)xM)$  matrix containing the regime specific conditional variances.
- if to\_return=="total\_cmeans":  $a size ((n_obs-p)x1)$  vector containing the total conditional means.
- if to\_return=="total\_cvars": a size  $((n\_obs-p)x1)$  vector containing the total conditional variances.

# References

- Galbraith, R., Galbraith, J. 1974. On the inverses of some patterned matrices arising in the theory of stationary time series. *Journal of Applied Probability* 11, 63-71.
- Kalliovirta L. (2012) Misspecification tests based on quantile residuals. *The Econometrics Journal*, 15, 358-393.
- Kalliovirta L., Meitz M. and Saikkonen P. 2015. Gaussian Mixture Autoregressive model for univariate time series. *Journal of Time Series Analysis*, 36, 247-266.
- <span id="page-13-0"></span>• Meitz M., Preve D., Saikkonen P. 2021. A mixture autoregressive model based on Student's tdistribution. *Communications in Statistics - Theory and Methods*, doi: 10.1080/03610926.2021.1916531
- Virolainen S. 2021. A mixture autoregressive model based on Gaussian and Student's tdistributions. Studies in Nonlinear Dynamics & Econometrics,doi: 10.1515/snde-2020-0060

#### See Also

Other moment functions: [get\\_regime\\_autocovs\(](#page-27-1)), [get\\_regime\\_means\(](#page-28-1)), [get\\_regime\\_vars\(](#page-29-1)), [uncond\\_moments\(](#page-86-1))

#### Examples

```
# GMAR model, regimewise conditional means and variances
params12 <- c(1.70, 0.85, 0.30, 4.12, 0.73, 1.98, 0.63)
cond_moments(simudata, p=1, M=2, params=params12, model="GMAR",
             to_return="regime_cmeans")
cond_moments(simudata, p=1, M=2, params=params12, model="GMAR",
            to_return="regime_cvars")
# G-StMAR-model, total conditional means and variances
params42gs <- c(0.04, 1.34, -0.59, 0.54, -0.36, 0.01, 0.06, 1.28, -0.36,
               0.2, -0.15, 0.04, 0.19, 9.75)
cond_moments(M10Y1Y, p=4, M=c(1, 1), params=params42gs, model="G-StMAR",
            to_return="total_cmeans")
cond_moments(M10Y1Y, p=4, M=c(1, 1), params=params42gs, model="G-StMAR",
            to_return="total_cvars")
```
<span id="page-13-1"></span>cond\_moment\_plot *Conditional mean or variance plot for GMAR, StMAR, and G-StMAR models*

# **Description**

cond\_moment\_plot plots the one-step in-sample conditional means/variances of the model along with the time series contained in the model (e.g. the time series the model was fitted to). Also plots the regimewise conditional means/variances multiplied with the mixing weights.

### Usage

```
cond_moment_plot(gsmar, which_moment = c("mean", "variance"))
```
#### Arguments

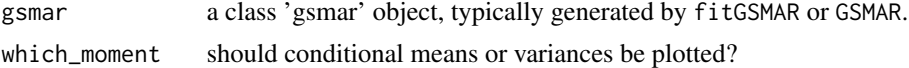

# Details

The conditional mean plot works best if the data contains positive values only.

#### <span id="page-14-0"></span>diagnosticPlot 15

#### Value

cond\_moment\_plot only plots to a graphical device and does not return anything. Numerical values of the conditional means/variances can be extracted from the model with the dollar sign.

# References

- Galbraith, R., Galbraith, J. 1974. On the inverses of some patterned matrices arising in the theory of stationary time series. *Journal of Applied Probability* 11, 63-71.
- Kalliovirta L. (2012) Misspecification tests based on quantile residuals. *The Econometrics Journal*, 15, 358-393.
- Kalliovirta L., Meitz M. and Saikkonen P. 2015. Gaussian Mixture Autoregressive model for univariate time series. *Journal of Time Series Analysis*, 36, 247-266.
- Meitz M., Preve D., Saikkonen P. 2021. A mixture autoregressive model based on Student's tdistribution. *Communications in Statistics - Theory and Methods*, doi: 10.1080/03610926.2021.1916531
- Virolainen S. 2021. A mixture autoregressive model based on Gaussian and Student's tdistributions. Studies in Nonlinear Dynamics & Econometrics,doi: 10.1515/snde-2020-0060

# See Also

[profile\\_logliks](#page-57-1), [diagnostic\\_plot](#page-16-1), [fitGSMAR](#page-18-1), [GSMAR](#page-30-1), [quantile\\_residual\\_tests](#page-51-1), [quantile\\_residual\\_plot](#page-66-1)

# Examples

```
# GMAR model
params12 <- c(1.70, 0.85, 0.30, 4.12, 0.73, 1.98, 0.63)
gmar12 <- GSMAR(data=simudata, p=1, M=2, params=params12, model="GMAR")
cond_moment_plot(gmar12, which_moment="mean")
cond_moment_plot(gmar12, which_moment="variance")
# G-StMAR model
params42gs <- c(0.04, 1.34, -0.59, 0.54, -0.36, 0.01, 0.06, 1.28, -0.36,
                0.2, -0.15, 0.04, 0.19, 9.75)
gstmar42 <- GSMAR(data=M10Y1Y, p=4, M=c(1, 1), params=params42gs,
                  model="G-StMAR")
cond_moment_plot(gstmar42, which_moment="mean")
cond_moment_plot(gstmar42, which_moment="variance")
```
diagnosticPlot *DEPRECATED, USE* diagnostic\_plot *INSTEAD! Quantile residual based diagnostic plots for GMAR, StMAR, and G-StMAR models*

#### Description

diagnosticPlot plots quantile residual time series, normal QQ-plot, autocorrelation function, and squared quantile residual autocorrelation function. There is an option to also plot the individual statistics associated with the quantile residual tests (for autocorrelation and conditional heteroskedasticity) divided by their approximate standard errors with their approximate 95% critical bounds (see Kalliovirta 2012, Section 3). DEPRECATED, USE diagnostic\_plot INSTEAD!

# Usage

```
diagnosticPlot(gsmar, nlags = 20, nsimu = 1, plot_indstats = FALSE)
```
#### Arguments

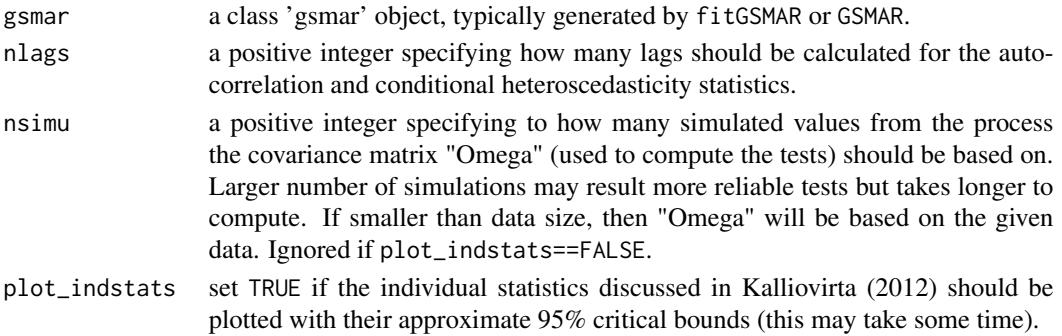

# Details

DEPRECATED, USE diagnostic\_plot INSTEAD!

Sometimes the individual statistics are not plotted because it was not (numerically) possible to calculate all the required statistics. This may suggest that the model is misspecified.

The dashed lines plotted with autocorrelation functions (for quantile residuals and their squares) are plus-minus 1.96  $* T^{-1/2}$  where T is the sample size (minus the p initial values for conditional models).

# Value

diagnostic\_plot only plots to a graphical device and does not return anything. Use the function quantile\_residual\_tests in order to obtain the individual statistics.

# Suggested packages

Install the suggested package "gsl" for faster evaluations in the cases of StMAR and G-StMAR models. For large StMAR and G-StMAR models with large data the calculations to obtain the individual statistics may take a significantly long time without the package "gsl".

# References

- Galbraith, R., Galbraith, J. 1974. On the inverses of some patterned matrices arising in the theory of stationary time series. *Journal of Applied Probability* 11, 63-71.
- Kalliovirta L. (2012) Misspecification tests based on quantile residuals. *The Econometrics Journal*, 15, 358-393.
- Kalliovirta L., Meitz M. and Saikkonen P. 2015. Gaussian Mixture Autoregressive model for univariate time series. *Journal of Time Series Analysis*, 36, 247-266.
- Meitz M., Preve D., Saikkonen P. 2021. A mixture autoregressive model based on Student's tdistribution. *Communications in Statistics - Theory and Methods*, doi: 10.1080/03610926.2021.1916531
- Virolainen S. 2021. A mixture autoregressive model based on Gaussian and Student's tdistributions. Studies in Nonlinear Dynamics & Econometrics, doi: 10.1515/snde-2020-0060

# <span id="page-16-0"></span>diagnostic\_plot 17

# See Also

[profile\\_logliks](#page-57-1), [get\\_foc](#page-5-1), [fitGSMAR](#page-18-1), [cond\\_moment\\_plot](#page-13-1), [quantile\\_residual\\_tests](#page-51-1), [quantile\\_residual\\_plot](#page-66-1), [simulate.gsmar](#page-75-1), [LR\\_test](#page-42-1), [Wald\\_test](#page-87-1)

<span id="page-16-1"></span>diagnostic\_plot *Quantile residual based diagnostic plots for GMAR, StMAR, and G-StMAR models*

#### Description

diagnostic\_plot plots quantile residual time series, normal QQ-plot, autocorrelation function, and squared quantile residual autocorrelation function. There is an option to also plot the individual statistics associated with the quantile residual tests (for autocorrelation and conditional heteroskedasticity) divided by their approximate standard errors with their approximate 95% critical bounds (see Kalliovirta 2012, Section 3).

#### Usage

```
diagnostic_plot(gsmar, nlags = 20, nsimu = 1, plot_indstats = FALSE)
```
# Arguments

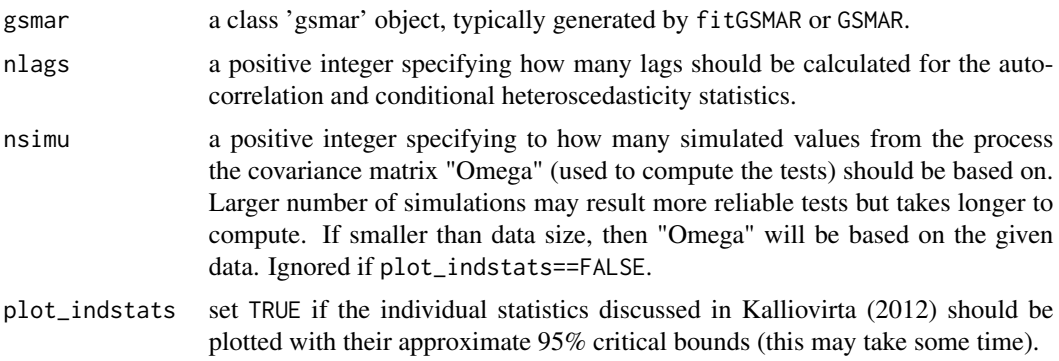

# Details

Sometimes the individual statistics are not plotted because it was not (numerically) possible to calculate all the required statistics. This may suggest that the model is misspecified.

The dashed lines plotted with autocorrelation functions (for quantile residuals and their squares) are plus-minus 1.96  $* T^{-1/2}$  where T is the sample size (minus the p initial values for conditional models).

#### Value

diagnostic\_plot only plots to a graphical device and does not return anything. Use the function quantile\_residual\_tests in order to obtain the individual statistics.

#### Suggested packages

Install the suggested package "gsl" for faster evaluations in the cases of StMAR and G-StMAR models. For large StMAR and G-StMAR models with large data the calculations to obtain the individual statistics may take a significantly long time without the package "gsl".

# References

- Galbraith, R., Galbraith, J. 1974. On the inverses of some patterned matrices arising in the theory of stationary time series. *Journal of Applied Probability* 11, 63-71.
- Kalliovirta L. (2012) Misspecification tests based on quantile residuals. *The Econometrics Journal*, 15, 358-393.
- Kalliovirta L., Meitz M. and Saikkonen P. 2015. Gaussian Mixture Autoregressive model for univariate time series. *Journal of Time Series Analysis*, 36, 247-266.
- Meitz M., Preve D., Saikkonen P. 2021. A mixture autoregressive model based on Student's tdistribution. *Communications in Statistics - Theory and Methods*, doi: 10.1080/03610926.2021.1916531
- Virolainen S. 2021. A mixture autoregressive model based on Gaussian and Student's tdistributions. Studies in Nonlinear Dynamics & Econometrics, doi: 10.1515/snde-2020-0060

# See Also

[profile\\_logliks](#page-57-1), [get\\_foc](#page-5-1), [fitGSMAR](#page-18-1), [cond\\_moment\\_plot](#page-13-1), [quantile\\_residual\\_tests](#page-51-1), [quantile\\_residual\\_plot](#page-66-1), [simulate.gsmar](#page-75-1), [LR\\_test](#page-42-1), [Wald\\_test](#page-87-1)

#### Examples

## The below examples the approximately 30 seconds to run.

# G-StMAR model with one GMAR type and one StMAR type regime fit42gs <- fitGSMAR(M10Y1Y, p=4, M=c(1, 1), model="G-StMAR", ncalls=1, seeds=4) diagnostic\_plot(fit42gs)

```
# Restricted StMAR model: plot also the individual statistics with
# their approximate critical bounds using the given data (and not
# simulation procedure)
fit42tr <- fitGSMAR(M10Y1Y, p=4, M=2, model="StMAR", restricted=TRUE,
                   ncalls=1, seeds=1)
diagnostic_plot(fit42tr, nlags=10, nsimu=1, plot_indstats=TRUE)
# GMAR model, plot 30 lags.
fit12 <- fitGSMAR(data=simudata, p=1, M=2, model="GMAR", ncalls=1, seeds=1)
```

```
diagnostic_plot(fit12, nlags=30)
```
<span id="page-18-1"></span><span id="page-18-0"></span>

# Description

fitGSMAR estimates GMAR, StMAR, or G-StMAR model in two phases. In the first phase, a genetic algorithm is employed to find starting values for a gradient based method. In the second phase, the gradient based variable metric algorithm is utilized to accurately converge to a local maximum or a saddle point near each starting value. Parallel computing is used to conduct multiple rounds of estimations in parallel.

# Usage

```
fitGSMAR(
  data,
  p,
 M,
 model = c("GMAR", "StMAR", "G-StMAR"),
 restricted = FALSE,
  constraints = NULL,
  conditional = TRUE,
 parametrization = c("intercept", "mean"),
 ncalls = round(10 + 9 * log(sum(M))),ncores = 2,
 maxit = 300,seeds = NULL,
 print_res = TRUE,
  ...
)
```
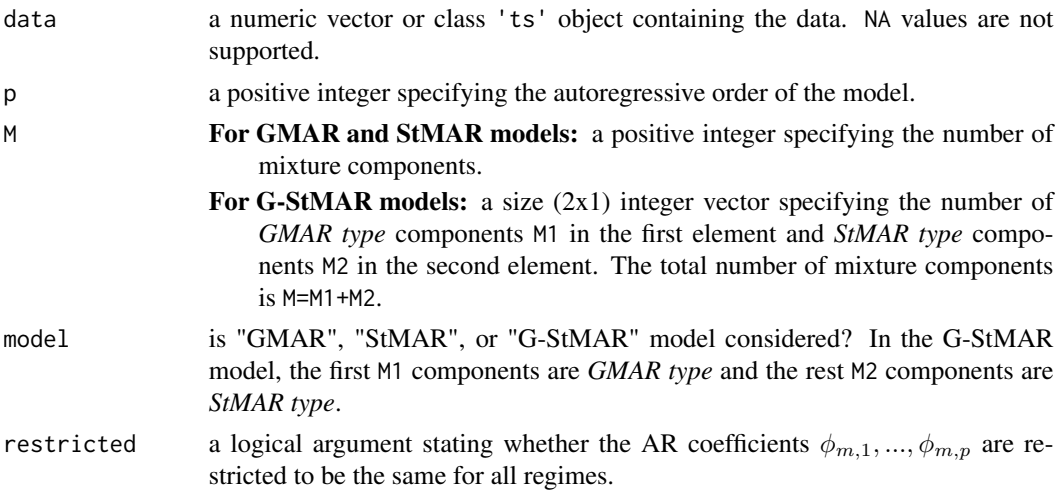

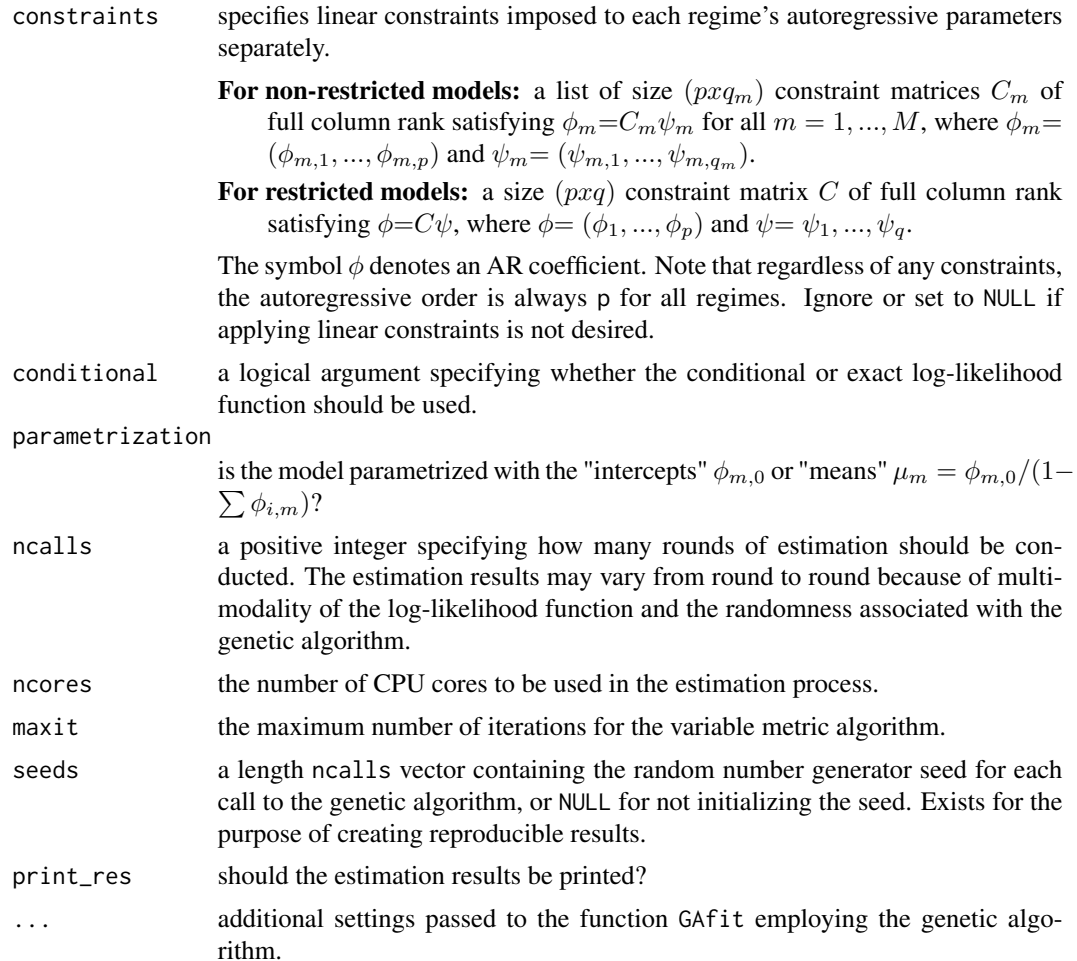

# Details

Because of complexity and multimodality of the log-likelihood function, it's not guaranteed that the estimation algorithm will end up in the global maximum point. It's often expected that most of the estimation rounds will end up in some local maximum point instead, and therefore a number of estimation rounds is required for reliable results. Because of the nature of the models, the estimation may fail particularly in the cases where the number of mixture components is chosen too large. Note that the genetic algorithm is designed to avoid solutions with mixing weights of some regimes too close to zero at almost all times ("redundant regimes") but the settings can, however, be adjusted (see ?GAfit).

If the iteration limit for the variable metric algorithm (maxit) is reached, one can continue the estimation by iterating more with the function iterate\_more.

The core of the genetic algorithm is mostly based on the description by *Dorsey and Mayer (1995)*. It utilizes a slightly modified version the individually adaptive crossover and mutation rates described by *Patnaik and Srinivas (1994)* and employs (50%) fitness inheritance discussed by *Smith, Dike and Stegmann (1995)*. Large (in absolute value) but stationary AR parameter values are generated with the algorithm proposed by Monahan (1984).

#### fitGSMAR 21

The variable metric algorithm (or quasi-Newton method, Nash (1990, algorithm 21)) used in the second phase is implemented with function the optim from the package stats.

# Additional Notes about the estimates:

Sometimes the found MLE is very close to the boundary of the stationarity region some regime, the related variance parameter is very small, and the associated mixing weights are "spiky". This kind of estimates often maximize the log-likelihood function for a technical reason that induces by the endogenously determined mixing weights. In such cases, it might be more appropriate to consider the next-best local maximum point of the log-likelihood function that is well inside the parameter space. Models based local-only maximum points can be built with the function alt\_gsmar by adjusting the argument which\_largest accordingly.

Some mixture components of the StMAR model may sometimes get very large estimates for the degrees of freedom parameters. Such parameters are weakly identified and induce various numerical problems. However, mixture components with large degree of freedom parameters are similar to the mixture components of the GMAR model. It's hence advisable to further estimate a G-StMAR model by allowing the mixture components with large degrees of freedom parameter estimates to be GMAR type with the function stmar\_to\_gstmar.

# Value

Returns an object of class 'gsmar' defining the estimated GMAR, StMAR or G-StMAR model. The returned object contains estimated mixing weights, some conditional and unconditional moments, and quantile residuals. Note that the first p observations are taken as the initial values, so the mixing weights, conditional moments, and quantile residuals start from the p+1:th observation (interpreted as t=1). In addition, the returned object contains the estimates and log-likelihoods from all of the estimation rounds. See ?GSMAR for the form of the parameter vector, if needed.

#### S3 methods

The following S3 methods are supported for class 'gsmar' objects: print, summary, plot, predict, simulate, logLik, residuals.

# References

- Dorsey R. E. and Mayer W. J. 1995. Genetic algorithms for estimation problems with multiple optima, nondifferentiability, and other irregular features. *Journal of Business & Economic Statistics*, 13, 53-66.
- Kalliovirta L., Meitz M. and Saikkonen P. 2015. Gaussian Mixture Autoregressive model for univariate time series. *Journal of Time Series Analysis*, 36, 247-266.
- Meitz M., Preve D., Saikkonen P. 2021. A mixture autoregressive model based on Student's tdistribution. *Communications in Statistics - Theory and Methods*, doi: 10.1080/03610926.2021.1916531
- Monahan J.F. 1984. A Note on Enforcing Stationarity in Autoregressive-Moving Average Models. *Biometrica* 71, 403-404.
- Nash J. 1990. Compact Numerical Methods for Computers. Linear algebra and Function Minimization. *Adam Hilger*.
- Patnaik L.M. and Srinivas M. 1994. Adaptive Probabilities of Crossover and Mutation in Genetic Algorithms. *Transactions on Systems, Man and Cybernetics* 24, 656-667.
- Smith R.E., Dike B.A., Stegmann S.A. 1995. Fitness inheritance in genetic algorithms. *Proceedings of the 1995 ACM Symposium on Applied Computing*, 345-350.
- Virolainen S. 2021. A mixture autoregressive model based on Gaussian and Student's tdistributions. Studies in Nonlinear Dynamics & Econometrics, doi: 10.1515/snde-2020-0060

#### See Also

```
GSMAR, iterate_more, , stmar_to_gstmar, add_data, profile_logliks, swap_parametrization,
get_gradient, simulate.gsmar, predict.gsmar, diagnostic_plot, quantile_residual_tests,
cond_moments, uncond_moments, LR_test, Wald_test
```
#### Examples

```
## These are long running examples that use parallel computing.
## The below examples take approximately 90 seconds to run.
## Note that the number of estimation rounds (ncalls) is relatively small
## in the below examples to reduce the time required for running the examples.
## For reliable results, a large number of estimation
## rounds is recommended!
# GMAR model
fit12 <- fitGSMAR(data=simudata, p=1, M=2, model="GMAR", ncalls=4, seeds=1:4)
summary(fit12)
plot(fit12)
profile_logliks(fit12)
diagnostic_plot(fit12)
# StMAR model (boundary estimate + large degrees of freedom)
fit42t <- fitGSMAR(data=M10Y1Y, p=4, M=2, model="StMAR", ncalls=2, seeds=c(1, 6))
summary(fit42t, digits=4) # Four almost-unit roots in the 2nd regime!
plot(fit42t) # Spiking mixing weights!
fit42t_alt <- alt_gsmar(fit42t, which_largest=2) # The second largest local max
summary(fit42t_alt) # Overly large 2nd regime degrees of freedom estimate!
fit42gs <- stmar_to_gstmar(fit42t_alt) # Switch to G-StMAR model
summary(fit42gs) # Finally, an appropriate model!
plot(fit42gs)
# Restricted StMAR model
fit42r <- fitGSMAR(M10Y1Y, p=4, M=2, model="StMAR", restricted=TRUE,
                   ncalls=2, seeds=1:2)
fit42r
# G-StMAR model with one GMAR type and one StMAR type regime
fit42gs <- fitGSMAR(M10Y1Y, p=4, M=c(1, 1), model="G-StMAR",
                    ncalls=1, seeds=4)
fit42gs
# The following three examples demonstrate how to apply linear constraints
# to the autoregressive (AR) parameters.
```
#### <span id="page-22-0"></span> $GAtit$  23

```
# Two-regime GMAR p=2 model with the second AR coeffiecient of
# of the second regime contrained to zero.
C22 \leq list(diag(1, ncol=2, nrow=2), as matrix(c(1, 0)))fit22c <- fitGSMAR(M10Y1Y, p=2, M=2, constraints=C22, ncalls=1, seeds=6)
fit22c
# StMAR(3, 1) model with the second order AR coefficient constrained to zero.
C31 \leftarrow \text{list}(\text{matrix}(c(1, 0, 0, 0, 0, 1), \text{ncol=2}))fit31tc <- fitGSMAR(M10Y1Y, p=3, M=1, model="StMAR", constraints=C31,
                     ncalls=1, seeds=1)
fit31tc
# Such StMAR(3, 2) model that the AR coefficients are restricted to be
# the same for both regimes and the second AR coefficients are
# constrained to zero.
fit32rc <- fitGSMAR(M10Y1Y, p=3, M=2, model="StMAR", restricted=TRUE,
                     constraints=matrix(c(1, 0, 0, 0, 0, 1), ncol=2),
                    ncalls=1, seeds=1)
fit32rc
```
GAfit *Genetic algorithm for preliminary estimation of GMAR, StMAR, or G-StMAR model*

# Description

GAfit estimates specified GMAR, StMAR, or G-StMAR model using a genetic algorithm. The employed genetic algorithm is designed to find starting values for gradient based methods.

# Usage

```
GAfit(
  data,
 p,
 M,
 model = c("GMAR", "StMAR", "G-StMAR"),
  restricted = FALSE,
  constraints = NULL,
  parametrization = c("intercept", "mean"),
  conditional = TRUE,
  ngen = 200,
  popsize,
  smart_mu = min(100, ceiling(0.5 * ngen)),
 mu_scale,
  sigma_scale,
  initpop = NULL,
  regime_force_scale = 1,
  red\_criterion = c(0.05, 0.01),
```

```
to_return = c("alt_ind", "best_ind"),
 minval,
 seed = NULL,...
)
```
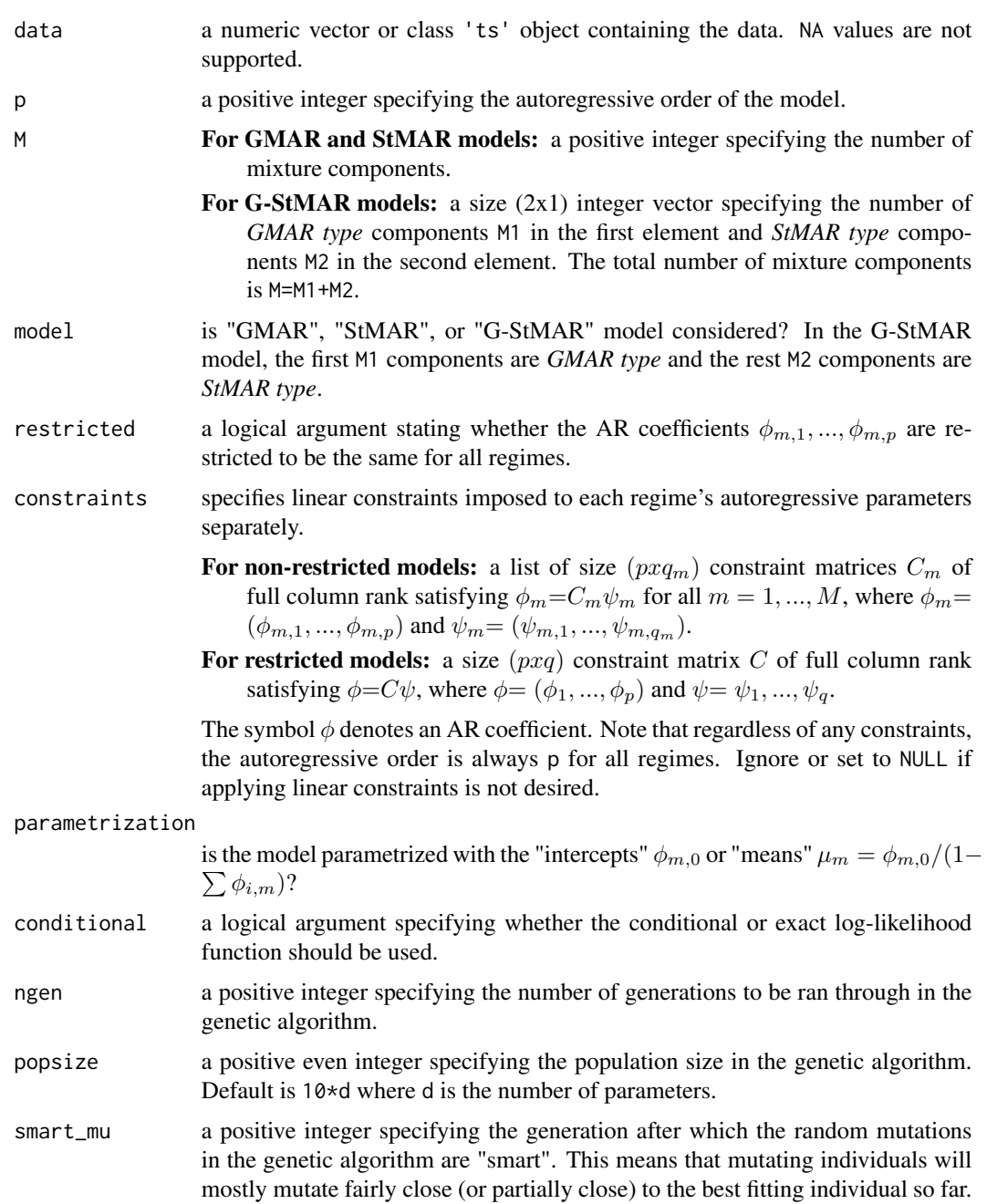

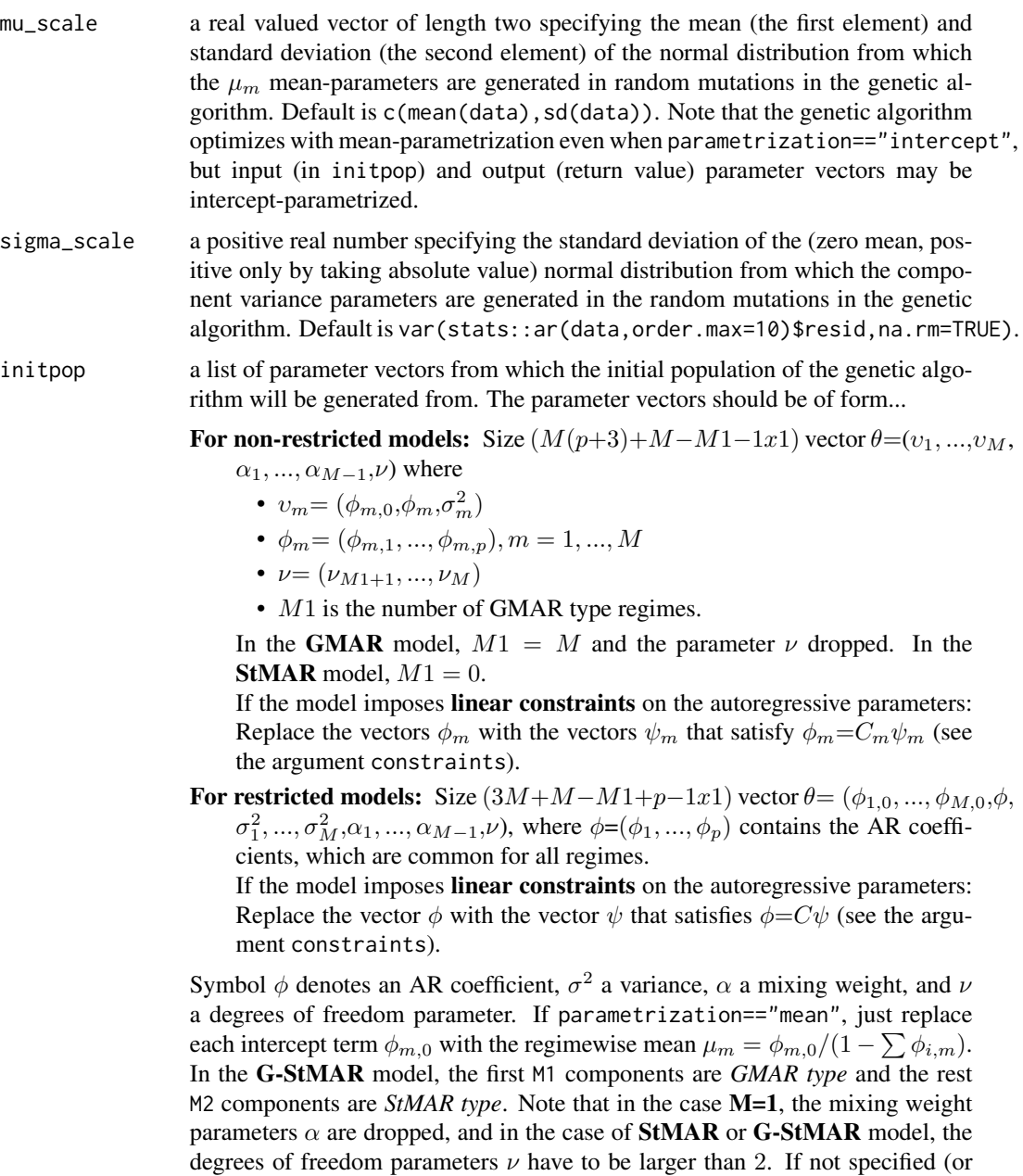

regime\_force\_scale

a non-negative real number specifying how much should natural selection favor individuals with less regimes that have almost all mixing weights (practically) at zero (see red\_criteria), i.e., with less "redundant regimes". Set to zero for no favoring or large number for heavy favoring. Without any favoring the genetic algorithm gets more often stuck in an area of the parameter space where some regimes are wasted, but with too much favoring the best genes might never mix into the population and the algorithm might converge poorly. Default is 1 and

NULL as is default), the initial population will be drawn randomly.

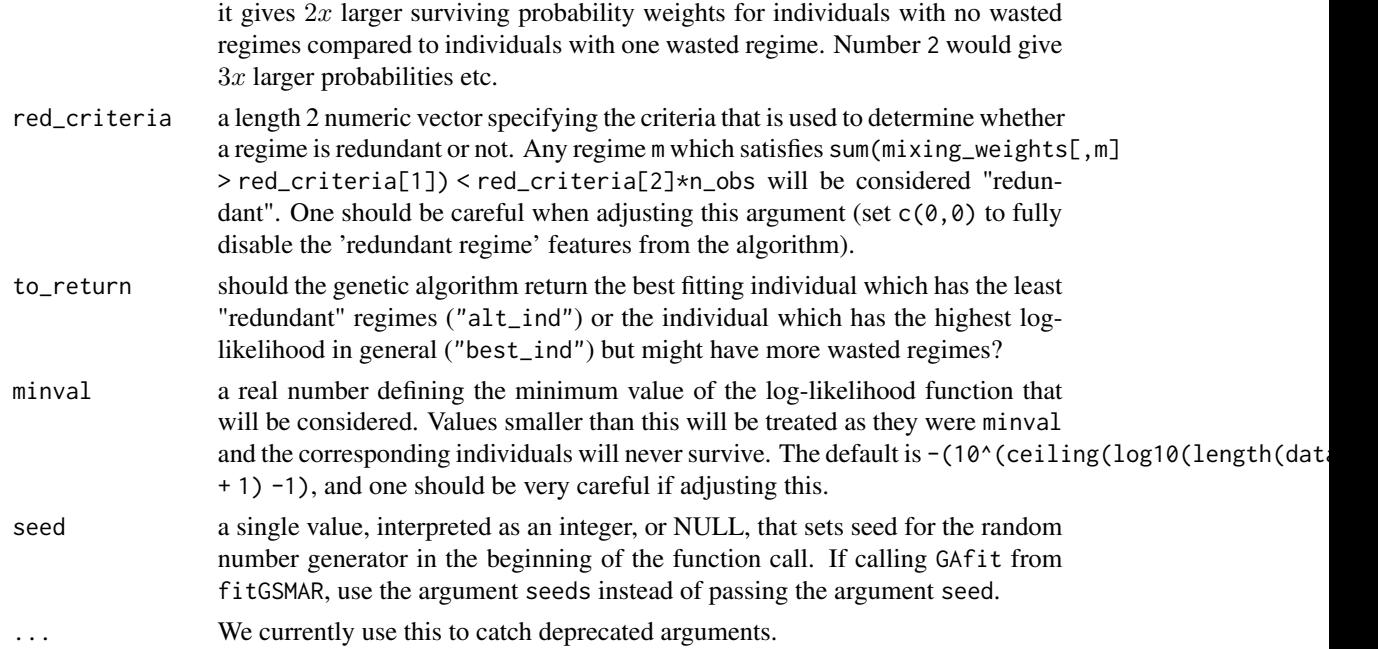

# Details

The core of the genetic algorithm is mostly based on the description by *Dorsey and Mayer (1995)*. It utilizes a slightly modified version of the individually adaptive crossover and mutation rates described by *Patnaik and Srinivas (1994)* and employs (50%) fitness inheritance discussed by *Smith, Dike and Stegmann (1995)*. Large (in absolute value) but stationary AR parameter values are generated with the algorithm proposed by Monahan (1984).

By "redundant" or "wasted" regimes we mean regimes that have the time varying mixing weights basically at zero for all t. The model with redundant regimes would have approximately the same loglikelihood value without the redundant regimes and there is no purpose to have redundant regimes in the model.

# Value

Returns estimated parameter vector with the form described in initpop.

# References

- Dorsey R. E. and Mayer W. J. 1995. Genetic algorithms for estimation problems with multiple optima, nondifferentiability, and other irregular features. *Journal of Business & Economic Statistics*, 13, 53-66.
- Kalliovirta L., Meitz M. and Saikkonen P. 2015. Gaussian Mixture Autoregressive model for univariate time series. *Journal of Time Series Analysis*, 36, 247-266.
- Meitz M., Preve D., Saikkonen P. 2021. A mixture autoregressive model based on Student's tdistribution. *Communications in Statistics - Theory and Methods*, doi: 10.1080/03610926.2021.1916531
- Monahan J.F. 1984. A Note on Enforcing Stationarity in Autoregressive-Moving Average Models. *Biometrica* 71, 403-404.
- <span id="page-26-0"></span>• Patnaik L.M. and Srinivas M. 1994. Adaptive Probabilities of Crossover and Mutation in Genetic Algorithms. *Transactions on Systems, Man and Cybernetics* 24, 656-667.
- Smith R.E., Dike B.A., Stegmann S.A. 1995. Fitness inheritance in genetic algorithms. *Proceedings of the 1995 ACM Symposium on Applied Computing*, 345-350.
- Virolainen S. 2021. A mixture autoregressive model based on Gaussian and Student's tdistributions. Studies in Nonlinear Dynamics & Econometrics, doi: 10.1515/snde-2020-0060

# Examples

## These are long running examples

```
# Preliminary estimation of GMAR p=1, M=2, model with the genetic algorithm
# using only 100 generations (200 is recommended):
pars12_ga <- GAfit(data=simudata, p=1, M=2, model="GMAR", ngen=100, seed=1)
pars12_ga # Returns a parameter vector, not a class 'gsmar' object.
```
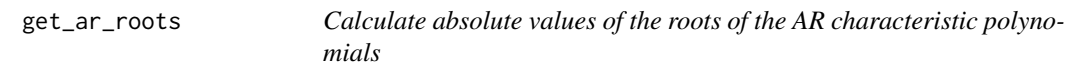

#### **Description**

get\_ar\_roots calculates the absolute values of the roots of the AR characteristic polynomials for each mixture component.

#### Usage

get\_ar\_roots(gsmar)

# Arguments

gsmar a class 'gsmar' object, typically generated by fitGSMAR or GSMAR.

# Value

Returns a list with M elements each containing the absolute values of the roots of the AR characteristic polynomial corresponding to each mixture component.

# References

- Kalliovirta L., Meitz M. and Saikkonen P. 2015. Gaussian Mixture Autoregressive model for univariate time series. *Journal of Time Series Analysis*, 36, 247-266.
- Meitz M., Preve D., Saikkonen P. 2021. A mixture autoregressive model based on Student's tdistribution. *Communications in Statistics - Theory and Methods*, doi: 10.1080/03610926.2021.1916531
- Virolainen S. 2021. A mixture autoregressive model based on Gaussian and Student's tdistributions. Studies in Nonlinear Dynamics & Econometrics, doi: 10.1515/snde-2020-0060

# <span id="page-27-0"></span>Examples

```
params12 <- c(1.70, 0.85, 0.30, 4.12, 0.73, 1.98, 0.63)
gmar12 <- GSMAR(data=simudata, p=1, M=2, params=params12, model="GMAR")
get_ar_roots(gmar12)
```
<span id="page-27-1"></span>get\_regime\_autocovs *Calculate regime specific autocovariances* γ*\_*m, p

# Description

get\_regime\_autocovs calculates the first p regime specific autocovariances  $\gamma_{m,p}$  for the given GMAR, StMAR, or G-StMAR model.

# Usage

```
get_regime_autocovs(gsmar)
```
# Arguments

gsmar a class 'gsmar' object, typically generated by fitGSMAR or GSMAR.

#### Value

Returns a size  $(pxM)$  matrix containing the first p autocovariances of the components processes: i:th autocovariance in the i:th row and m:th component process in the m:th column.

# References

- Kalliovirta L., Meitz M. and Saikkonen P. 2015. Gaussian Mixture Autoregressive model for univariate time series. *Journal of Time Series Analysis*, 36, 247-266.
- Meitz M., Preve D., Saikkonen P. 2021. A mixture autoregressive model based on Student's tdistribution. *Communications in Statistics - Theory and Methods*, doi: 10.1080/03610926.2021.1916531
- Virolainen S. 2021. A mixture autoregressive model based on Gaussian and Student's tdistributions. Studies in Nonlinear Dynamics & Econometrics, doi: 10.1515/snde-2020-0060
- Lütkepohl H. 2005. New Introduction to Multiple Time Series Analysis. *Springer*.

# See Also

Other moment functions: [cond\\_moments\(](#page-10-1)), [get\\_regime\\_means\(](#page-28-1)), [get\\_regime\\_vars\(](#page-29-1)), [uncond\\_moments\(](#page-86-1))

# <span id="page-28-0"></span>get\_regime\_means 29

# Examples

```
# GMAR model
params13 <- c(1.4, 0.88, 0.26, 2.46, 0.82, 0.74, 5.0, 0.68, 5.2, 0.72, 0.2)
gmar13 <- GSMAR(p=1, M=3, params=params13, model="GMAR")
get_regime_autocovs(gmar13)
# StMAR model
params12t <- c(1.38, 0.88, 0.27, 3.8, 0.74, 3.15, 0.8, 100, 3.6)
stmar12t <- GSMAR(p=1, M=2, params=params12t, model="StMAR")
get_regime_autocovs(stmar12t)
# G-StMAR model (similar to the StMAR model above)
params12gs <- c(1.38, 0.88, 0.27, 3.8, 0.74, 3.15, 0.8, 3.6)
gstmar12 <- GSMAR(p=1, M=c(1, 1), params=params12gs, model="G-StMAR")
get_regime_autocovs(gstmar12)
```
<span id="page-28-1"></span>get\_regime\_means *Calculate regime specific means* µ*\_*m

#### **Description**

get\_regime\_means calculates the regime means  $\mu_m=\phi_{m,0}/(1-\sum \phi_{i,m})$  for the given GMAR, StMAR, or G-StMAR model

#### Usage

```
get_regime_means(gsmar)
```
# Arguments

gsmar a class 'gsmar' object, typically generated by fitGSMAR or GSMAR.

# Value

Returns a length M vector containing the regime mean  $\mu_m$  in the m:th element.

# References

- Kalliovirta L., Meitz M. and Saikkonen P. 2015. Gaussian Mixture Autoregressive model for univariate time series. *Journal of Time Series Analysis*, 36, 247-266.
- Meitz M., Preve D., Saikkonen P. 2021. A mixture autoregressive model based on Student's tdistribution. *Communications in Statistics - Theory and Methods*, doi: 10.1080/03610926.2021.1916531
- Virolainen S. 2021. A mixture autoregressive model based on Gaussian and Student's tdistributions. Studies in Nonlinear Dynamics & Econometrics, doi: 10.1515/snde-2020-0060

# See Also

[cond\\_moments](#page-10-1), [uncond\\_moments](#page-86-1), [get\\_regime\\_vars](#page-29-1), [get\\_regime\\_autocovs](#page-27-1) Other moment functions: [cond\\_moments\(](#page-10-1)), [get\\_regime\\_autocovs\(](#page-27-1)), [get\\_regime\\_vars\(](#page-29-1)), [uncond\\_moments\(](#page-86-1))

# <span id="page-29-0"></span>Examples

```
# GMAR model
params13 <- c(1.4, 0.88, 0.26, 2.46, 0.82, 0.74, 5.0, 0.68, 5.2, 0.72, 0.2)
gmar13 <- GSMAR(p=1, M=3, params=params13, model="GMAR")
get_regime_means(gmar13)
# StMAR model
params12t <- c(1.38, 0.88, 0.27, 3.8, 0.74, 3.15, 0.8, 100, 3.6)
stmar12t <- GSMAR(p=1, M=2, params=params12t, model="StMAR")
get_regime_means(stmar12t)
# G-StMAR model (similar to the StMAR model above)
params12gs <- c(1.38, 0.88, 0.27, 3.8, 0.74, 3.15, 0.8, 3.6)
gstmar12 <- GSMAR(p=1, M=c(1, 1), params=params12gs, model="G-StMAR")
get_regime_means(gstmar12)
```
<span id="page-29-1"></span>get\_regime\_vars *Calculate regime specific variances* γ*\_*m, 0

#### Description

get\_regime\_vars calculates the unconditional regime specific variances  $\gamma_{m,0}$  for the given GMAR, StMAR, or G-StMAR model.

#### Usage

get\_regime\_vars(gsmar)

# Arguments

gsmar a class 'gsmar' object, typically generated by fitGSMAR or GSMAR.

# Value

Returns a length M vector containing the unconditional variances of the components processes: m:th element for the m:th regime.

#### References

- Kalliovirta L., Meitz M. and Saikkonen P. 2015. Gaussian Mixture Autoregressive model for univariate time series. *Journal of Time Series Analysis*, 36, 247-266.
- Meitz M., Preve D., Saikkonen P. 2021. A mixture autoregressive model based on Student's tdistribution. *Communications in Statistics - Theory and Methods*, doi: 10.1080/03610926.2021.1916531
- Virolainen S. 2021. A mixture autoregressive model based on Gaussian and Student's tdistributions. Studies in Nonlinear Dynamics & Econometrics, doi: 10.1515/snde-2020-0060
- Lütkepohl H. 2005. New Introduction to Multiple Time Series Analysis. *Springer*.

### <span id="page-30-0"></span> $GSMAR$  31

# See Also

Other moment functions: [cond\\_moments\(](#page-10-1)), [get\\_regime\\_autocovs\(](#page-27-1)), [get\\_regime\\_means\(](#page-28-1)), [uncond\\_moments\(](#page-86-1))

# Examples

```
# GMAR model
params13 <- c(1.4, 0.88, 0.26, 2.46, 0.82, 0.74, 5.0, 0.68, 5.2, 0.72, 0.2)
gmar13 <- GSMAR(p=1, M=3, params=params13, model="GMAR")
get_regime_vars(gmar13)
# StMAR model
params12t <- c(1.38, 0.88, 0.27, 3.8, 0.74, 3.15, 0.8, 100, 3.6)
stmar12t <- GSMAR(p=1, M=2, params=params12t, model="StMAR")
get_regime_vars(stmar12t)
# G-StMAR model (similar to the StMAR model above)
params12gs <- c(1.38, 0.88, 0.27, 3.8, 0.74, 3.15, 0.8, 3.6)
gstmar12 <- GSMAR(p=1, M=c(1, 1), params=params12gs, model="G-StMAR")
get_regime_vars(gstmar12)
```
<span id="page-30-1"></span>GSMAR *Create object of class 'gsmar' defining a GMAR, StMAR, or G-StMAR model*

# Description

GSMAR creates an S3 object of class 'gsmar' that defines a GMAR, StMAR, or G-StMAR model.

# Usage

```
GSMAR(
  data,
  p,
  M,
  params,
  model = c("GMAR", "StMAR", "G-StMAR"),
  restricted = FALSE,
  constraints = NULL,
  conditional = TRUE,parametrization = c("intercept", "mean"),
  calc_qresiduals,
  calc_cond_moments,
  calc_std_errors = FALSE,
  custom_h = NULL
)
## S3 method for class 'gsmar'
logLik(object, ...)
```

```
## S3 method for class 'gsmar'
residuals(object, ...)
## S3 method for class 'gsmar'
summary(object, ..., digits = 2)
## S3 method for class 'gsmar'
plot(x, ..., include_dens = TRUE)
## S3 method for class 'gsmar'
print(x, ..., digits = 2, summary\_print = FALSE)
```
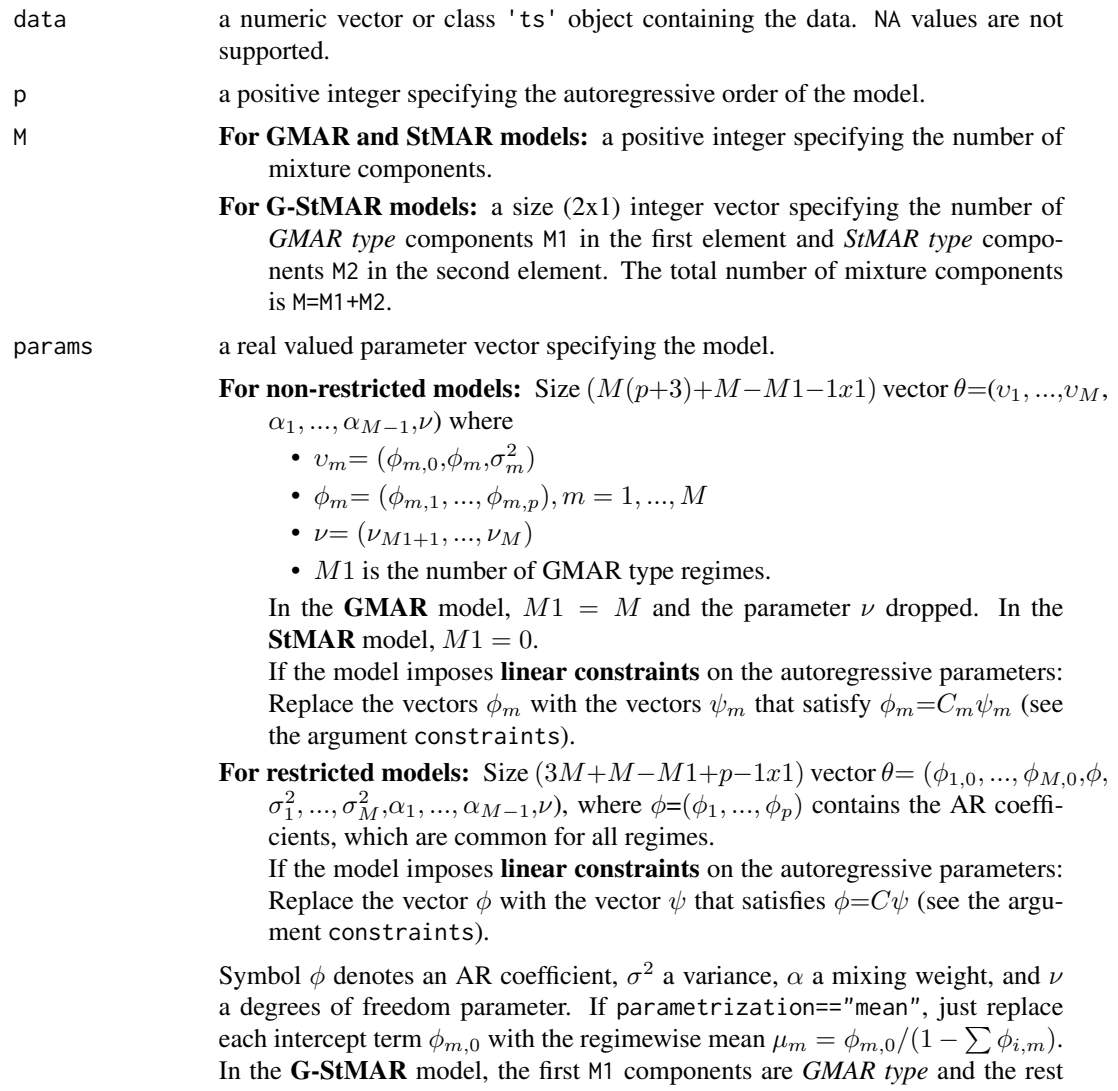

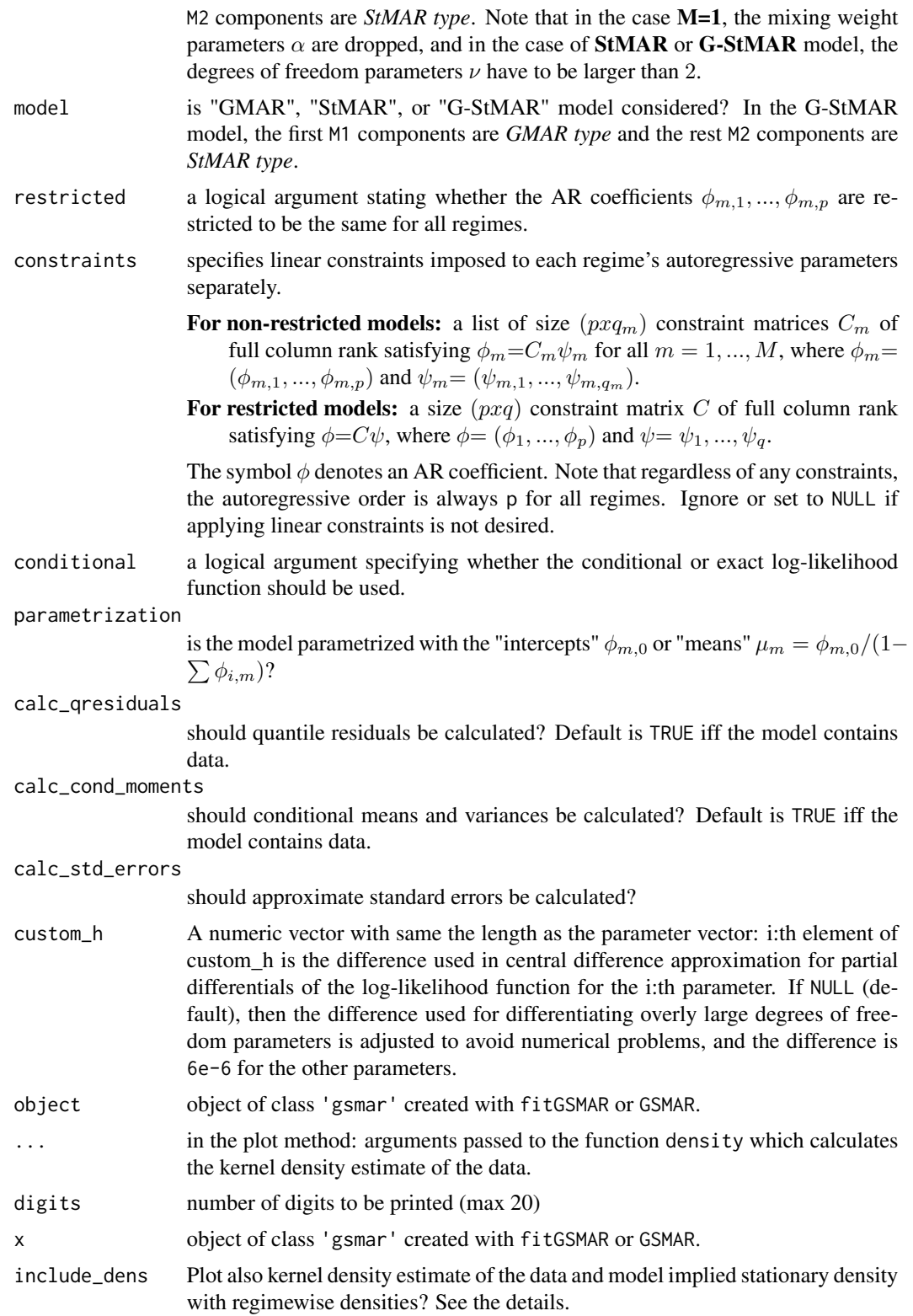

summary\_print if set to TRUE then the print will include approximate standard errors for the estimates, log-likelihood, information criteria values, modulus of the roots of the characteristic AR polynomials for each regime, and several unconditional moments.

# Details

Models can be built without data, e.q., in order to simulate from the process, but some things such as quantile residuals and conditional moments can't be calculated without data.

If include\_dens == TRUE, the kernel density estimate of the data is calculated with the function density from the package stats. By default, the default settings of that function are used, including the usage of Gaussian kernel. Use the dot parameters to adjust the settings if desired.

By the model implied stationary density we mean the stationary one-dimensional mixture density of M regimes (see KMS 2015, Theorem 1 and the discussion following it for the Gaussian case and Theorem 2 in PMS 2018 for the Student's t case). The regimewise densities (i.e. each density 1,...,M in the stationary mixture density) are multiplied with the mixing weight parameters accordingly.

In the density plot black represents the kernel density estimate of the data, grey dashed line the model implied density, and the colored dotted lines the regime wise densities.

# Value

Returns an object of class 'gsmar' defining the specified GMAR, StMAR, or G-StMAR model. If data is supplied, the returned object contains (by default) empirical mixing weights, some conditional and unconditional moments, and quantile residuals. Note that the first p observations are taken as the initial values so the mixing weights, conditional moments, and quantile residuals start from the  $p+1$ :th observation (interpreted as  $t=1$ ).

# Methods (by generic)

- logLik: Log-likelihood method
- residuals: residuals method to extract quantile residuals
- summary: summary method, standard errors in brackets
- plot: Plot method for class 'gsmar'
- print: print method

# References

- Kalliovirta L., Meitz M. and Saikkonen P. 2015. Gaussian Mixture Autoregressive model for univariate time series. *Journal of Time Series Analysis*, 36, 247-266.
- Meitz M., Preve D., Saikkonen P. 2021. A mixture autoregressive model based on Student's tdistribution. *Communications in Statistics - Theory and Methods*, doi: 10.1080/03610926.2021.1916531
- Virolainen S. 2021. A mixture autoregressive model based on Gaussian and Student's tdistributions. Studies in Nonlinear Dynamics & Econometrics, doi: 10.1515/snde-2020-0060

#### See Also

```
fitGSMAR, iterate_more, add_data, stmar_to_gstmar, swap_parametrization, get_gradient,
simulate.gsmar, predict.gsmar, cond_moments, uncond_moments, LR_test, Wald_test
```
# <span id="page-34-0"></span>isStationary 35

# Examples

```
# GMAR model without data
params22 <- c(0.9, 0.4, 0.2, 0.5, 0.7, 0.5, -0.2, 0.7, 0.7)
gmar22 <- GSMAR(p=2, M=2, params=params22, model="GMAR")
gmar22
# StMAR model, without data
params12t <- c(1.38, 0.88, 0.27, 3.8, 0.74, 3.15, 0.8, 300, 3.6)
stmar12t <- GSMAR(p=1, M=2, params=params12t, model="StMAR")
stmar12t
# G-StMAR model with data
params42gs <- c(0.04, 1.34, -0.59, 0.54, -0.36, 0.01, 0.06, 1.28, -0.36,
                0.2, -0.15, 0.04, 0.19, 9.75)
gstmar42 <- GSMAR(data=M10Y1Y, p=4, M=c(1, 1), params=params42gs,
                  model="G-StMAR")
gstmar42
# Restricted G-StMAR model with data
params42gsr <- c(0.13, 0.03, 1.29, -0.4, 0.25, -0.2, 0.03, 0.05, 0.51, 2.76)
gstmar42r <- GSMAR(data=M10Y1Y, p=4, M=c(1, 1), params=params42gsr,
                  model="G-StMAR", restricted=TRUE)
gstmar42r
```
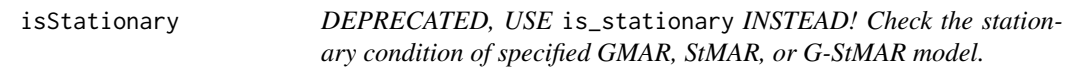

# Description

isStationary checks the stationarity condition of the specified GMAR, StMAR, or G-StMAR model. DEPRECATED, USE is\_stationary INSTEAD!

### Usage

```
isStationary(
 p,
 M,
 params,
 model = c("GMAR", "StMAR", "G-StMAR"),
  restricted = FALSE,
  constraints = NULL
)
```
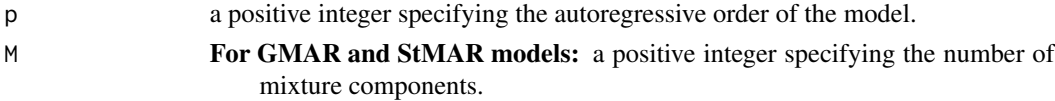

- For G-StMAR models: a size (2x1) integer vector specifying the number of *GMAR type* components M1 in the first element and *StMAR type* components M2 in the second element. The total number of mixture components is M=M1+M2.
- params a real valued parameter vector specifying the model.

For non-restricted models: Size  $(M(p+3)+M-M1-1x1)$  vector  $\theta=(v_1,...,v_M,$ 

 $\alpha_1, \ldots, \alpha_{M-1}, \nu$ ) where

- $v_m = (\phi_{m,0}, \phi_m, \sigma_m^2)$
- $\phi_m = (\phi_{m,1}, ..., \phi_{m,p}), m = 1, ..., M$
- $\nu = (\nu_{M1+1}, ..., \nu_M)$
- $M1$  is the number of GMAR type regimes.

In the GMAR model,  $M1 = M$  and the parameter  $\nu$  dropped. In the **StMAR** model,  $M1 = 0$ .

If the model imposes linear constraints on the autoregressive parameters: Replace the vectors  $\phi_m$  with the vectors  $\psi_m$  that satisfy  $\phi_m = C_m \psi_m$  (see the argument constraints).

For restricted models: Size  $(3M+M-M1+p-1x1)$  vector  $\theta = (\phi_{1,0}, ..., \phi_{M,0}, \phi,$  $\sigma_1^2, ..., \sigma_M^2, \alpha_1, ..., \alpha_{M-1}, \nu$ , where  $\phi = (\phi_1, ..., \phi_p)$  contains the AR coefficients, which are common for all regimes.

If the model imposes linear constraints on the autoregressive parameters: Replace the vector  $\phi$  with the vector  $\psi$  that satisfies  $\phi = C\psi$  (see the argument constraints).

Symbol  $\phi$  denotes an AR coefficient,  $\sigma^2$  a variance,  $\alpha$  a mixing weight, and  $\nu$ a degrees of freedom parameter. If parametrization=="mean", just replace each intercept term  $\phi_{m,0}$  with the regimewise mean  $\mu_m = \phi_{m,0}/(1 - \sum \phi_{i,m})$ . In the G-StMAR model, the first M1 components are *GMAR type* and the rest M2 components are *StMAR type*. Note that in the case **M=1**, the mixing weight parameters  $\alpha$  are dropped, and in the case of **StMAR** or **G-StMAR** model, the degrees of freedom parameters  $\nu$  have to be larger than 2.

- model is "GMAR", "StMAR", or "G-StMAR" model considered? In the G-StMAR model, the first M1 components are *GMAR type* and the rest M2 components are *StMAR type*.
- restricted a logical argument stating whether the AR coefficients  $\phi_{m,1},...,\phi_{m,p}$  are restricted to be the same for all regimes.
- constraints specifies linear constraints imposed to each regime's autoregressive parameters separately.
	- For non-restricted models: a list of size  $(pxq_m)$  constraint matrices  $C_m$  of full column rank satisfying  $\phi_m = C_m \psi_m$  for all  $m = 1, ..., M$ , where  $\phi_m =$  $(\phi_{m,1}, ..., \phi_{m,p})$  and  $\psi_m = (\psi_{m,1}, ..., \psi_{m,q_m}).$
	- For restricted models: a size  $(pxq)$  constraint matrix C of full column rank satisfying  $\phi = C\psi$ , where  $\phi = (\phi_1, ..., \phi_p)$  and  $\psi = \psi_1, ..., \psi_q$ .

The symbol  $\phi$  denotes an AR coefficient. Note that regardless of any constraints, the autoregressive order is always p for all regimes. Ignore or set to NULL if applying linear constraints is not desired.
## is\_stationary 37

## Details

DEPRECATED, USE is\_stationary INSTEAD! This function falsely returns FALSE for stationary models when the parameter is extremely close to the boundary of the stationarity region.

### Value

Returns TRUE or FALSE accordingly.

### References

- Kalliovirta L., Meitz M. and Saikkonen P. 2015. Gaussian Mixture Autoregressive model for univariate time series. *Journal of Time Series Analysis*, 36, 247-266.
- Meitz M., Preve D., Saikkonen P. 2021. A mixture autoregressive model based on Student's tdistribution. *Communications in Statistics - Theory and Methods*, doi: 10.1080/03610926.2021.1916531
- Virolainen S. 2021. A mixture autoregressive model based on Gaussian and Student's tdistributions. Studies in Nonlinear Dynamics & Econometrics, doi: 10.1515/snde-2020-0060

is\_stationary *Check the stationary condition of specified GMAR, StMAR, or G-StMAR model.*

### Description

is\_stationary checks the stationarity condition of the specified GMAR, StMAR, or G-StMAR model.

### Usage

```
is_stationary(
 p,
 M,
  params,
 model = c("GMAR", "StMAR", "G-StMAR"),
 restricted = FALSE,
  constraints = NULL
)
```
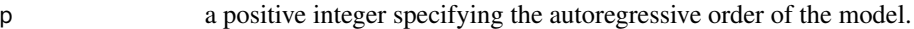

- M **For GMAR and StMAR models:** a positive integer specifying the number of mixture components.
	- For G-StMAR models: a size  $(2x1)$  integer vector specifying the number of *GMAR type* components M1 in the first element and *StMAR type* components M2 in the second element. The total number of mixture components is M=M1+M2.

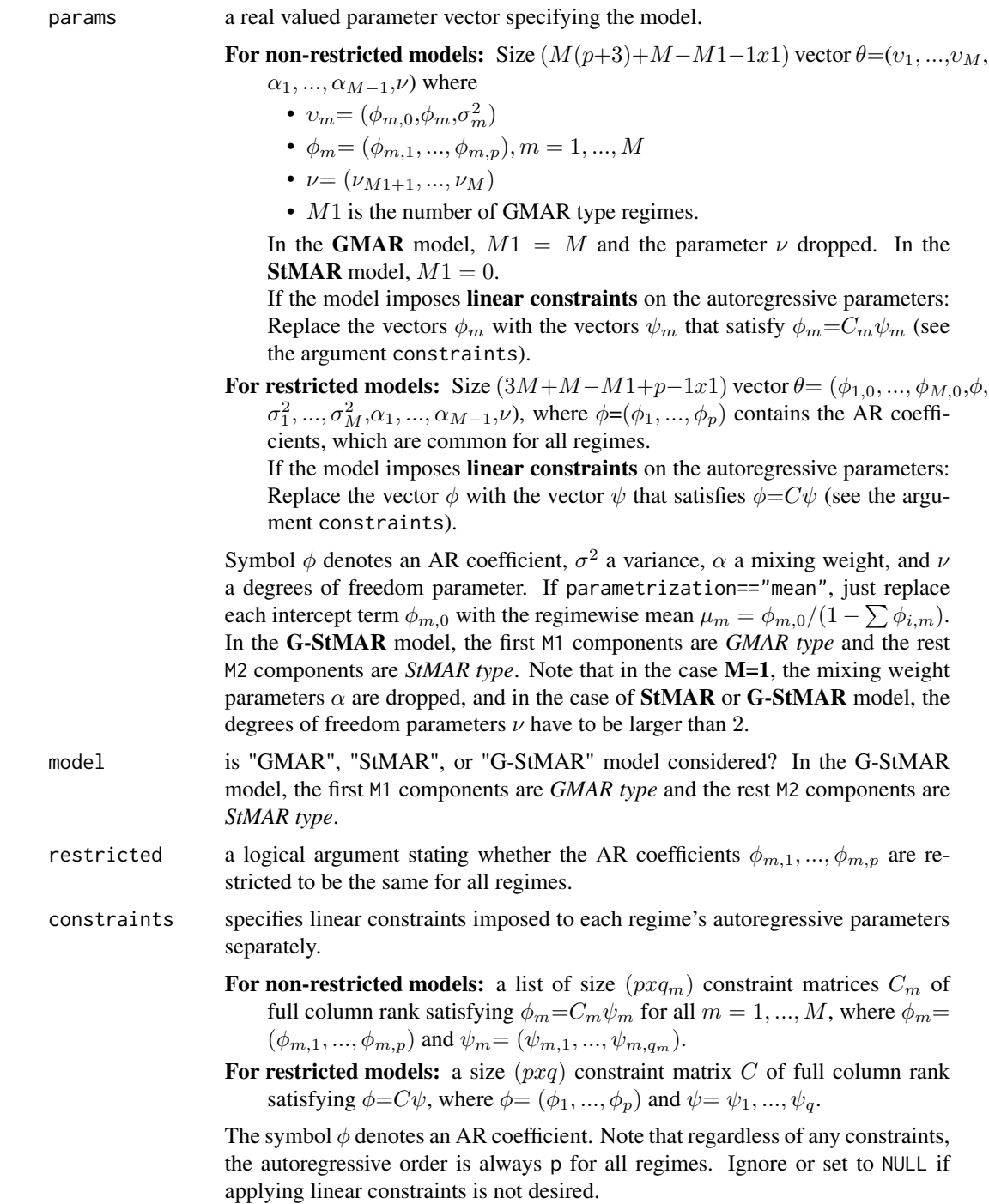

## Details

This function falsely returns FALSE for stationary models when the parameter is extremely close to the boundary of the stationarity region.

## iterate\_more 39

### Value

Returns TRUE or FALSE accordingly.

## References

- Kalliovirta L., Meitz M. and Saikkonen P. 2015. Gaussian Mixture Autoregressive model for univariate time series. *Journal of Time Series Analysis*, 36, 247-266.
- Meitz M., Preve D., Saikkonen P. 2021. A mixture autoregressive model based on Student's tdistribution. *Communications in Statistics - Theory and Methods*, doi: 10.1080/03610926.2021.1916531
- Virolainen S. 2021. A mixture autoregressive model based on Gaussian and Student's tdistributions. Studies in Nonlinear Dynamics & Econometrics, doi: 10.1515/snde-2020-0060

### Examples

```
# GMAR model
params22 <- c(0.4, 0.39, 0.6, 0.3, 0.4, 0.1, 0.6, 0.3, 0.8)
is_stationary(p=2, M=2, params=params22)
# StMAR model
params12t <- c(-0.3, 1, 0.9, 0.1, 0.8, 0.6, 0.7, 10, 12)
is_stationary(p=1, M=2, params=params12t, model="StMAR")
# G-StMAR model
params12gs <- c(1, 0.1, 1, 2, 0.2, 2, 0.8, 20)
is_stationary(p=1, M=c(1, 1), params=params12gs, model="G-StMAR")
# Restricted GMAR model
params13r <- c(0.1, 0.2, 0.3, -0.99, 0.1, 0.2, 0.3, 0.5, 0.3)
is_stationary(p=1, M=3, params=params13r, restricted=TRUE)
# Such StMAR(3, 2) that the AR coefficients are restricted to be the
# same for both regimes and that the second AR coefficients are
# constrained to zero.
params32trc <- c(1, 2, 0.8, -0.3, 1, 2, 0.7, 11, 12)
is_stationary(p=3, M=2, params=params32trc, model="StMAR", restricted=TRUE,
              constraints=matrix(c(1, 0, 0, 0, 0, 1), ncol=2))
```
iterate\_more *Maximum likelihood estimation of GMAR, StMAR, or G-StMAR model with preliminary estimates*

### **Description**

iterate\_more uses a variable metric algorithm to finalize maximum likelihood estimation of a GMAR, StMAR or G-StMAR model (object of class 'gsmar') which already has preliminary estimates.

### Usage

```
iterate_more(gsmar, maxit = 100, custom_h = NULL, calc_std_errors = TRUE)
```
### Arguments

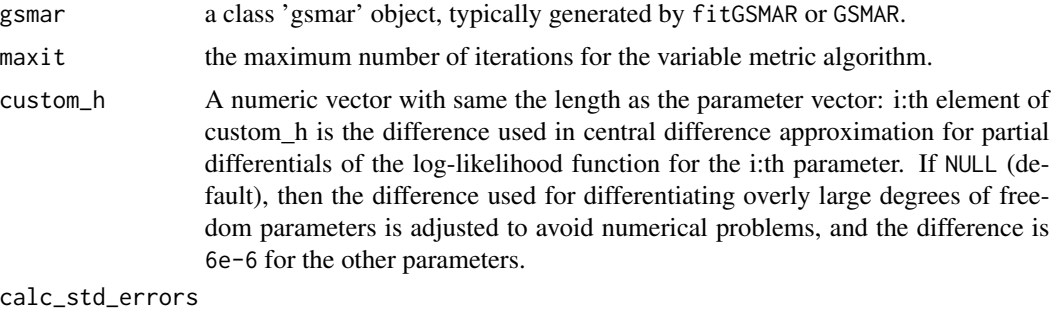

should approximate standard errors be calculated?

### Details

The main purpose of iterate\_more is to provide a simple and convenient tool to finalize the estimation when the maximum number of iterations is reached when estimating a model with the main estimation function fitGSMAR. iterate\_more is essentially a wrapper for the functions optim from the package stats and GSMAR from the package uGMAR.

### Value

Returns an object of class 'gsmar' defining the estimated model.

## References

- Kalliovirta L., Meitz M. and Saikkonen P. 2015. Gaussian Mixture Autoregressive model for univariate time series. *Journal of Time Series Analysis*, 36, 247-266.
- Meitz M., Preve D., Saikkonen P. 2021. A mixture autoregressive model based on Student's tdistribution. *Communications in Statistics - Theory and Methods*, doi: 10.1080/03610926.2021.1916531
- Virolainen S. 2021. A mixture autoregressive model based on Gaussian and Student's tdistributions. Studies in Nonlinear Dynamics & Econometrics, doi: 10.1515/snde-2020-0060

#### See Also

[fitGSMAR](#page-18-0), [GSMAR](#page-30-0), [stmar\\_to\\_gstmar](#page-81-0), [profile\\_logliks](#page-57-0), [optim](#page-0-0)

## Examples

```
# Estimate GMAR model with on only 1 iteration in variable metric algorithm
fit12 <- fitGSMAR(simudata, p=1, M=2, maxit=1, ncalls=1, seeds=1)
fit12
```
# Iterate more since iteration limit was reached

## loglikelihood 41

```
fit12 <- iterate_more(fit12)
fit12
```
## loglikelihood *Compute the log-likelihood of GMAR, StMAR, or G-StMAR model*

## Description

loglikelihood computes the log-likelihood of the specified GMAR, StMAR, or G-StMAR model. Exists for convenience if one wants to for example plot profile log-likelihoods or employ other estimation algorithms. Use minval to control what happens when the parameter vector is outside the parameter space.

## Usage

```
loglikelihood(
  data,
  p,
 M,
  params,
 model = c("GMAR", "StMAR", "G-StMAR"),
  restricted = FALSE,
  constraints = NULL,
  conditional = TRUE,
  parametrization = c("intercept", "mean"),
  return_terms = FALSE,
  minval = NA
)
```
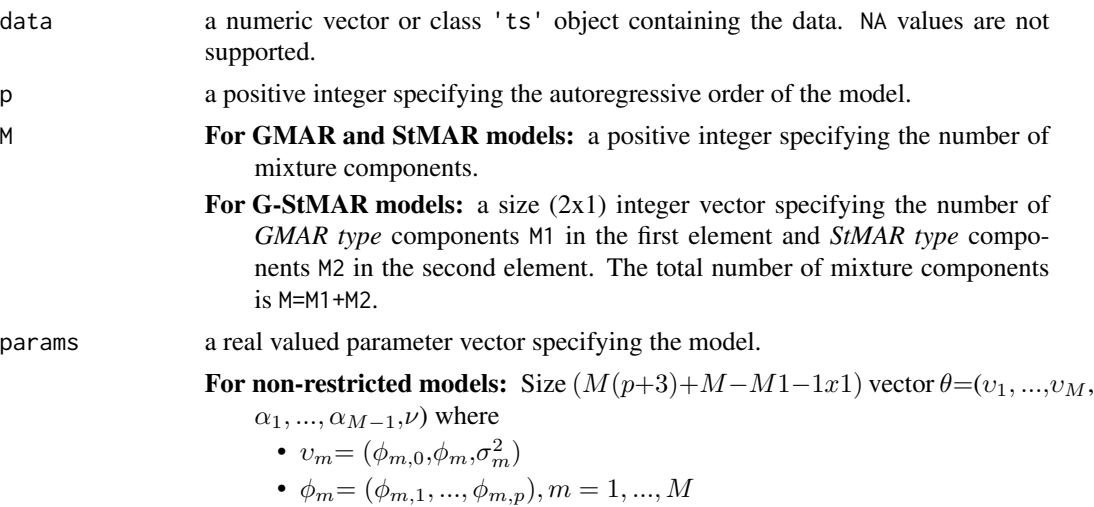

- $\nu = (\nu_{M1+1}, ..., \nu_M)$
- $M1$  is the number of GMAR type regimes.

In the GMAR model,  $M1 = M$  and the parameter  $\nu$  dropped. In the **StMAR** model,  $M1 = 0$ .

If the model imposes linear constraints on the autoregressive parameters: Replace the vectors  $\phi_m$  with the vectors  $\psi_m$  that satisfy  $\phi_m = C_m \psi_m$  (see the argument constraints).

For restricted models: Size  $(3M+M-M1+p-1x1)$  vector  $\theta = (\phi_{1,0}, ..., \phi_{M,0}, \phi,$  $\sigma_1^2, ..., \sigma_M^2, \alpha_1, ..., \alpha_{M-1}, \nu$ , where  $\phi = (\phi_1, ..., \phi_p)$  contains the AR coefficients, which are common for all regimes.

If the model imposes linear constraints on the autoregressive parameters: Replace the vector  $\phi$  with the vector  $\psi$  that satisfies  $\phi = C\psi$  (see the argument constraints).

Symbol  $\phi$  denotes an AR coefficient,  $\sigma^2$  a variance,  $\alpha$  a mixing weight, and  $\nu$ a degrees of freedom parameter. If parametrization=="mean", just replace each intercept term  $\phi_{m,0}$  with the regimewise mean  $\mu_m = \phi_{m,0}/(1 - \sum \phi_{i,m})$ . In the G-StMAR model, the first M1 components are *GMAR type* and the rest M2 components are *StMAR type*. Note that in the case M=1, the mixing weight parameters  $\alpha$  are dropped, and in the case of **StMAR** or **G-StMAR** model, the degrees of freedom parameters  $\nu$  have to be larger than 2.

- model is "GMAR", "StMAR", or "G-StMAR" model considered? In the G-StMAR model, the first M1 components are *GMAR type* and the rest M2 components are *StMAR type*.
- restricted a logical argument stating whether the AR coefficients  $\phi_{m,1},...,\phi_{m,p}$  are restricted to be the same for all regimes.
- constraints specifies linear constraints imposed to each regime's autoregressive parameters separately.
	- For non-restricted models: a list of size  $(pxq_m)$  constraint matrices  $C_m$  of full column rank satisfying  $\phi_m = C_m \psi_m$  for all  $m = 1, ..., M$ , where  $\phi_m =$  $(\phi_{m,1},...,\phi_{m,p})$  and  $\psi_m=(\psi_{m,1},...,\psi_{m,q_m}).$
	- For restricted models: a size  $(pxq)$  constraint matrix C of full column rank satisfying  $\phi = C\psi$ , where  $\phi = (\phi_1, ..., \phi_p)$  and  $\psi = \psi_1, ..., \psi_q$ .

The symbol  $\phi$  denotes an AR coefficient. Note that regardless of any constraints, the autoregressive order is always p for all regimes. Ignore or set to NULL if applying linear constraints is not desired.

conditional a logical argument specifying whether the conditional or exact log-likelihood function should be used.

parametrization

 $\sum \phi_{i,m}$ )? is the model parametrized with the "intercepts"  $\phi_{m,0}$  or "means"  $\mu_m = \phi_{m,0}/(1-\pi)$ 

- return\_terms should the terms  $l_t : t = 1, ..., T$  in the log-likelihood function (see *KMS 2015*, *eq.(13)* or MPS 2018, eq.(15)) be returned instead of the log-likelihood value?
- minval this will be returned when the parameter vector is outside the parameter space and boundaries==TRUE.

### LR\_test 43

## Value

Returns the log-likelihood value or the terms described in return\_terms.

### References

- Galbraith, R., Galbraith, J. 1974. On the inverses of some patterned matrices arising in the theory of stationary time series. *Journal of Applied Probability* 11, 63-71.
- Kalliovirta L. (2012) Misspecification tests based on quantile residuals. *The Econometrics Journal*, 15, 358-393.
- Kalliovirta L., Meitz M. and Saikkonen P. 2015. Gaussian Mixture Autoregressive model for univariate time series. *Journal of Time Series Analysis*, 36, 247-266.
- Meitz M., Preve D., Saikkonen P. 2021. A mixture autoregressive model based on Student's tdistribution. *Communications in Statistics - Theory and Methods*, doi: 10.1080/03610926.2021.1916531
- Virolainen S. 2021. A mixture autoregressive model based on Gaussian and Student's tdistributions. Studies in Nonlinear Dynamics & Econometrics,doi: 10.1515/snde-2020-0060

### See Also

[fitGSMAR](#page-18-0), [GSMAR](#page-30-0), [quantile\\_residuals](#page-63-0), [mixing\\_weights](#page-46-0), [calc\\_gradient](#page-5-0)

### Examples

```
# GMAR model
params12 <- c(1.70, 0.85, 0.30, 4.12, 0.73, 1.98, 0.63)
loglikelihood(simudata, p=1, M=2, params=params12, model="GMAR")
# G-StMAR-model
params42gs <- c(0.04, 1.34, -0.59, 0.54, -0.36, 0.01, 0.06, 1.28, -0.36,
                0.2, -0.15, 0.04, 0.19, 9.75)
loglikelihood(M10Y1Y, p=4, M=c(1, 1), params=params42gs, model="G-StMAR")
```
LR\_test *Perform likelihood ratio test*

#### Description

LR\_test performs a likelihood ratio test for a GMAR, StMAR, or G-StMAR model.

#### Usage

LR\_test(gsmar1, gsmar2)

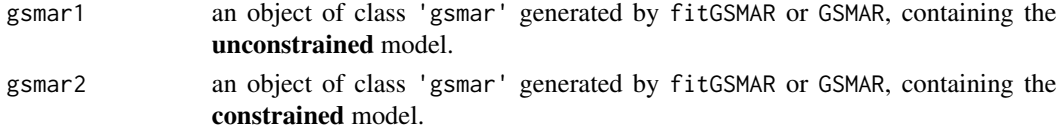

### Details

Performs a likelihood ratio test, testing the null hypothesis that the true parameter value lies in the constrained parameter space specified by constraints imposed to the model gsmar2. Under the null, the test statistic is asymptotically  $\chi^2$ -distributed with k degrees of freedom, k being the difference in the dimensions of the unconstrained and constrained parameter spaces.

Note that this function does not verify that the two models are actually nested. Notably, GSMAR models with different autoregressive orders are not nested, whereas testing models with different numbers of regimes induce an identification problem and thereby unreliable test results (see the discussion related to Theorem 2 in Virolainen, 2021).

### Value

A list with class "htest" containing the following components:

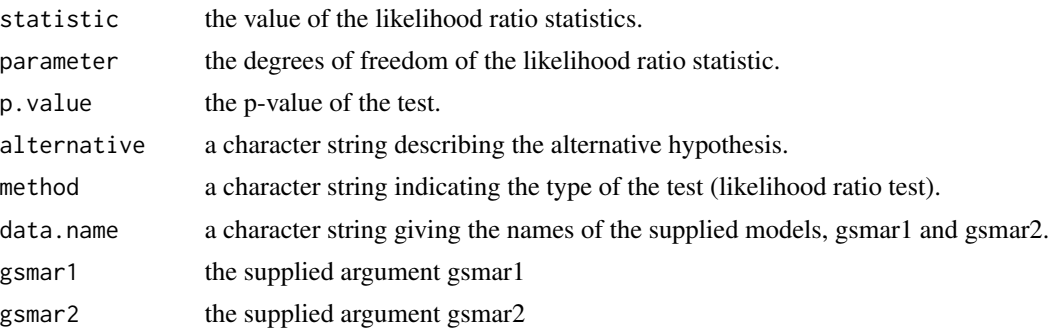

## References

- Kalliovirta L., Meitz M. and Saikkonen P. 2015. Gaussian Mixture Autoregressive model for univariate time series. *Journal of Time Series Analysis*, 36, 247-266.
- Meitz M., Preve D., Saikkonen P. 2021. A mixture autoregressive model based on Student's tdistribution. *Communications in Statistics - Theory and Methods*, doi: 10.1080/03610926.2021.1916531
- Virolainen S. 2021. A mixture autoregressive model based on Gaussian and Student's tdistributions. Studies in Nonlinear Dynamics & Econometrics, doi: 10.1515/snde-2020-0060

### See Also

```
Wald_test, fitGSMAR, GSMAR, diagnostic_plot, profile_logliks, quantile_residual_tests,
cond_moment_plot
```
### Examples

```
# GMAR p=1, M=2 model:
fit12 <- fitGSMAR(simudata, p=1, M=2, model="GMAR", ncalls=1, seeds=1)
# GMAR p=1, M=2 model with AR parameters restricted to be the same in both
# regimes:
fit12r <- fitGSMAR(simudata, p=1, M=2, model="GMAR", restricted=TRUE,
                  ncalls=1, seeds=1)
```

```
# Test with likelihood ratio test whether the AR parameters are the same in
# both regimes:
LR_test(fit12, fit12r)
```
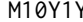

M10Y1Y *Spread between 10-Year and 1-Year Treasury rates: M10Y1Y*

## Description

A dataset containing monthly U.S. interest rate spread between the 10-Year Treasury constant maturity rate and 1-Year Treasury constant maturity rate from 1982 January to 2020 December.

### Usage

M10Y1Y

## Format

A class 'ts' time series object containing 468 observations.

### Source

<https://fred.stlouisfed.org/series/GS10> <https://fred.stlouisfed.org/series/GS1>

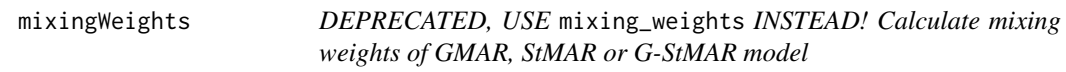

## Description

mixingWeights calculates the mixing weights of the specified GMAR, StMAR or G-StMAR model and returns them as a matrix. DEPRECATED, USE mixing\_weights INSTEAD!

### Usage

```
mixingWeights(
  data,
  p,
  M,
  params,
 model = c("GMAR", "StMAR", "G-StMAR"),
  restricted = FALSE,
  constraints = NULL,
  parametrization = c("intercept", "mean")
)
```
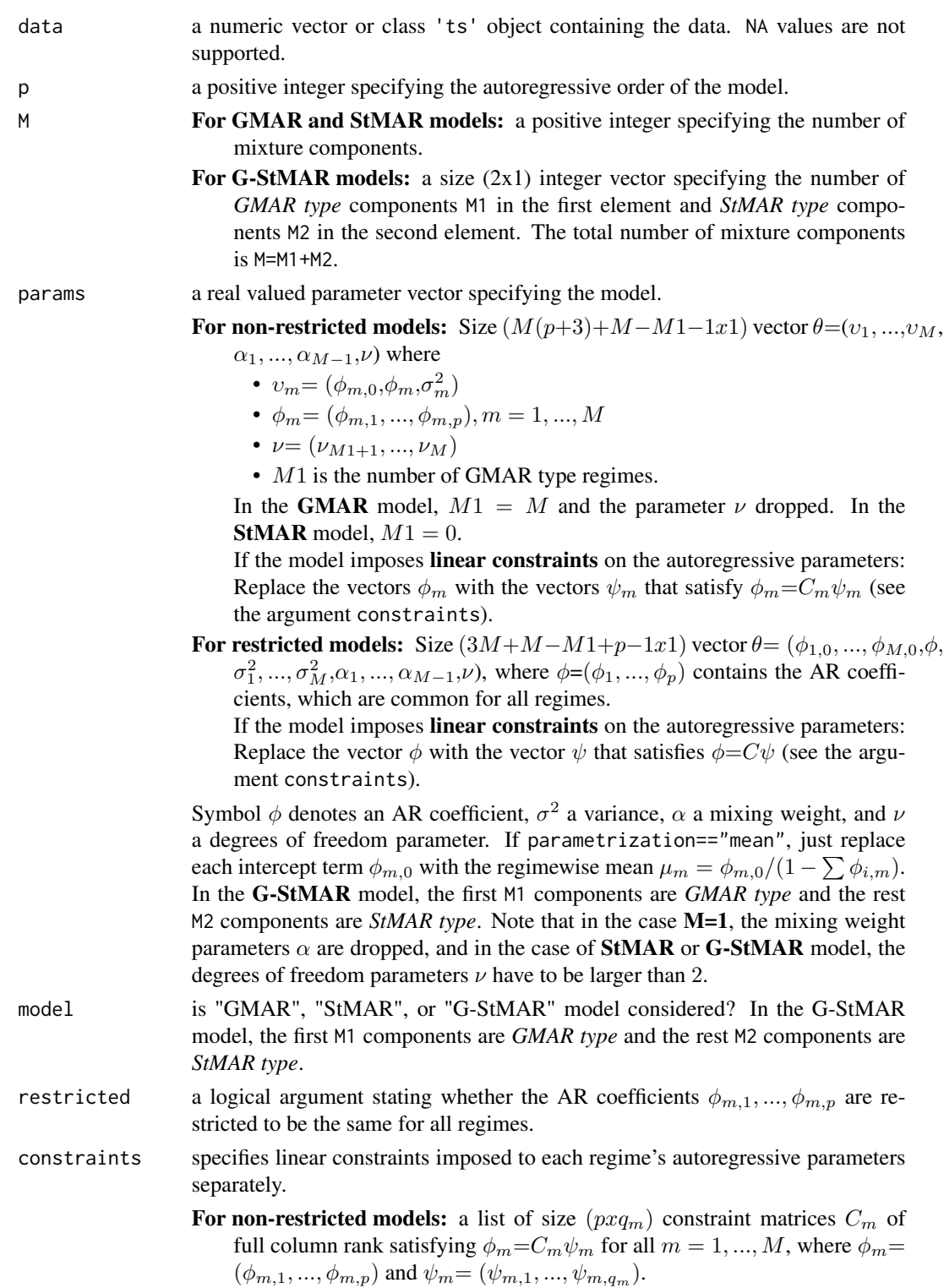

For restricted models: a size  $(pxq)$  constraint matrix C of full column rank satisfying  $\phi = C\psi$ , where  $\phi = (\phi_1, ..., \phi_n)$  and  $\psi = \psi_1, ..., \psi_q$ .

The symbol  $\phi$  denotes an AR coefficient. Note that regardless of any constraints, the autoregressive order is always p for all regimes. Ignore or set to NULL if applying linear constraints is not desired.

#### parametrization

 $\sum \phi_{i,m}$ ? is the model parametrized with the "intercepts"  $\phi_{m,0}$  or "means"  $\mu_m = \phi_{m,0}/(1-\$ 

#### Details

DEPRECATED, USE mixing\_weights INSTEAD!

### Value

- If to\_return=="mw": a size  $((n\_obs-p)xM)$  matrix containing the mixing weights: for m:th component in m:th column.
- If to\_return=="mw\_tplus1": a size  $((n\_obs-p+1)xM)$  matrix containing the mixing weights: for m:th component in m:th column. The last row is for  $\alpha_{m,T+1}$ .

### References

- Galbraith, R., Galbraith, J. 1974. On the inverses of some patterned matrices arising in the theory of stationary time series. *Journal of Applied Probability* 11, 63-71.
- Kalliovirta L. (2012) Misspecification tests based on quantile residuals. *The Econometrics Journal*, 15, 358-393.
- Kalliovirta L., Meitz M. and Saikkonen P. 2015. Gaussian Mixture Autoregressive model for univariate time series. *Journal of Time Series Analysis*, 36, 247-266.
- Meitz M., Preve D., Saikkonen P. 2021. A mixture autoregressive model based on Student's tdistribution. *Communications in Statistics - Theory and Methods*, doi: 10.1080/03610926.2021.1916531
- Virolainen S. 2021. A mixture autoregressive model based on Gaussian and Student's tdistributions. Studies in Nonlinear Dynamics & Econometrics,doi: 10.1515/snde-2020-0060

<span id="page-46-0"></span>mixing\_weights *Calculate mixing weights of GMAR, StMAR or G-StMAR model*

## **Description**

mixing\_weights calculates the mixing weights of the specified GMAR, StMAR or G-StMAR model and returns them as a matrix.

## Usage

```
mixing_weights(
  data,
  p,
  M,
  params,
  model = c("GMAR", "StMAR", "G-StMAR"),
  restricted = FALSE,
  constraints = NULL,
  parametrization = c("intercept", "mean")
\mathcal{L}
```
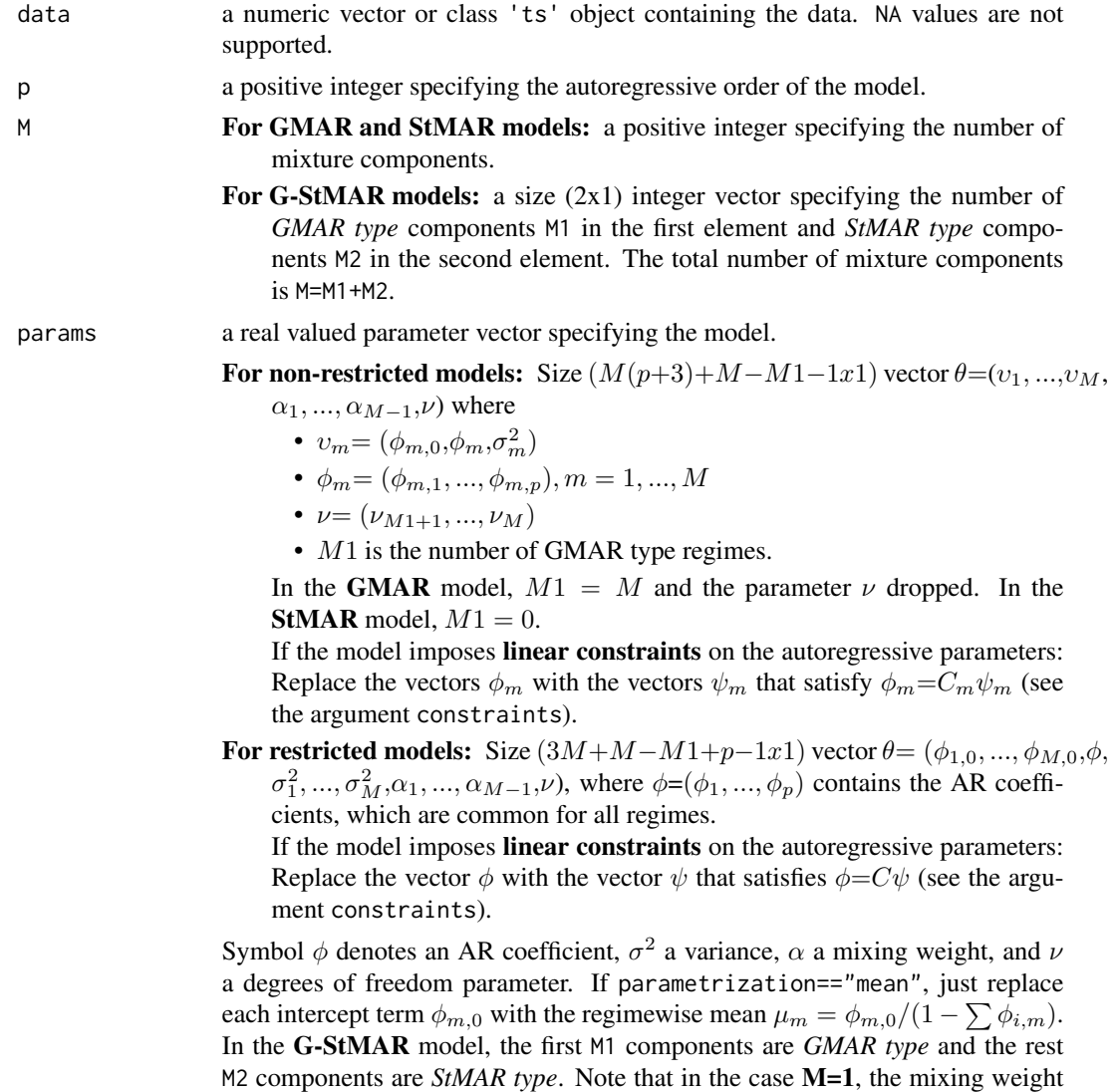

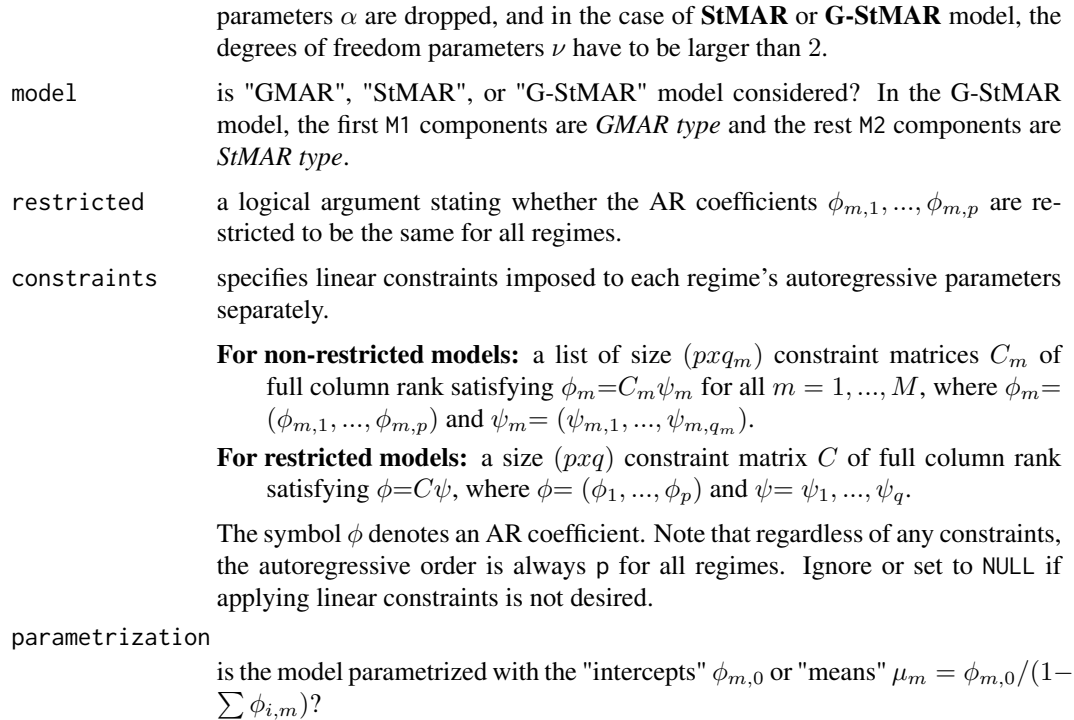

### Details

The first p observations are taken to be the initial values.

#### Value

- If to\_return=="mw": a size  $((n\_obs-p)xM)$  matrix containing the mixing weights: for m:th component in m:th column.
- If to\_return=="mw\_tplus1": a size ((n\_obs-p+1)xM) matrix containing the mixing weights: for m:th component in m:th column. The last row is for  $\alpha_{m,T+1}$ .

#### References

- Galbraith, R., Galbraith, J. 1974. On the inverses of some patterned matrices arising in the theory of stationary time series. *Journal of Applied Probability* 11, 63-71.
- Kalliovirta L. (2012) Misspecification tests based on quantile residuals. *The Econometrics Journal*, 15, 358-393.
- Kalliovirta L., Meitz M. and Saikkonen P. 2015. Gaussian Mixture Autoregressive model for univariate time series. *Journal of Time Series Analysis*, 36, 247-266.
- Meitz M., Preve D., Saikkonen P. 2021. A mixture autoregressive model based on Student's tdistribution. *Communications in Statistics - Theory and Methods*, doi: 10.1080/03610926.2021.1916531
- Virolainen S. 2021. A mixture autoregressive model based on Gaussian and Student's tdistributions. Studies in Nonlinear Dynamics & Econometrics,doi: 10.1515/snde-2020-0060

## Examples

```
# GMAR model
params12 <- c(1.70, 0.85, 0.30, 4.12, 0.73, 1.98, 0.63)
mixing_weights(simudata, p=1, M=2, params=params12, model="GMAR")
# G-StMAR-model
params42gs <- c(0.04, 1.34, -0.59, 0.54, -0.36, 0.01, 0.06, 1.28, -0.36,
                0.2, -0.15, 0.04, 0.19, 9.75)
mixing_weights(M10Y1Y, p=4, M=c(1, 1), params=params42gs, model="G-StMAR")
```
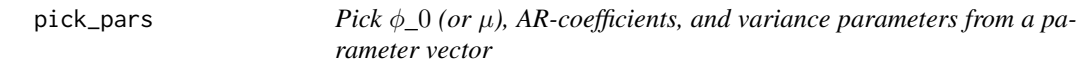

## Description

pick\_pars picks  $\phi_0/\mu$ , AR-coefficients, and variance parameters from the given parameter vector.

## Usage

```
pick_pars(
 p,
 M,
 params,
 model = c("GMAR", "StMAR", "G-StMAR"),
 restricted = FALSE,
 constraints = NULL
)
```
## Arguments

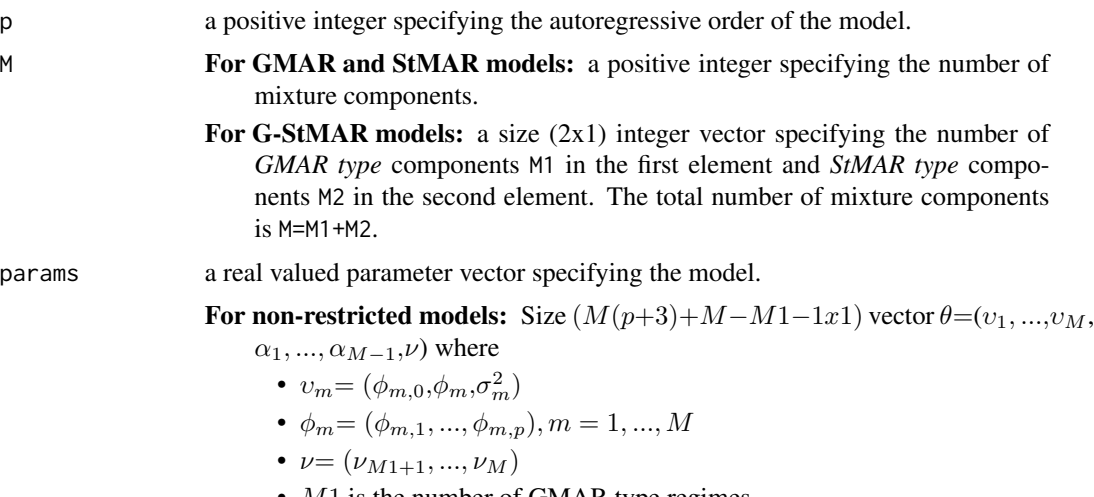

• M1 is the number of GMAR type regimes.

In the GMAR model,  $M1 = M$  and the parameter  $\nu$  dropped. In the **StMAR** model,  $M1 = 0$ .

If the model imposes linear constraints on the autoregressive parameters: Replace the vectors  $\phi_m$  with the vectors  $\psi_m$  that satisfy  $\phi_m = C_m \psi_m$  (see the argument constraints).

For restricted models: Size  $(3M+M-M1+p-1x1)$  vector  $\theta = (\phi_{1,0}, ..., \phi_{M,0}, \phi, \phi)$  $\sigma_1^2, ..., \sigma_M^2, \alpha_1, ..., \alpha_{M-1}, \nu$ , where  $\phi = (\phi_1, ..., \phi_p)$  contains the AR coefficients, which are common for all regimes.

If the model imposes linear constraints on the autoregressive parameters: Replace the vector  $\phi$  with the vector  $\psi$  that satisfies  $\phi = C\psi$  (see the argument constraints).

Symbol  $\phi$  denotes an AR coefficient,  $\sigma^2$  a variance,  $\alpha$  a mixing weight, and  $\nu$ a degrees of freedom parameter. If parametrization=="mean", just replace each intercept term  $\phi_{m,0}$  with the regimewise mean  $\mu_m = \phi_{m,0}/(1 - \sum \phi_{i,m})$ . In the G-StMAR model, the first M1 components are *GMAR type* and the rest M2 components are *StMAR type*. Note that in the case M=1, the mixing weight parameters  $\alpha$  are dropped, and in the case of **StMAR** or **G-StMAR** model, the degrees of freedom parameters  $\nu$  have to be larger than 2.

- model is "GMAR", "StMAR", or "G-StMAR" model considered? In the G-StMAR model, the first M1 components are *GMAR type* and the rest M2 components are *StMAR type*.
- restricted a logical argument stating whether the AR coefficients  $\phi_{m,1},...,\phi_{m,p}$  are restricted to be the same for all regimes.
- constraints specifies linear constraints imposed to each regime's autoregressive parameters separately.
	- For non-restricted models: a list of size  $(pxq_m)$  constraint matrices  $C_m$  of full column rank satisfying  $\phi_m = C_m \psi_m$  for all  $m = 1, ..., M$ , where  $\phi_m =$  $(\phi_{m,1}, ..., \phi_{m,p})$  and  $\psi_m = (\psi_{m,1}, ..., \psi_{m,q_m}).$
	- For restricted models: a size  $(pxq)$  constraint matrix C of full column rank satisfying  $\phi = C\psi$ , where  $\phi = (\phi_1, ..., \phi_p)$  and  $\psi = \psi_1, ..., \psi_q$ .

The symbol  $\phi$  denotes an AR coefficient. Note that regardless of any constraints, the autoregressive order is always p for all regimes. Ignore or set to NULL if applying linear constraints is not desired.

## Value

Returns a  $((p+2)xM)$  matrix containing the parameters, column for each component. The first row for  $\phi_0$  or  $\mu$  depending on the parametrization, the second row for  $\phi_1$ , ..., the second to last row for  $\phi_p$ , and the last row for  $\sigma^2$ . @keywords internal

plot.gsmarpred *Plot method for class 'gsmarpred' objects*

### **Description**

plot.gsmarpred is plot method for class 'gsmarpred' objects

## Usage

```
## S3 method for class 'gsmarpred'
plot(x, ..., nt, mix\_weights = TRUE, add\_grid = TRUE)
```
## Arguments

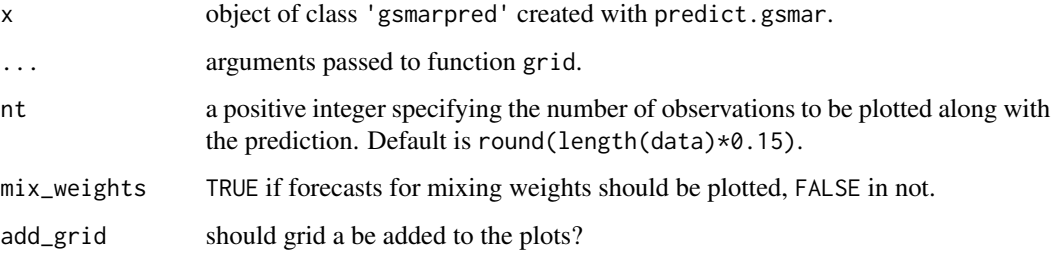

## Details

This method is intended for plotting forecasts of GSMAR processes.

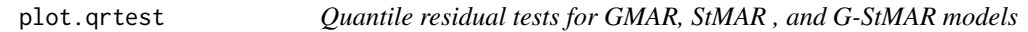

## <span id="page-51-0"></span>Description

quantile\_residual\_tests performs quantile residual tests for GMAR, StMAR, and G-StMAR models, testing normality, autocorrelation, and conditional heteroscedasticity of the quantile residuals.

## Usage

```
## S3 method for class 'qrtest'
plot(x, \ldots)## S3 method for class 'qrtest'
print(x, ..., digits = 3)quantile_residual_tests(
  gsmar,
  lags_ac = c(1, 3, 6, 12),lags_ch = lags_ac,
 nsim = 1,
 print_res = TRUE
\mathcal{E}
```
### plot.qrtest 53

### Arguments

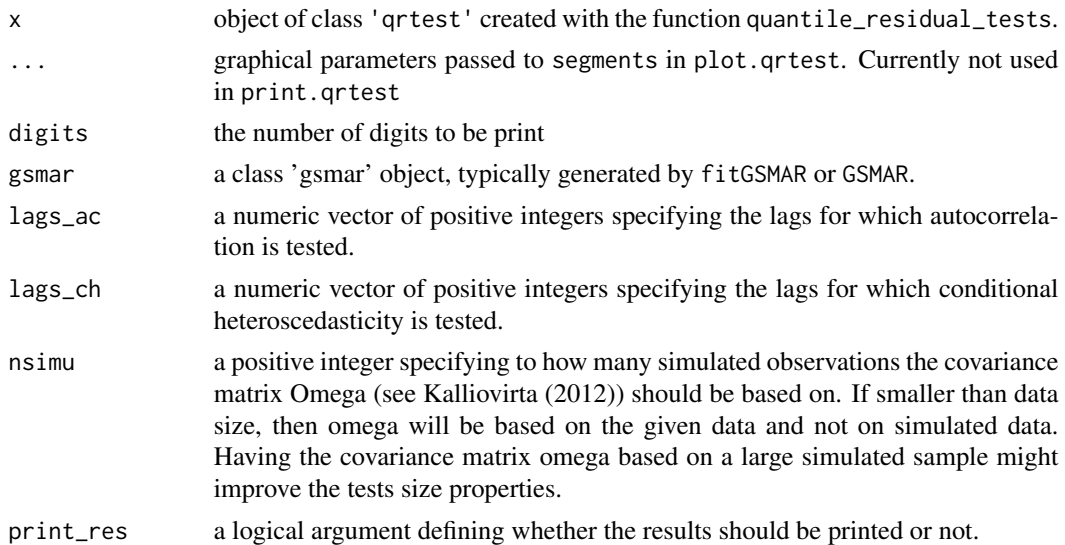

## Details

For a correctly specified GSMAR model employing the maximum likelihood estimator, the quantile residuals are asymptotically independent with standard normal distribution. They can hence be used in a similar manner to conventional Pearson's residuals. For more details about quantile residual based diagnostics, and in particular, about the quantile residual tests, see the cited article by *Kalliovirta (2012)*.

#### Value

Returns an object of class 'qrtest' containing the test results in data frames. In the cases of autocorrelation and conditional heteroscedasticity tests, the returned object also contains the associated individual statistics and their standard errors, discussed in *Kalliovirta (2012)* at the pages 369-370.

### Methods (by generic)

- plot: Plot p-values of the autocorrelation and conditional heteroskedasticity tests.
- print: Print method for class 'qrtest' objects

#### References

- Galbraith, R., Galbraith, J. 1974. On the inverses of some patterned matrices arising in the theory of stationary time series. *Journal of Applied Probability* 11, 63-71.
- Kalliovirta L. (2012) Misspecification tests based on quantile residuals. *The Econometrics Journal*, 15, 358-393.
- Kalliovirta L., Meitz M. and Saikkonen P. 2015. Gaussian Mixture Autoregressive model for univariate time series. *Journal of Time Series Analysis*, 36, 247-266.
- Meitz M., Preve D., Saikkonen P. 2021. A mixture autoregressive model based on Student's tdistribution. *Communications in Statistics - Theory and Methods*, doi: 10.1080/03610926.2021.1916531

• Virolainen S. 2021. A mixture autoregressive model based on Gaussian and Student's tdistributions. Studies in Nonlinear Dynamics & Econometrics, doi: 10.1515/snde-2020-0060

### See Also

[profile\\_logliks](#page-57-0), [fitGSMAR](#page-18-0), [GSMAR](#page-30-0), [diagnostic\\_plot](#page-16-0), [predict.gsmar](#page-53-0), [get\\_test\\_Omega](#page-0-0),

#### Examples

## The below examples take approximately 30 seconds to run. # G-StMAR model with one GMAR type and one StMAR type regime fit42gs <- fitGSMAR(data=M10Y1Y, p=4, M=c(1, 1), model="G-StMAR", ncalls=1, seeds=4) # Tests based on the observed data (without simulation procedure) with the # default lags: qrt1 <- quantile\_residual\_tests(fit42gs) # Tests based on the simulation procedure using sample size 10000 and with # the lags specified by hand: set.seed(1) qrt2 <- quantile\_residual\_tests(fit42gs, lags\_ac=c(1, 6), nsimu=10000) # GMAR model fit12 <- fitGSMAR(data=simudata, p=1, M=2, model="GMAR", ncalls=1, seeds=1) qrt3 <- quantile\_residual\_tests(fit12, lags\_ac=c(1, 5, 10, 15))

<span id="page-53-0"></span>predict.gsmar *Forecast GMAR, StMAR, or G-StMAR process*

#### **Description**

predict.gsmar forecasts the specified GMAR, StMAR, or G-StMAR process by using the given data to simulate its possible future values. For one-step forecasts using the exact formula for conditional mean is supported.

#### Usage

```
## S3 method for class 'gsmar'
predict(
  object,
  ...,
  n_ahead,
  nsimu = 10000,
  pi = c(0.95, 0.8),
  pred_type = c("median", "mean", "cond_mean"),
```

```
pi_type = c("two-sided", "upper", "lower", "none"),
plot_res = TRUE,
mix_weights = TRUE,
nt
```
### Arguments

)

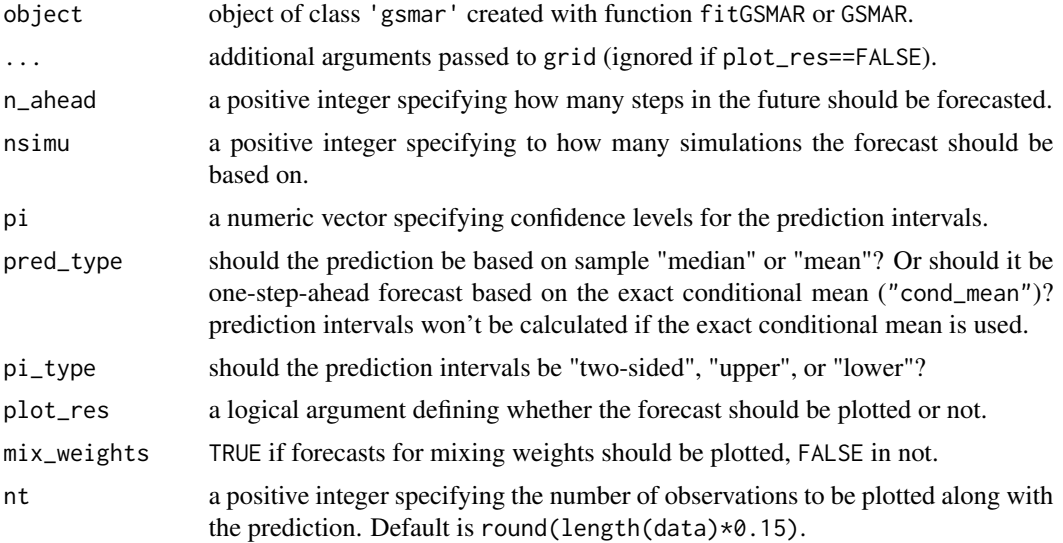

## Details

predict.gsmar uses the last p values of the data to simulate nsimu possible future values for each step-ahead. The point prediction is then obtained by calculating the sample median or mean for each step and the prediction intervals are obtained from the empirical fractiles.

The function simulate.gsmar can also be used directly for quantile based forecasting.

### Value

Returns a class 'gsmarpred' object containing, among the specifications,...

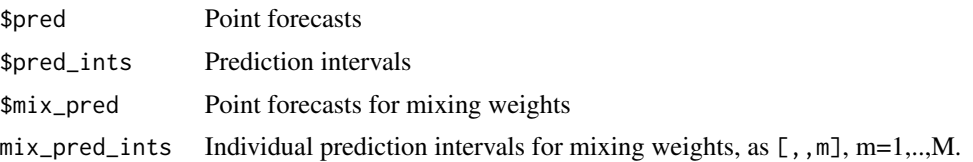

## References

- Galbraith, R., Galbraith, J. 1974. On the inverses of some patterned matrices arising in the theory of stationary time series. *Journal of Applied Probability* 11, 63-71.
- Kalliovirta L. (2012) Misspecification tests based on quantile residuals. *The Econometrics Journal*, 15, 358-393.
- Kalliovirta L., Meitz M. and Saikkonen P. 2015. Gaussian Mixture Autoregressive model for univariate time series. *Journal of Time Series Analysis*, 36, 247-266.
- Meitz M., Preve D., Saikkonen P. 2021. A mixture autoregressive model based on Student's tdistribution. *Communications in Statistics - Theory and Methods*, doi: 10.1080/03610926.2021.1916531
- Virolainen S. 2021. A mixture autoregressive model based on Gaussian and Student's tdistributions. Studies in Nonlinear Dynamics & Econometrics,doi: 10.1515/snde-2020-0060

## See Also

```
simulate.gsmar, cond_moments, fitGSMAR, GSMAR, quantile_residual_tests, diagnostic_plot
```
#### Examples

```
## These examples take approximately 30 seconds to run.
```

```
# G-StMAR model with one GMAR type and one StMAR type regime
fit42gs <- fitGSMAR(M10Y1Y, p=4, M=c(1, 1), model="G-StMAR",
                   ncalls=1, seeds=4)
```

```
# Forecast 12 steps ahead based on 10000 simulated sample paths, prediction
# interval confidence levels 0.95 and 0.8, prediction based on sample median,
# and two-sided prediction intevals:
mypred <- predict(fit42gs, n_ahead=12, nsimu=10000, pi=c(0.95, 0.8),
                  pred_type="median", pi_type="two-sided")
mypred
```

```
plot(mypred)
```

```
# Forecast 24 steps ahead based on 1000 simulated sample paths, prediction
# interval confidence level 0.99 and 0.9, prediction based on sample mean,
# and upper prediction intevals:
mypred2 <- predict(fit42gs, n_ahead=24, nsimu=1000, pi=c(0.99, 0.9),
```

```
pred_type="mean", pi_type="upper")
```

```
# Forecast 24 steps ahead based on 1000 simulated sample paths, prediction
# interval confidence level 0.99, 0.95, 0.9 and 0.8, prediction based on
# sample median, and lower prediction intevals:
mypred3 <- predict(fit42gs, n_ahead=24, nsimu=1000, pi=c(0.99, 0.95, 0.9, 0.8),
                  pred_type="median", pi_type="lower")
```

```
# GMAR model
params12 <- c(1.70, 0.85, 0.30, 4.12, 0.73, 1.98, 0.63)
gmar12 <- GSMAR(data=simudata, p=1, M=2, params=params12, model="GMAR")
pred12 <- predict(gmar12, n_ahead=10, nsimu=1000, pi=c(0.95, 0.9, 0.8),
                  pred_type="median", pi_type="two-sided")
pred12
plot(pred12)
```

```
# One-step prediction based on the exact conditional mean:
predict(gmar12, n_ahead=1, pred_type="cond_mean", plot_res=FALSE)
```
print.gsmarpred *Print method for class 'gsmarpred' objects*

## Description

print.gsmarpred is a print method for call 'gsmarpred' objects created with predict.gsmar.

## Usage

## S3 method for class 'gsmarpred'  $print(x, ..., digits = 2)$ 

## Arguments

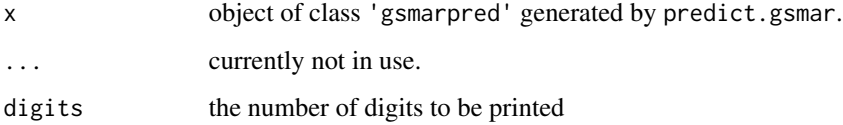

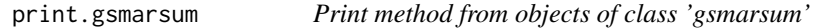

## Description

print.gsmarsum is a print method for objects of class 'gsmarsum' created with the summary method summary.gsmar. Approximate standard errors are printed in brackets.

## Usage

```
## S3 method for class 'gsmarsum'
print(x, ..., digits)
```
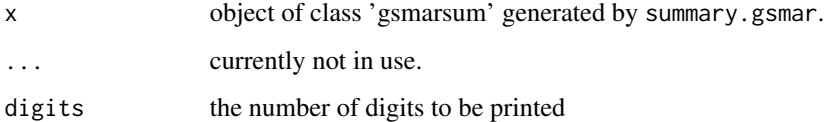

<span id="page-57-0"></span>

### Description

profile\_logliks plots profile log-likelihoods around the estimates.

### Usage

```
profile_logliks(gsmar, scale = 0.02, nrows, ncols, precision = 200)
```
### Arguments

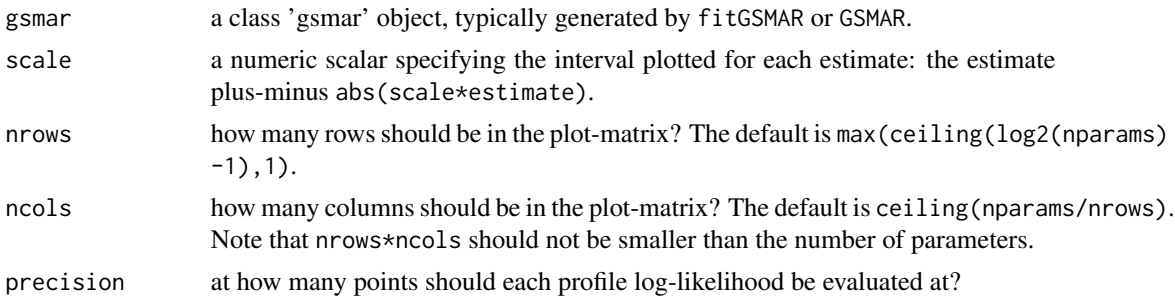

### Details

The red vertical line points the estimate.

Be aware that the profile log-likelihood function is subject to a numerical error due to limited float-point precision when considering extremely large parameter values, say, overly large degrees freedom estimates.

## Value

Only plots to a graphical device and doesn't return anything.

### References

- Galbraith, R., Galbraith, J. 1974. On the inverses of some patterned matrices arising in the theory of stationary time series. *Journal of Applied Probability* 11, 63-71.
- Kalliovirta L. (2012) Misspecification tests based on quantile residuals. *The Econometrics Journal*, 15, 358-393.
- Kalliovirta L., Meitz M. and Saikkonen P. 2015. Gaussian Mixture Autoregressive model for univariate time series. *Journal of Time Series Analysis*, 36, 247-266.
- Meitz M., Preve D., Saikkonen P. 2021. A mixture autoregressive model based on Student's tdistribution. *Communications in Statistics - Theory and Methods*, doi: 10.1080/03610926.2021.1916531
- Virolainen S. 2021. A mixture autoregressive model based on Gaussian and Student's tdistributions. Studies in Nonlinear Dynamics & Econometrics,doi: 10.1515/snde-2020-0060

## quantileResidualPlot 59

### See Also

[quantile\\_residual\\_plot](#page-66-0), [diagnostic\\_plot](#page-16-0), [cond\\_moment\\_plot](#page-13-0), [GSMAR](#page-30-0), [quantile\\_residual\\_tests](#page-51-0), [simulate.gsmar](#page-75-0)

## Examples

```
## The below examples the approximately 15 seconds to run.
# G-StMAR model with one GMAR type and one StMAR type regime
fit42gs <- fitGSMAR(M10Y1Y, p=4, M=c(1, 1), model="G-StMAR",
                    ncalls=1, seeds=4)
profile_logliks(fit42gs)
# GMAR model, graphs zoomed in closer.
fit12 <- fitGSMAR(data=simudata, p=1, M=2, model="GMAR", ncalls=1, seeds=1)
profile_logliks(fit12, scale=0.001)
```
quantileResidualPlot *DEPRECATED, USE* quantile\_residual\_plot *INSTEAD! Plot quantile residual time series and histogram*

## Description

quantileResidualsPlot plots quantile residual time series and histogram. DEPRECATED, USE quantile\_residual\_plot INSTEAD!

### Usage

```
quantileResidualPlot(gsmar)
```
### Arguments

gsmar a class 'gsmar' object, typically generated by fitGSMAR or GSMAR.

### Details

DEPRECATED, USE quantile\_residual\_plot INSTEAD!

#### Value

Only plots to a graphical device and doesn't return anything.

### References

- Galbraith, R., Galbraith, J. 1974. On the inverses of some patterned matrices arising in the theory of stationary time series. *Journal of Applied Probability* 11, 63-71.
- Kalliovirta L. (2012) Misspecification tests based on quantile residuals. *The Econometrics Journal*, 15, 358-393.
- Kalliovirta L., Meitz M. and Saikkonen P. 2015. Gaussian Mixture Autoregressive model for univariate time series. *Journal of Time Series Analysis*, 36, 247-266.
- Meitz M., Preve D., Saikkonen P. 2021. A mixture autoregressive model based on Student's tdistribution. *Communications in Statistics - Theory and Methods*, doi: 10.1080/03610926.2021.1916531
- Virolainen S. 2021. A mixture autoregressive model based on Gaussian and Student's tdistributions. Studies in Nonlinear Dynamics & Econometrics, doi: 10.1515/snde-2020-0060

### See Also

[profile\\_logliks](#page-57-0), [diagnostic\\_plot](#page-16-0), [fitGSMAR](#page-18-0), [GSMAR](#page-30-0), [quantile\\_residual\\_tests](#page-51-0), [simulate.gsmar](#page-75-0)

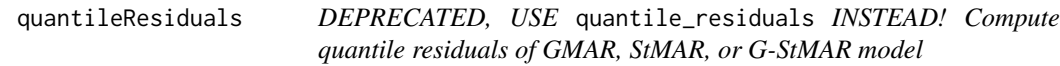

### Description

quantileResiduals computes the quantile residuals of the specified GMAR, StMAR, or G-StMAR model. DEPRECATED, USE quantile\_residuals INSTEAD!

## Usage

```
quantileResiduals(
  data,
  p,
 M,
  params,
 model = c("GMAR", "StMAR", "G-StMAR"),
 restricted = FALSE,
 constraints = NULL,
  parametrization = c("intercept", "mean")
)
```
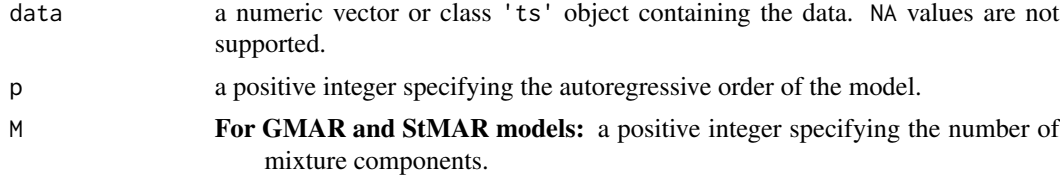

For G-StMAR models: a size  $(2x1)$  integer vector specifying the number of *GMAR type* components M1 in the first element and *StMAR type* components M2 in the second element. The total number of mixture components is M=M1+M2.

#### params a real valued parameter vector specifying the model.

For non-restricted models: Size  $(M(p+3)+M-M1-1x1)$  vector  $\theta=(v_1,...,v_M,$  $\alpha_1, \ldots, \alpha_{M-1}, \nu$ ) where

- 
- $v_m = (\phi_{m,0}, \phi_m, \sigma_m^2)$
- $\bullet \phi_m = (\phi_{m,1}, ..., \phi_{m,p}), m = 1, ..., M$
- $\nu = (\nu_{M1+1}, ..., \nu_M)$
- $M1$  is the number of GMAR type regimes.

In the GMAR model,  $M1 = M$  and the parameter  $\nu$  dropped. In the **StMAR** model,  $M1 = 0$ .

If the model imposes linear constraints on the autoregressive parameters: Replace the vectors  $\phi_m$  with the vectors  $\psi_m$  that satisfy  $\phi_m = C_m \psi_m$  (see the argument constraints).

For restricted models: Size  $(3M+M-M1+p-1x1)$  vector  $\theta = (\phi_{1,0}, ..., \phi_{M,0}, \phi,$  $\sigma_1^2, ..., \sigma_M^2, \alpha_1, ..., \alpha_{M-1}, \nu$ , where  $\phi = (\phi_1, ..., \phi_p)$  contains the AR coefficients, which are common for all regimes.

If the model imposes linear constraints on the autoregressive parameters: Replace the vector  $\phi$  with the vector  $\psi$  that satisfies  $\phi = C\psi$  (see the argument constraints).

Symbol  $\phi$  denotes an AR coefficient,  $\sigma^2$  a variance,  $\alpha$  a mixing weight, and  $\nu$ a degrees of freedom parameter. If parametrization=="mean", just replace each intercept term  $\phi_{m,0}$  with the regimewise mean  $\mu_m = \phi_{m,0}/(1 - \sum \phi_{i,m})$ . In the G-StMAR model, the first M1 components are *GMAR type* and the rest M2 components are *StMAR type*. Note that in the case **M=1**, the mixing weight parameters  $\alpha$  are dropped, and in the case of **StMAR** or **G-StMAR** model, the degrees of freedom parameters  $\nu$  have to be larger than 2.

- model is "GMAR", "StMAR", or "G-StMAR" model considered? In the G-StMAR model, the first M1 components are *GMAR type* and the rest M2 components are *StMAR type*.
- restricted a logical argument stating whether the AR coefficients  $\phi_{m,1},...,\phi_{m,p}$  are restricted to be the same for all regimes.
- constraints specifies linear constraints imposed to each regime's autoregressive parameters separately.
	- For non-restricted models: a list of size  $(pxq_m)$  constraint matrices  $C_m$  of full column rank satisfying  $\phi_m = C_m \psi_m$  for all  $m = 1, ..., M$ , where  $\phi_m =$  $(\phi_{m,1}, ..., \phi_{m,p})$  and  $\psi_m = (\psi_{m,1}, ..., \psi_{m,q_m}).$
	- For restricted models: a size  $(pxq)$  constraint matrix C of full column rank satisfying  $\phi = C\psi$ , where  $\phi = (\phi_1, ..., \phi_p)$  and  $\psi = \psi_1, ..., \psi_q$ .

The symbol  $\phi$  denotes an AR coefficient. Note that regardless of any constraints, the autoregressive order is always p for all regimes. Ignore or set to NULL if applying linear constraints is not desired.

parametrization

 $\sum \phi_{i,m}$ )? is the model parametrized with the "intercepts"  $\phi_{m,0}$  or "means"  $\mu_m = \phi_{m,0}/(1-\pi)$ 

## Details

DEPRECATED, USE quantile\_residuals INSTEAD!

#### Value

Returns a  $(Tx1)$  numeric vector containing the quantile residuals of the specified GMAR, StMAR or G-StMAR model. Note that there are no quantile residuals for the first p observations as they are the initial values.

### Suggested packages

Install the suggested package "gsl" for faster evaluation of the quantile residuals of StMAR and G-StMAR models.

### References

- Galbraith, R., Galbraith, J. 1974. On the inverses of some patterned matrices arising in the theory of stationary time series. *Journal of Applied Probability* 11, 63-71.
- Kalliovirta L. (2012) Misspecification tests based on quantile residuals. *The Econometrics Journal*, 15, 358-393.
- Kalliovirta L., Meitz M. and Saikkonen P. 2015. Gaussian Mixture Autoregressive model for univariate time series. *Journal of Time Series Analysis*, 36, 247-266.
- Meitz M., Preve D., Saikkonen P. 2021. A mixture autoregressive model based on Student's tdistribution. *Communications in Statistics - Theory and Methods*, doi: 10.1080/03610926.2021.1916531
- Virolainen S. 2021. A mixture autoregressive model based on Gaussian and Student's tdistributions. Studies in Nonlinear Dynamics & Econometrics, doi: 10.1515/snde-2020-0060

quantileResidualTests *DEPRECATED, USE* quantile\_residual\_tests *INSTEAD! Quantile residual tests for GMAR, StMAR , and G-StMAR models*

### Description

quantileResidualTests performs quantile residual tests for GMAR, StMAR, and G-StMAR models, testing normality, autocorrelation, and conditional heteroscedasticity of the quantile residuals. DEPRECATED, USE quantile\_residual\_tests INSTEAD!

## quantileResidualTests 63

### Usage

```
quantileResidualTests(
  gsmar,
  lags_ac = c(1, 3, 6, 12),
  lags_ch = lags_ac,nsim = 1,
  print_res = TRUE,
  lagsAC = NULL,lagsCH = NULL,
 printRes = NULL
)
```
### Arguments

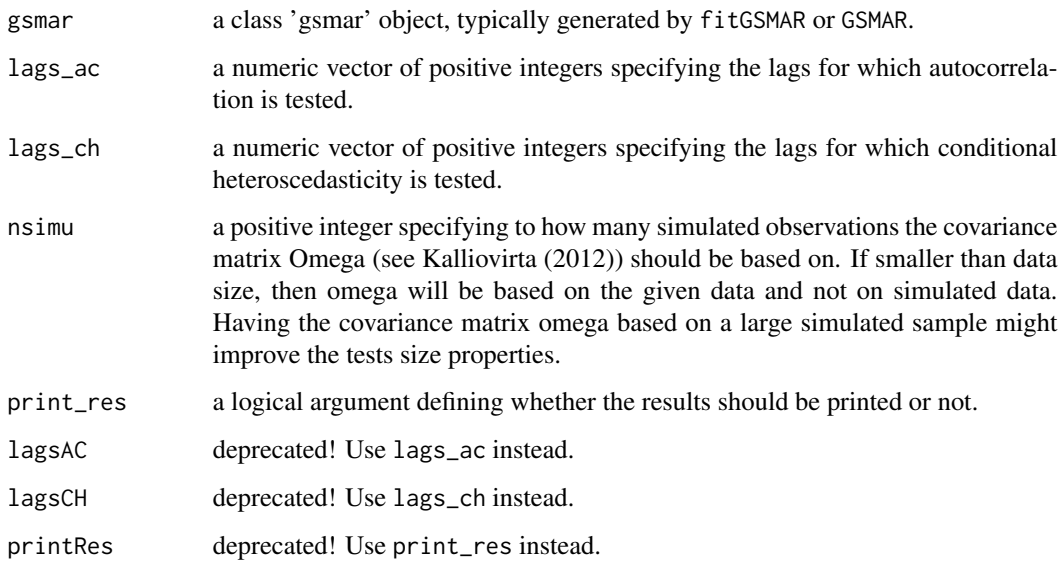

## Details

DEPRECATED! USE quantile\_residual\_tests INSTEAD!

For a correctly specified GSMAR model employing the maximum likelihood estimator, the quantile residuals are asymptotically independent with standard normal distribution. They can hence be used in a similar manner to conventional Pearson's residuals. For more details about quantile residual based diagnostics, and in particular, about the quantile residual tests, see the cited article by *Kalliovirta (2012)*.

## Value

Returns an object of class 'qrtest' containing the test results in data frames. In the cases of autocorrelation and conditional heteroscedasticity tests, the returned object also contains the associated individual statistics and their standard errors, discussed in *Kalliovirta (2012)* at the pages 369-370.

### Suggested packages

Install the suggested package "gsl" for faster evaluations in the cases of StMAR and G-StMAR models. For large StMAR and G-StMAR models with large data, the evaluations may take significantly long time without the package "gsl".

## References

- Galbraith, R., Galbraith, J. 1974. On the inverses of some patterned matrices arising in the theory of stationary time series. *Journal of Applied Probability* 11, 63-71.
- Kalliovirta L. (2012) Misspecification tests based on quantile residuals. *The Econometrics Journal*, 15, 358-393.
- Kalliovirta L., Meitz M. and Saikkonen P. 2015. Gaussian Mixture Autoregressive model for univariate time series. *Journal of Time Series Analysis*, 36, 247-266.
- Meitz M., Preve D., Saikkonen P. 2021. A mixture autoregressive model based on Student's tdistribution. *Communications in Statistics - Theory and Methods*, doi: 10.1080/03610926.2021.1916531
- Virolainen S. 2021. A mixture autoregressive model based on Gaussian and Student's tdistributions. Studies in Nonlinear Dynamics & Econometrics, doi: 10.1515/snde-2020-0060

### See Also

[profile\\_logliks](#page-57-0), [fitGSMAR](#page-18-0), [GSMAR](#page-30-0), [diagnostic\\_plot](#page-16-0), [predict.gsmar](#page-53-0), [get\\_test\\_Omega](#page-0-0),

<span id="page-63-0"></span>quantile\_residuals *Compute quantile residuals of GMAR, StMAR, or G-StMAR model*

### Description

quantile\_residuals computes the quantile residuals of the specified GMAR, StMAR, or G-StMAR model.

### Usage

```
quantile_residuals(
  data,
  p,
 M,
  params,
 model = c("GMAR", "StMAR", "G-StMAR"),
  restricted = FALSE,
 constraints = NULL,
  parametrization = c("intercept", "mean")
)
```
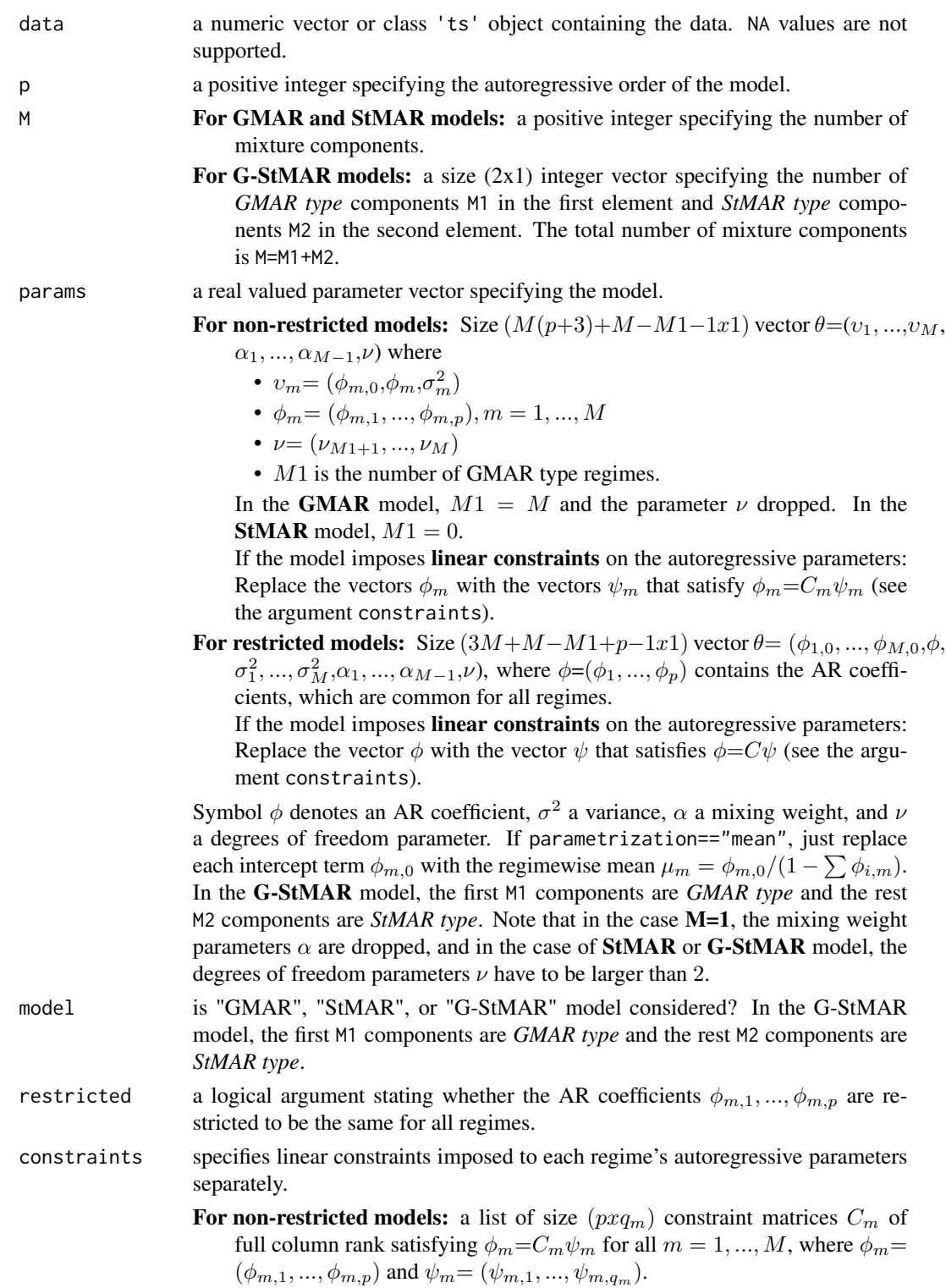

For restricted models: a size  $(pxq)$  constraint matrix C of full column rank satisfying  $\phi = C\psi$ , where  $\phi = (\phi_1, ..., \phi_n)$  and  $\psi = \psi_1, ..., \psi_q$ .

The symbol  $\phi$  denotes an AR coefficient. Note that regardless of any constraints, the autoregressive order is always p for all regimes. Ignore or set to NULL if applying linear constraints is not desired.

#### parametrization

 $\sum \phi_{i,m}$ )? is the model parametrized with the "intercepts"  $\phi_{m,0}$  or "means"  $\mu_m = \phi_{m,0}/(1-\pi m)$ 

## Details

Numerical integration is employed if the quantile residuals cannot be obtained analytically with the hypergeometric function using the package 'gsl'.

#### Value

Returns a  $(Tx1)$  numeric vector containing the quantile residuals of the specified GMAR, StMAR or G-StMAR model. Note that there are no quantile residuals for the first p observations as they are the initial values.

#### References

- Galbraith, R., Galbraith, J. 1974. On the inverses of some patterned matrices arising in the theory of stationary time series. *Journal of Applied Probability* 11, 63-71.
- Kalliovirta L. (2012) Misspecification tests based on quantile residuals. *The Econometrics Journal*, 15, 358-393.
- Kalliovirta L., Meitz M. and Saikkonen P. 2015. Gaussian Mixture Autoregressive model for univariate time series. *Journal of Time Series Analysis*, 36, 247-266.
- Meitz M., Preve D., Saikkonen P. 2021. A mixture autoregressive model based on Student's tdistribution. *Communications in Statistics - Theory and Methods*, doi: 10.1080/03610926.2021.1916531
- Virolainen S. 2021. A mixture autoregressive model based on Gaussian and Student's tdistributions. Studies in Nonlinear Dynamics & Econometrics, doi: 10.1515/snde-2020-0060

## Examples

```
# GMAR model
params12 <- c(1.70, 0.85, 0.30, 4.12, 0.73, 1.98, 0.63)
quantile_residuals(simudata, p=1, M=2, params=params12, model="GMAR")
# G-StMAR-model
params42gs <- c(0.04, 1.34, -0.59, 0.54, -0.36, 0.01, 0.06, 1.28, -0.36,
                0.2, -0.15, 0.04, 0.19, 9.75)
quantile_residuals(M10Y1Y, p=4, M=c(1, 1), params=params42gs, model="G-StMAR")
```
<span id="page-66-0"></span>quantile\_residual\_plot

*Plot quantile residual time series and histogram*

### Description

quantile\_residualsPlot plots quantile residual time series and histogram.

### Usage

```
quantile_residual_plot(gsmar)
```
### **Arguments**

gsmar a class 'gsmar' object, typically generated by fitGSMAR or GSMAR.

### Value

Only plots to a graphical device and doesn't return anything.

### References

- Galbraith, R., Galbraith, J. 1974. On the inverses of some patterned matrices arising in the theory of stationary time series. *Journal of Applied Probability* 11, 63-71.
- Kalliovirta L. (2012) Misspecification tests based on quantile residuals. *The Econometrics Journal*, 15, 358-393.
- Kalliovirta L., Meitz M. and Saikkonen P. 2015. Gaussian Mixture Autoregressive model for univariate time series. *Journal of Time Series Analysis*, 36, 247-266.
- Meitz M., Preve D., Saikkonen P. 2021. A mixture autoregressive model based on Student's tdistribution. *Communications in Statistics - Theory and Methods*, doi: 10.1080/03610926.2021.1916531
- Virolainen S. 2021. A mixture autoregressive model based on Gaussian and Student's tdistributions. Studies in Nonlinear Dynamics & Econometrics, doi: 10.1515/snde-2020-0060

### See Also

[profile\\_logliks](#page-57-0), [diagnostic\\_plot](#page-16-0), [fitGSMAR](#page-18-0), [GSMAR](#page-30-0), [quantile\\_residual\\_tests](#page-51-0), [simulate.gsmar](#page-75-0)

## Examples

## The below examples the approximately 15 seconds to run.

# G-StMAR model with one GMAR type and one StMAR type regime fit42gs <- fitGSMAR(M10Y1Y, p=4, M=c(1, 1), model="G-StMAR", ncalls=1, seeds=4) quantile\_residual\_plot(fit42gs)

```
# GMAR model
fit12 <- fitGSMAR(data=simudata, p=1, M=2, model="GMAR", ncalls=1, seeds=1)
quantile_residual_plot(fit12)
```
randomIndividual *DEPRECATED, USE* random\_ind *OR* smart\_ind *INSTEAD! Create random GMAR, StMAR, or G-StMAR model compatible parameter vector*

### Description

randomIndividual creates a random GMAR, StMAR, or G-StMAR model compatible meanparametrized parameter vector. DEPRECATED, USE random\_ind INSTEAD!

smartIndividual creates a random GMAR, StMAR, or G-StMAR model compatible parameter vector close to argument params. Sometimes returns exactly the given parameter vector. DEPRE-CATED, USE smart\_ind INSTEAD!

## Usage

```
randomIndividual(
 p,
 M,
 model = c("GMAR", "StMAR", "G-StMAR"),
 restricted = FALSE,
 constraints = NULL,
 mu_scale,
  sigma_scale,
  forcestat = FALSE,
 meanscale = NULL,
  sigmascale = NULL
)
smartIndividual(
 p,
 M,
 params,
 model = c("GMAR", "StMAR", "G-StMAR"),
  restricted = FALSE,
  constraints = NULL,
 mu_scale,
  sigma_scale,
  accuracy,
 which_random = numeric(0),
  forcestat = FALSE,
  whichRandom = NULL,
 meanscale = NULL,
```
sigmascale = NULL  $\mathcal{L}$ 

# Arguments

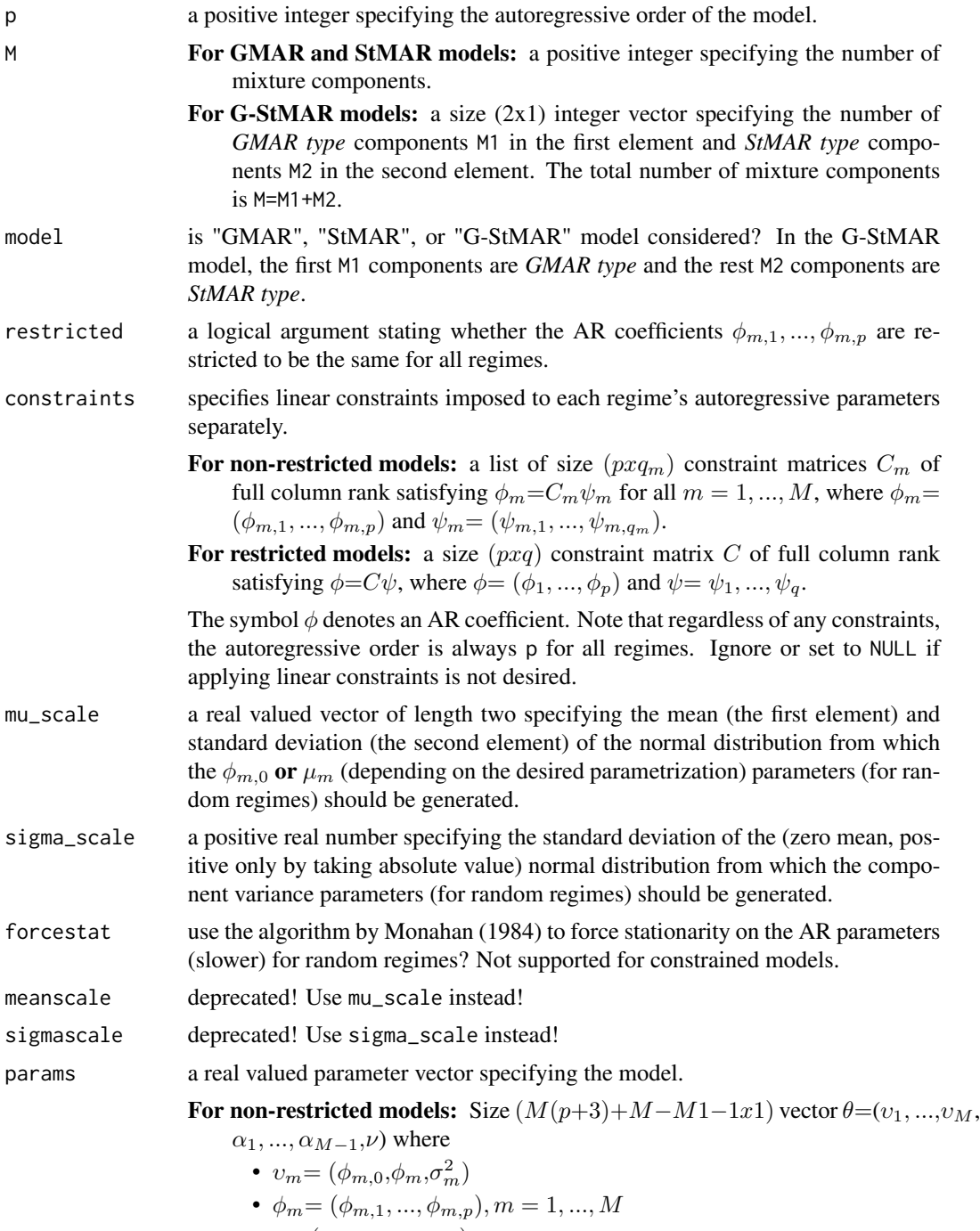

•  $\nu = (\nu_{M1+1}, ..., \nu_M)$ 

• M1 is the number of GMAR type regimes.

In the GMAR model,  $M1 = M$  and the parameter  $\nu$  dropped. In the **StMAR** model,  $M1 = 0$ .

If the model imposes linear constraints on the autoregressive parameters: Replace the vectors  $\phi_m$  with the vectors  $\psi_m$  that satisfy  $\phi_m = C_m \psi_m$  (see the argument constraints).

For restricted models: Size  $(3M+M-M1+p-1x1)$  vector  $\theta = (\phi_{1,0}, ..., \phi_{M,0}, \phi,$  $\sigma_1^2, ..., \sigma_M^2, \alpha_1, ..., \alpha_{M-1}, \nu$ , where  $\phi = (\phi_1, ..., \phi_p)$  contains the AR coefficients, which are common for all regimes.

If the model imposes linear constraints on the autoregressive parameters: Replace the vector  $\phi$  with the vector  $\psi$  that satisfies  $\phi = C\psi$  (see the argument constraints).

Symbol  $\phi$  denotes an AR coefficient,  $\sigma^2$  a variance,  $\alpha$  a mixing weight, and  $\nu$ a degrees of freedom parameter. If parametrization=="mean", just replace each intercept term  $\phi_{m,0}$  with the regimewise mean  $\mu_m = \phi_{m,0}/(1 - \sum \phi_{i,m})$ . In the G-StMAR model, the first M1 components are *GMAR type* and the rest M2 components are *StMAR type*. Note that in the case M=1, the mixing weight parameters  $\alpha$  are dropped, and in the case of **StMAR** or **G-StMAR** model, the degrees of freedom parameters  $\nu$  have to be larger than 2.

- accuracy a real number larger than zero specifying how close to params the generated parameter vector should be. Standard deviation of the normal distribution from which new parameter values are drawn from will be corresponding parameter value divided by accuracy.
- which\_random a numeric vector of maximum length M specifying which regimes should be random instead of "smart" when using smart\_ind. Does not affect mixing weight parameters. Default in none.
- whichRandom deprecated! Use which\_random instead!

### Details

DEPRECATED, USE random\_ind OR smart\_ind INSTEAD!

These functions can be used, for example, to create initial populations for the genetic algorithm. Mean-parametrization (instead of intercept terms  $\phi_{m,0}$ ) is assumed.

### Value

Returns estimated parameter vector with the form described in initpop.

## References

• Monahan J.F. 1984. A Note on Enforcing Stationarity in Autoregressive-Moving Average Models. *Biometrica* 71, 403-404.

### Description

random\_ind creates a random GMAR, StMAR, or G-StMAR model compatible mean-parametrized parameter vector.

smart\_ind creates a random GMAR, StMAR, or G-StMAR model compatible parameter vector close to argument params. Sometimes returns exactly the given parameter vector.

### Usage

```
random_ind(
 p,
 M,
 model = c("GMAR", "StMAR", "G-StMAR"),
 restricted = FALSE,
 constraints = NULL,
 mu_scale,
  sigma_scale,
  forcestat = FALSE
\lambdasmart_ind(
 p,
 M,
 params,
 model = c("GMAR", "StMAR", "G-StMAR"),
  restricted = FALSE,
  constraints = NULL,
 mu_scale,
  sigma_scale,
  accuracy,
 which_random = numeric(0),
  forcestat = FALSE
)
```
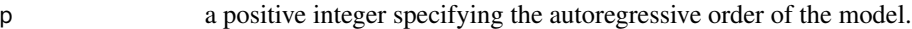

- M **For GMAR and StMAR models:** a positive integer specifying the number of mixture components.
	- For G-StMAR models: a size  $(2x1)$  integer vector specifying the number of *GMAR type* components M1 in the first element and *StMAR type* components M2 in the second element. The total number of mixture components is M=M1+M2.

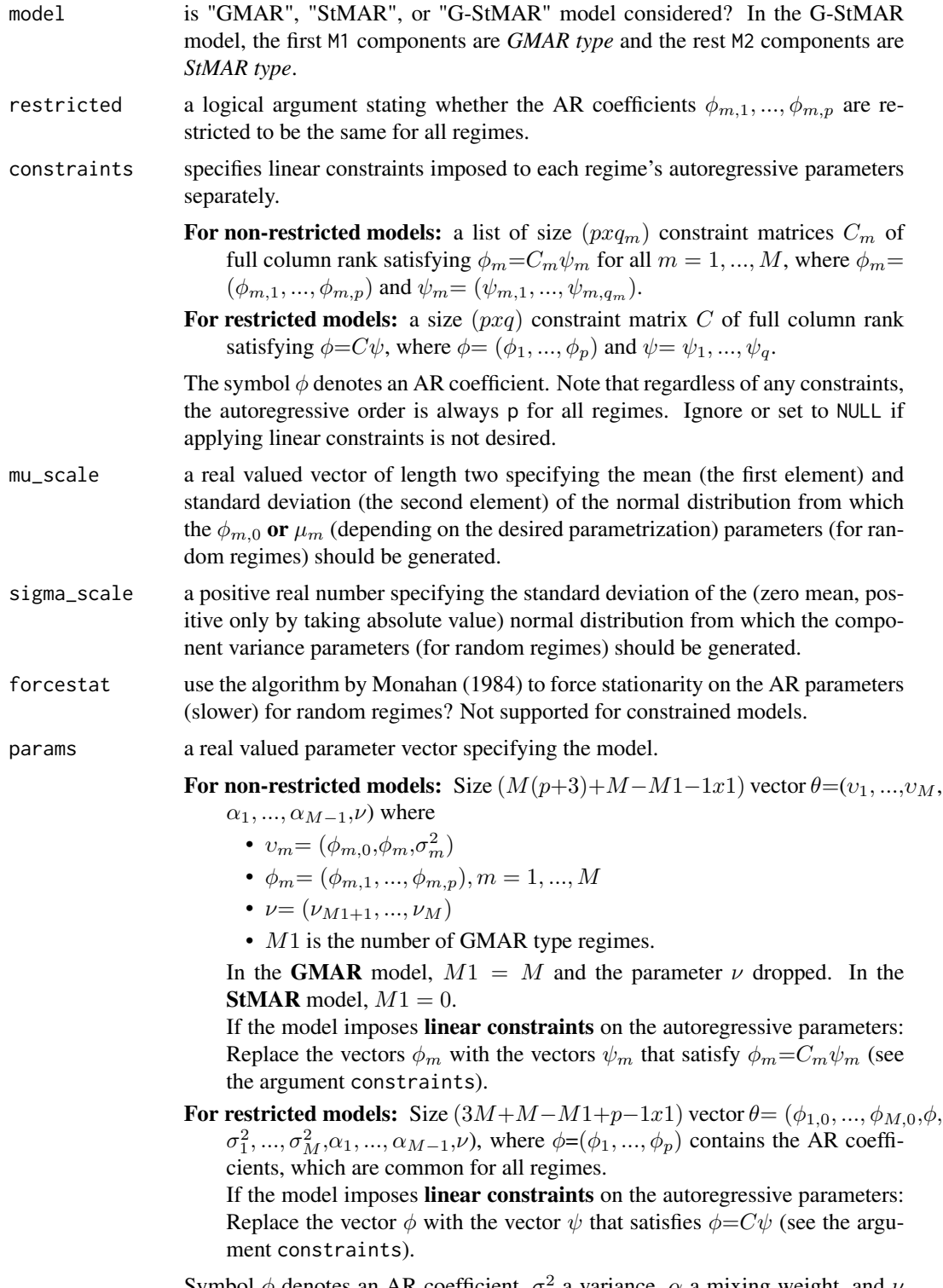

Symbol  $\phi$  denotes an AR coefficient,  $\sigma^2$  a variance,  $\alpha$  a mixing weight, and  $\nu$ a degrees of freedom parameter. If parametrization=="mean", just replace
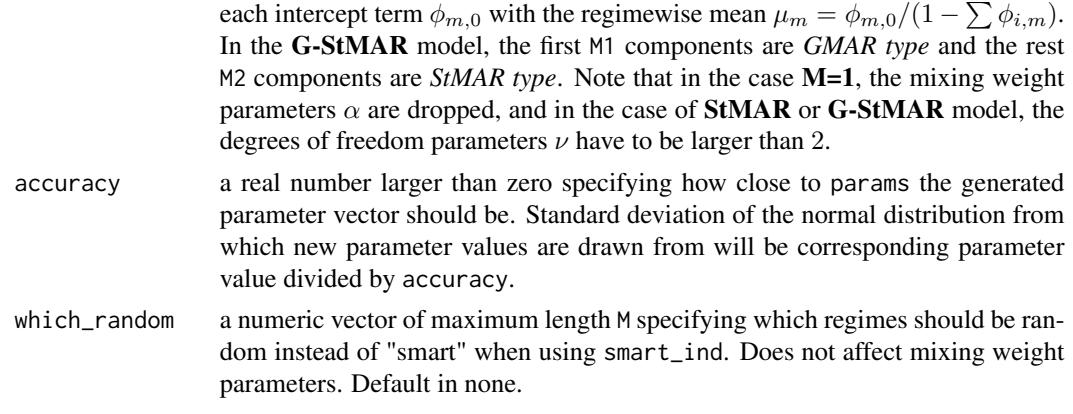

# Details

These functions can be used, for example, to create initial populations for the genetic algorithm. Mean-parametrization (instead of intercept terms  $\phi_{m,0}$ ) is assumed.

#### Value

Returns estimated parameter vector with the form described in initpop.

#### References

• Monahan J.F. 1984. A Note on Enforcing Stationarity in Autoregressive-Moving Average Models. *Biometrica* 71, 403-404.

## Examples

set.seed(1)

```
# GMAR model parameter vector
params22 \leq random\_ind(p=2, M=2, mu\_scale=c(0, 1), sigma\_scale=1)smart22 <- smart_ind(p=2, M=2, params22, accuracy=10)
cbind(params22, smart22)
# Restricted GMAR parameter vector
params12r <- random_ind(p=1, M=2, restricted=TRUE, mu_scale=c(-2, 2), sigma_scale=2)
smart12r <- smart_ind(p=1, M=2, params12r, restricted=TRUE, accuracy=20)
cbind(params12r, smart12r)
# StMAR parameter vector: first regime is random in the "smart individual"
params13t <- random_ind(p=1, M=3, model="StMAR", mu_scale=c(3, 1), sigma_scale=3)
smart13t <- smart_ind(p=1, M=3, params13t, model="StMAR", accuracy=15,
                      mu_scale=c(3, 3), sigma_scale=3, which_random=1)
cbind(params13t, smart13t)
# Restricted StMAR parameter vector
params22tr <- random_ind(p=2, M=2, model="StMAR", restricted=TRUE,
                        mu_scale=c(3, 2), sigma_scale=0.5)
smart22tr <- smart_ind(p=2, M=2, params22tr, model="StMAR", restricted=TRUE,
```

```
accuracy=30)
cbind(params22tr, smart22tr)
# G-StMAR parameter vector
params12gs <- random_ind(p=1, M=c(1, 1), model="G-StMAR", mu_scale=c(0, 1),
                         sigma_scale=1)
smart12gs <- smart_ind(p=1, M=c(1, 1), params12gs, model="G-StMAR",
                       accuracy=20)
cbind(params12gs, smart12gs)
# Such StMAR(3,2) that the AR coefficients are restricted to be
# the same for both regimes and that the second AR coefficients are
# constrained to zero. Second regime is random in the "smart individual".
params32trc <- random_ind(p=3, M=2, model="StMAR", restricted=TRUE,
                          constraints=matrix(c(1, 0, 0, 0, 0, 1), ncol=2),
                          mu_scale=c(-2, 0.5), sigma_scale=4)
smart32trc <- smart_ind(p=3, M=2, params32trc, model="StMAR", restricted=TRUE,
                        constraints=matrix(c(1, 0, 0, 0, 0, 1), ncol=2),
                        mu_scale=c(0, 0.1), sigma_scale=0.1, which_random=2,
                        accuracy=20)
cbind(params32trc, smart32trc)
```
reform\_parameters *Reform any parameter vector into standard form.*

# **Description**

reform\_parameters takes a parameter vector of any (non-constrained) GMAR, StMAR, or G-StMAR model and returns a list with the parameter vector in the standard form, parameter matrix containing AR coefficients and component variances, mixing weights alphas, and in case of StMAR or G-StMAR model also degrees of freedom parameters.

## Usage

```
reform_parameters(
  p,
  M,
  params,
  model = c("GMAR", "StMAR", "G-StMAR"),
  restricted = FALSE
\lambda
```
#### Arguments

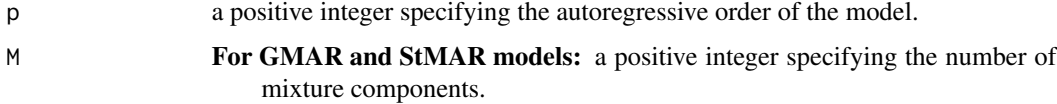

For G-StMAR models: a size (2x1) integer vector specifying the number of *GMAR type* components M1 in the first element and *StMAR type* components M2 in the second element. The total number of mixture components is M=M1+M2.

params a real valued parameter vector specifying the model.

For non-restricted models: Size  $(M(p+3)+M-M1-1x1)$  vector  $\theta=(v_1,...,v_M,$ 

- $\alpha_1, \ldots, \alpha_{M-1}, \nu$ ) where
	- $v_m = (\phi_{m,0}, \phi_m, \sigma_m^2)$
	- $\phi_m = (\phi_{m,1}, ..., \phi_{m,p}), m = 1, ..., M$
	- $\nu = (\nu_{M1+1}, ..., \nu_M)$
	- $M1$  is the number of GMAR type regimes.

In the GMAR model,  $M1 = M$  and the parameter  $\nu$  dropped. In the **StMAR** model,  $M1 = 0$ .

If the model imposes linear constraints on the autoregressive parameters: Replace the vectors  $\phi_m$  with the vectors  $\psi_m$  that satisfy  $\phi_m = C_m \psi_m$  (see the argument constraints).

For restricted models: Size  $(3M+M-M1+p-1x1)$  vector  $\theta = (\phi_{1,0}, ..., \phi_{M,0}, \phi, \phi)$  $\sigma_1^2, ..., \sigma_M^2, \alpha_1, ..., \alpha_{M-1}, \nu$ , where  $\phi = (\phi_1, ..., \phi_p)$  contains the AR coefficients, which are common for all regimes.

If the model imposes linear constraints on the autoregressive parameters: Replace the vector  $\phi$  with the vector  $\psi$  that satisfies  $\phi = C\psi$  (see the argument constraints).

Symbol  $\phi$  denotes an AR coefficient,  $\sigma^2$  a variance,  $\alpha$  a mixing weight, and  $\nu$ a degrees of freedom parameter. If parametrization=="mean", just replace each intercept term  $\phi_{m,0}$  with the regimewise mean  $\mu_m = \phi_{m,0}/(1 - \sum \phi_{i,m})$ . In the G-StMAR model, the first M1 components are *GMAR type* and the rest M2 components are *StMAR type*. Note that in the case M=1, the mixing weight parameters  $\alpha$  are dropped, and in the case of **StMAR** or **G-StMAR** model, the degrees of freedom parameters  $\nu$  have to be larger than 2.

- model is "GMAR", "StMAR", or "G-StMAR" model considered? In the G-StMAR model, the first M1 components are *GMAR type* and the rest M2 components are *StMAR type*.
- restricted a logical argument stating whether the AR coefficients  $\phi_{m,1},...,\phi_{m,p}$  are restricted to be the same for all regimes.

# Details

This function does not support models imposing linear constraints. No argument checks in this function.

#### Value

Returns a list with...

\$params parameter vector in the standard form.

\$pars corresponding parameter matrix containing AR coefficients and component variances. First row for phi0 or means depending on the parametrization. Column for each component.

\$alphas numeric vector containing mixing weight parameters for all of the components (also for the last one).

\$dfs numeric vector containing degrees of freedom parameters for all of components. Returned only if model == "StMAR" or model == "G-StMAR".

@keywords internal

simudata *Simulated data*

## Description

A dataset containing 200 observations simulated from a GMAR p=1, M=2 process.

## Usage

simudata

# Format

A numeric vector of length 200.

# Source

Simulated

simulate.gsmar *Simulate obsercations from GMAR, StMAR, and G-StMAR processes*

# Description

simulate.gsmar simulates observations from the specified GMAR, StMAR, or G-StMAR process. Can be utilized for forecasting future values of the process.

#### Usage

```
## S3 method for class 'gsmar'
simulate(
 object,
 nsim = 1,
  seed = NULL,
  ...,
  init_values = NULL,
 ntimes = 1,
  drop = TRUE
)
```
<span id="page-75-0"></span>

# simulate.gsmar 77

## **Arguments**

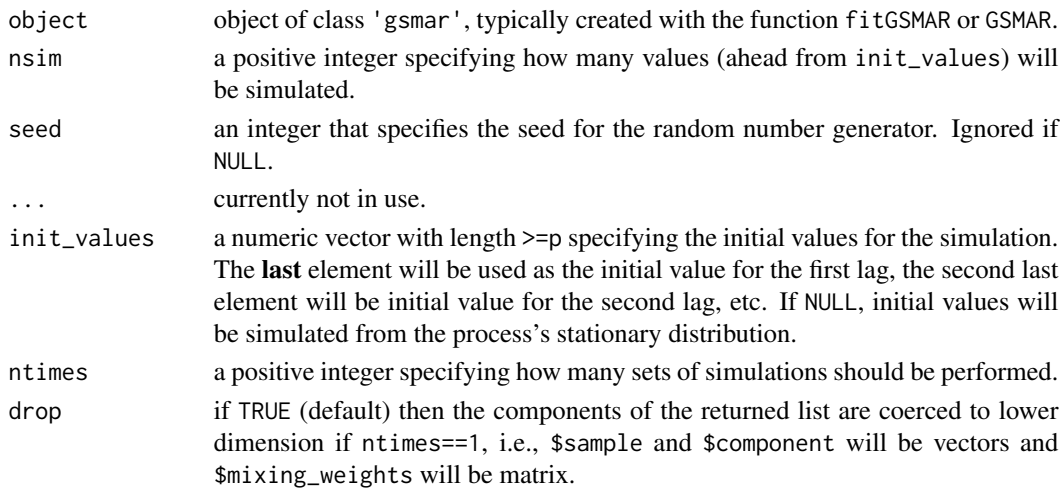

# Details

The argument ntimes is intended for forecasting: a GSMAR process can be forecasted by simulating its possible future values. One can perform a large number of sets of simulations and calculate the sample quantiles from the simulated values to obtain prediction intervals. See the forecasting example below for a hand-on demonstration.

#### Value

If drop==TRUE and ntimes==1 (default): \$sample and \$component are vectors and \$mixing\_weights is a ( $nsimxM$ ) matrix. Otherwise, returns a list with...

\$sample a size (nsimxntimes) matrix containing the simulated values.

- \$component a size (nsim $x$ ntimes) matrix containing the information from which mixture component each value was generated from.
- $\frac{1}{2}$   $\frac{1}{2}$  weights a size (nsim $x$   $Mx$ ntimes) array containing the mixing weights corresponding to the sample: the dimension  $[i, j]$  is the time index, the dimension  $[i, j]$  indicates the regime, and the dimension  $[ , ,i]$  indicates the i:th set of simulations.

#### References

- Galbraith, R., Galbraith, J. 1974. On the inverses of some patterned matrices arising in the theory of stationary time series. *Journal of Applied Probability* 11, 63-71.
- Kalliovirta L. (2012) Misspecification tests based on quantile residuals. *The Econometrics Journal*, 15, 358-393.
- Kalliovirta L., Meitz M. and Saikkonen P. 2015. Gaussian Mixture Autoregressive model for univariate time series. *Journal of Time Series Analysis*, 36, 247-266.
- Meitz M., Preve D., Saikkonen P. 2021. A mixture autoregressive model based on Student's tdistribution. *Communications in Statistics - Theory and Methods*, doi: 10.1080/03610926.2021.1916531
- Virolainen S. 2021. A mixture autoregressive model based on Gaussian and Student's tdistributions. Studies in Nonlinear Dynamics & Econometrics,doi: 10.1515/snde-2020-0060

## <span id="page-77-0"></span>See Also

[fitGSMAR](#page-18-0), [GSMAR](#page-30-0), [predict.gsmar](#page-53-0), [add\\_data](#page-2-0), [cond\\_moments](#page-10-0), [mixing\\_weights](#page-46-0)

## Examples

```
set.seed(1)
# GMAR model:
params22 <- c(0.9, 0.4, 0.2, 0.5, 0.7, 0.5, -0.2, 0.7, 0.7)
mod22 <- GSMAR(p=2, M=2, params=params22, model="GMAR")
mysim <- simulate(mod22, nsim=500)
ts.plot(mysim$sample)
ts.plot(mysim$component)
ts.plot(mysim$mixing_weights, col=rainbow(2), lty=2)
# G-StMAR model, with initial values:
params42gs <- c(0.04, 1.34, -0.59, 0.54, -0.36, 0.01, 0.06, 1.28, -0.36,
                0.2, -0.15, 0.04, 0.19, 9.75)
gstmar42 <- GSMAR(data=M10Y1Y, p=4, M=c(1, 1), params=params42gs,
                  model="G-StMAR")
sim42gs <- simulate(gstmar42, nsim=500, init_values=1:4)
ts.plot(sim42gs$sample)
ts.plot(sim42gs$component)
ts.plot(sim42gs$mixing_weights, col=rainbow(2), lty=2)
# FORECASTING EXAMPLE:
# GMAR model, 1000 sets of simulations with initial values from the data:
params12 <- c(1.70, 0.85, 0.30, 4.12, 0.73, 1.98, 0.63)
gmar12 <- GSMAR(data=simudata, p=1, M=2, params=params12, model="GMAR")
sim12 <- simulate(gmar12, nsim=5, init_val=gmar12$data, ntimes=1000)
apply(sim12$sample, MARGIN=1, FUN=median) # Point prediction
apply(sim12$sample, MARGIN=1, FUN=quantile, probs=c(0.025, 0.975)) # 95% pi
apply(sim12$mixing_weights, MARGIN=1:2, FUN=median) # mix.weight point pred
apply(sim12$mixing_weights, MARGIN=1:2, FUN=quantile,
```
probs=c(0.025, 0.975)) # mix.weight 95% prediction intervals

simulateGSMAR *DEPRECATED, USE* simulate.gsmar *INSTEAD! Simulate observations from GMAR, StMAR, and G-StMAR processes*

#### Description

simulateGSMAR simulates observations from the specified GMAR, StMAR, or G-StMAR process. Can be utilized for forecasting future values of the process. DEPRECATED, USE simulate.gsmar INSTEAD!

# simulateGSMAR 79

## Usage

```
simulateGSMAR(
 object,
  nsim,
  init_values = NULL,
  ntimes = 1,
  drop = TRUE,gsmar = NULL,
 nsimu = NULL
)
```
# Arguments

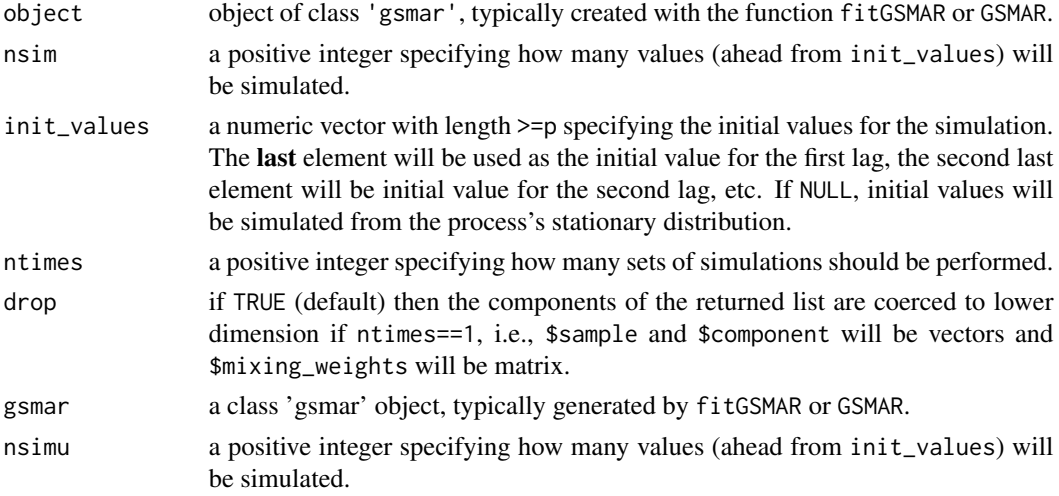

## Details

DEPRECATED, USE simulate.gsmar INSTEAD!

The argument ntimes is intended for forecasting: a GSMAR process can be forecasted by simulating its possible future values. One can perform a large number of sets of simulations and calculate the sample quantiles from the simulated values to obtain prediction intervals. See the forecasting example below for a hand-on demonstration.

#### Value

If drop==TRUE and ntimes==1 (default): \$sample and \$component are vectors and \$mixing\_weights is a ( $nsimxM$ ) matrix. Otherwise, returns a list with...

\$sample a size (nsimxntimes) matrix containing the simulated values.

- \$component a size (nsimxntimes) matrix containing the information from which mixture component each value was generated from.
- $\frac{1}{2}$   $\frac{1}{2}$  to the sample: the dimension  $[i, , ]$  is the time index, the dimension  $[, i, ]$  indicates the regime, and the dimension [,,i] indicates the i:th set of simulations.

## <span id="page-79-0"></span>References

- Galbraith, R., Galbraith, J. 1974. On the inverses of some patterned matrices arising in the theory of stationary time series. *Journal of Applied Probability* 11, 63-71.
- Kalliovirta L. (2012) Misspecification tests based on quantile residuals. *The Econometrics Journal*, 15, 358-393.
- Kalliovirta L., Meitz M. and Saikkonen P. 2015. Gaussian Mixture Autoregressive model for univariate time series. *Journal of Time Series Analysis*, 36, 247-266.
- Meitz M., Preve D., Saikkonen P. 2021. A mixture autoregressive model based on Student's tdistribution. *Communications in Statistics - Theory and Methods*, doi: 10.1080/03610926.2021.1916531
- Virolainen S. 2021. A mixture autoregressive model based on Gaussian and Student's tdistributions. Studies in Nonlinear Dynamics & Econometrics,doi: 10.1515/snde-2020-0060

# See Also

[fitGSMAR](#page-18-0), [GSMAR](#page-30-0), [predict.gsmar](#page-53-0), [add\\_data](#page-2-0), [cond\\_moments](#page-10-0), [mixing\\_weights](#page-46-0)

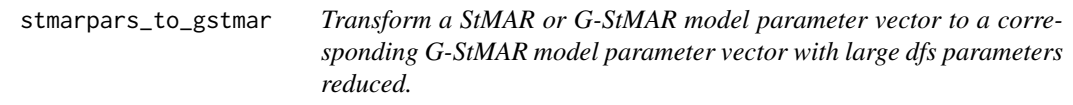

#### Description

stmarpars\_to\_gstmar transforms a StMAR model parameter vector to a corresponding G-StMAR model parameter vector with large dfs parameters reduced by switching the related regimes to be GMAR type.

#### Usage

```
stmarpars_to_gstmar(
  p,
 M,
 params,
 model = c("GMAR", "StMAR", "G-StMAR"),
  restricted = FALSE,
  constraints = NULL,
 maxdf = 100)
```
#### Arguments

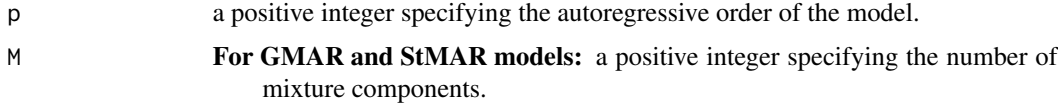

For G-StMAR models: a size  $(2x1)$  integer vector specifying the number of *GMAR type* components M1 in the first element and *StMAR type* components M2 in the second element. The total number of mixture components is M=M1+M2.

params a real valued parameter vector specifying the model.

For non-restricted models: Size  $(M(p+3)+M-M1-1x1)$  vector  $\theta=(v_1,...,v_M,$  $\alpha_1, \ldots, \alpha_{M-1}, \nu$ ) where

- $v_m = (\phi_{m,0}, \phi_m, \sigma_m^2)$ 
	- $\bullet \phi_m = (\phi_{m,1}, ..., \phi_{m,p}), m = 1, ..., M$
	- $\nu = (\nu_{M1+1}, ..., \nu_M)$
	- M1 is the number of GMAR type regimes.

In the GMAR model,  $M1 = M$  and the parameter  $\nu$  dropped. In the **StMAR** model,  $M1 = 0$ .

If the model imposes linear constraints on the autoregressive parameters: Replace the vectors  $\phi_m$  with the vectors  $\psi_m$  that satisfy  $\phi_m = C_m \psi_m$  (see the argument constraints).

For restricted models: Size  $(3M+M-M1+p-1x1)$  vector  $\theta = (\phi_{1,0}, ..., \phi_{M,0}, \phi,$  $\sigma_1^2, ..., \sigma_M^2, \alpha_1, ..., \alpha_{M-1}, \nu$ , where  $\phi = (\phi_1, ..., \phi_p)$  contains the AR coefficients, which are common for all regimes.

If the model imposes **linear constraints** on the autoregressive parameters: Replace the vector  $\phi$  with the vector  $\psi$  that satisfies  $\phi = C\psi$  (see the argument constraints).

Symbol  $\phi$  denotes an AR coefficient,  $\sigma^2$  a variance,  $\alpha$  a mixing weight, and  $\nu$ a degrees of freedom parameter. If parametrization=="mean", just replace each intercept term  $\phi_{m,0}$  with the regimewise mean  $\mu_m = \phi_{m,0}/(1 - \sum \phi_{i,m})$ . In the G-StMAR model, the first M1 components are *GMAR type* and the rest M2 components are *StMAR type*. Note that in the case M=1, the mixing weight parameters  $\alpha$  are dropped, and in the case of **StMAR** or **G-StMAR** model, the degrees of freedom parameters  $\nu$  have to be larger than 2.

- model is "GMAR", "StMAR", or "G-StMAR" model considered? In the G-StMAR model, the first M1 components are *GMAR type* and the rest M2 components are *StMAR type*.
- restricted a logical argument stating whether the AR coefficients  $\phi_{m,1},...,\phi_{m,p}$  are restricted to be the same for all regimes.
- constraints specifies linear constraints imposed to each regime's autoregressive parameters separately.
	- For non-restricted models: a list of size  $(pxq_m)$  constraint matrices  $C_m$  of full column rank satisfying  $\phi_m = C_m \psi_m$  for all  $m = 1, ..., M$ , where  $\phi_m =$  $(\phi_{m,1},...,\phi_{m,p})$  and  $\psi_m=(\psi_{m,1},...,\psi_{m,q_m}).$
	- For restricted models: a size  $(pxq)$  constraint matrix C of full column rank satisfying  $\phi = C\psi$ , where  $\phi = (\phi_1, ..., \phi_p)$  and  $\psi = \psi_1, ..., \psi_q$ .

The symbol  $\phi$  denotes an AR coefficient. Note that regardless of any constraints, the autoregressive order is always p for all regimes. Ignore or set to NULL if applying linear constraints is not desired.

maxdf regimes with degrees of freedom parameter value larger than this will be turned into GMAR type.

<span id="page-81-1"></span>Value

Returns a list with three elements: \$params contains the corresponding G-StMAR model parameter vector, \$reg\_order contains the permutation that was applied to the regimes (GMAR type components first, and decreasing ordering by mixing weight parameters), and \$M a vector of length two containing the number of GMAR type regimes in the first element and the number of StMAR type regimes in the second.

# Examples

```
params12 <- c(2, 0.9, 0.1, 0.8, 0.5, 0.5, 0.4, 12, 300)
stmarpars_to_gstmar(p=1, M=2, params=params12, model="StMAR", maxdf=100)
```
<span id="page-81-0"></span>stmar\_to\_gstmar *Estimate a G-StMAR model based on a StMAR model with large degrees of freedom parameters*

# Description

stmar\_to\_gstmar estimates a G-StMAR model based on a StMAR model with large degree of freedom parameters.

#### Usage

```
stmar_to_gstmar(
 gsmar,
 maxdf = 100,
 estimate,
 calc_std_errors,
 maxit = 100,
  custom_h = NULL
\lambda
```
#### Arguments

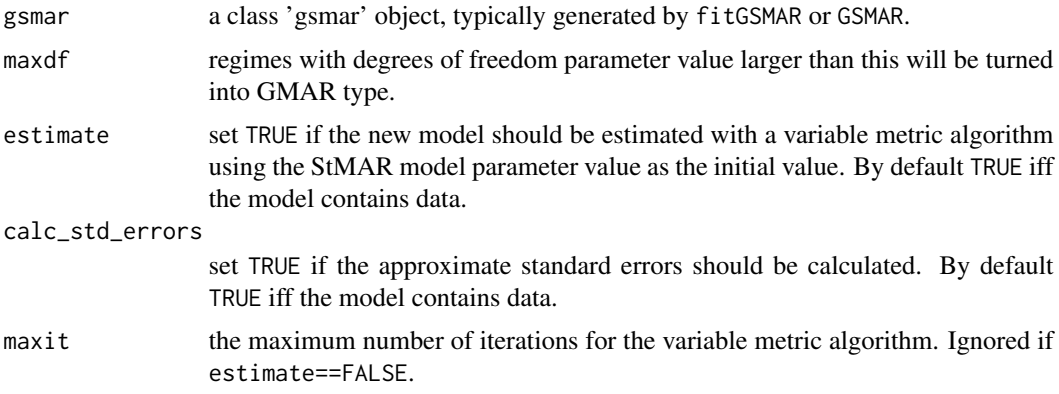

<span id="page-82-0"></span>custom\_h A numeric vector with same the length as the parameter vector: i:th element of custom\_h is the difference used in central difference approximation for partial differentials of the log-likelihood function for the i:th parameter. If NULL (default), then the difference used for differentiating overly large degrees of freedom parameters is adjusted to avoid numerical problems, and the difference is 6e-6 for the other parameters.

#### Details

If a StMAR model contains large estimates for the degrees of freedom parameters, one should consider switching to the corresponding G-StMAR model that lets the corresponding regimes to be GMAR type. stmar\_to\_gstmar does this switch conveniently.

### Value

Returns an object of class 'gsmar' defining the specified GMAR, StMAR, or G-StMAR model. If data is supplied, the returned object contains (by default) empirical mixing weights, some conditional and unconditional moments, and quantile residuals. Note that the first p observations are taken as the initial values so the mixing weights, conditional moments, and quantile residuals start from the  $p+1$ :th observation (interpreted as  $t=1$ ).

#### References

- Kalliovirta L., Meitz M. and Saikkonen P. 2015. Gaussian Mixture Autoregressive model for univariate time series. *Journal of Time Series Analysis*, 36, 247-266.
- Meitz M., Preve D., Saikkonen P. 2021. A mixture autoregressive model based on Student's tdistribution. *Communications in Statistics - Theory and Methods*, doi: 10.1080/03610926.2021.1916531
- Virolainen S. 2021. A mixture autoregressive model based on Gaussian and Student's tdistributions. Studies in Nonlinear Dynamics & Econometrics, doi: 10.1515/snde-2020-0060

#### See Also

[fitGSMAR](#page-18-0), [GSMAR](#page-30-0), [iterate\\_more](#page-38-0), [get\\_gradient](#page-5-0), [get\\_regime\\_means](#page-28-0), [swap\\_parametrization](#page-83-0), [stmar\\_to\\_gstmar](#page-81-0)

#### Examples

```
# These are long running example that take approximately 15 seconds to run.
fit42t <- fitGSMAR(data=M10Y1Y, p=4, M=2, model="StMAR", ncalls=1, seeds=6)
fit42t # Overly large degrees of freedom estimate!
```

```
# Switch to the appropriate G-StMAR model:
fit42gs <- stmar_to_gstmar(fit42t)
fit42gs
```
<span id="page-83-1"></span><span id="page-83-0"></span>swap\_parametrization *Swap the parametrization of object of class 'gsmar' defining a GMAR, StMAR, or G-StMAR model*

# Description

swap\_parametrization swaps the parametrization of object of class 'gsmar' to "mean" if the current parametrization is "intercept", and vice versa.

#### Usage

```
swap_parametrization(gsmar, calc_std_errors = TRUE, custom_h = NULL)
```
## **Arguments**

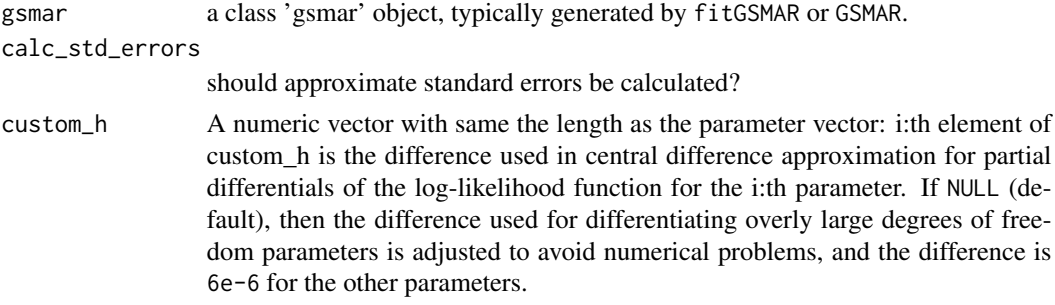

# Details

swap\_parametrization is a convenient tool if you have estimated the model in "intercept"-parametrization but wish to work with "mean"-parametrization in the future, or vice versa. For example, approximate standard errors are readily available for parametrized parameters only.

#### Value

Returns an object of class 'gsmar' defining the specified GMAR, StMAR, or G-StMAR model. If data is supplied, the returned object contains (by default) empirical mixing weights, some conditional and unconditional moments, and quantile residuals. Note that the first p observations are taken as the initial values so the mixing weights, conditional moments, and quantile residuals start from the  $p+1$ :th observation (interpreted as  $t=1$ ).

# References

- Kalliovirta L., Meitz M. and Saikkonen P. 2015. Gaussian Mixture Autoregressive model for univariate time series. *Journal of Time Series Analysis*, 36, 247-266.
- Meitz M., Preve D., Saikkonen P. 2021. A mixture autoregressive model based on Student's tdistribution. *Communications in Statistics - Theory and Methods*, doi: 10.1080/03610926.2021.1916531
- Virolainen S. 2021. A mixture autoregressive model based on Gaussian and Student's tdistributions. Studies in Nonlinear Dynamics & Econometrics, doi: 10.1515/snde-2020-0060

## <span id="page-84-0"></span> $T10Y1Y$  85

# See Also

```
fitGSMAR, GSMAR, iterate_more, get_gradient, get_regime_means, swap_parametrization,
stmar_to_gstmar
```
# Examples

```
# G-StMAR model with intercept parametrization
params42gs <- c(0.04, 1.34, -0.59, 0.54, -0.36, 0.01, 0.06, 1.28, -0.36,
                0.2, -0.15, 0.04, 0.19, 9.75)
gstmar42 <- GSMAR(data=M10Y1Y, p=4, M=c(1, 1), params=params42gs,
                 model="G-StMAR")
summary(gstmar42)
# Swap to mean parametrization
gstmar42 <- swap_parametrization(gstmar42)
summary(gstmar42)
```
T10Y1Y *Spread between 10-Year and 1-Year Treasury rates: T10Y1Y*

# Description

A dataset containing monthly U.S. interest rate spread between the 10-Year Treasury constant maturity rate and 1-Year Treasury constant maturity rate from 1953IV to 2020II.

#### Usage

T10Y1Y

# Format

A class 'ts' time series object containing 803 observations.

# Source

<https://fred.stlouisfed.org/series/GS10> <https://fred.stlouisfed.org/series/GS1>

<span id="page-85-0"></span>86 uGMAR

TBFF *Spread between the 3-month Treasury bill rate and the effective federal funds rate: TBFF*

# Description

A dataset containing the monthly U.S. interest rate spread between the 3-month Treasury bill secondary market rate and the effective federal funds rate from 1954 July to 2019 July (781 observations). This series was studied in the empirical application of Virolainen (2021) introducing the G-StMAR model.

## Usage

TBFF

# Format

A class 'ts' time series object containing 781 observations.

# Source

<https://fred.stlouisfed.org/series/TB3SMFFM>

# References

• Virolainen S. 2021. A mixture autoregressive model based on Gaussian and Student's tdistributions. Studies in Nonlinear Dynamics & Econometrics, doi: 10.1515/snde-2020-0060

uGMAR *uGMAR: Estimate Univariate Gaussian and Student's t Mixture Autoregressive Models*

# Description

uGMAR is a package for estimating univariate Gaussian mixture autoregressive (GMAR), Student's t mixture autoregressive (StMAR), and Gaussian and Student's t mixture autoregressive (G-StMAR) models. In addition to unconstrained and constrained estimation, uGMAR provides tools for quantile residual based model diagnostics, forecasting, simulation, and more.

The readme file or the vignette is a good place to start.

<span id="page-86-0"></span>uncond\_moments *Calculate unconditional mean, variance, first p autocovariances and autocorrelations of the GSMAR process.*

## **Description**

uncond\_moments calculates the unconditional mean, variance, and the first p autocovariances and autocorrelations of the GSMAR process.

#### Usage

```
uncond_moments(gsmar)
```
## Arguments

gsmar a class 'gsmar' object, typically generated by fitGSMAR or GSMAR.

#### Value

Returns a list containing the unconditional mean, variance, and the first p autocovariances and autocorrelations. Note that the lag-zero autocovariance/correlation is not included in the "first p" but is given in the uncond\_variance component separately.

#### References

- Kalliovirta L., Meitz M. and Saikkonen P. 2015. Gaussian Mixture Autoregressive model for univariate time series. *Journal of Time Series Analysis*, 36, 247-266.
- Meitz M., Preve D., Saikkonen P. 2021. A mixture autoregressive model based on Student's tdistribution. *Communications in Statistics - Theory and Methods*, doi: 10.1080/03610926.2021.1916531
- Virolainen S. 2021. A mixture autoregressive model based on Gaussian and Student's tdistributions. Studies in Nonlinear Dynamics & Econometrics, doi: 10.1515/snde-2020-0060
- Lütkepohl H. 2005. New Introduction to Multiple Time Series Analysis. *Springer*.

#### See Also

Other moment functions: [cond\\_moments\(](#page-10-0)), [get\\_regime\\_autocovs\(](#page-27-0)), [get\\_regime\\_means\(](#page-28-0)), [get\\_regime\\_vars\(](#page-29-0))

#### Examples

```
# GMAR model
params13 <- c(1.4, 0.88, 0.26, 2.46, 0.82, 0.74, 5.0, 0.68, 5.2, 0.72, 0.2)
gmar13 <- GSMAR(p=1, M=3, params=params13, model="GMAR")
uncond_moments(gmar13)
# StMAR model
params12t <- c(1.38, 0.88, 0.27, 3.8, 0.74, 3.15, 0.8, 100, 3.6)
stmar12t <- GSMAR(p=1, M=2, params=params12t, model="StMAR")
uncond_moments(stmar12t)
```

```
# G-StMAR model (similar to the StMAR model above)
params12gs <- c(1.38, 0.88, 0.27, 3.8, 0.74, 3.15, 0.8, 3.6)
gstmar12 <- GSMAR(p=1, M=c(1, 1), params=params12gs, model="G-StMAR")
uncond_moments(gstmar12)
```
Wald\_test *Perform Wald test*

# Description

Wald\_test performs a Wald test for a GMAR, StMAR, or G-StMAR model.

## Usage

Wald\_test(gsmar,  $A, c, h = 6e-06$ )

## Arguments

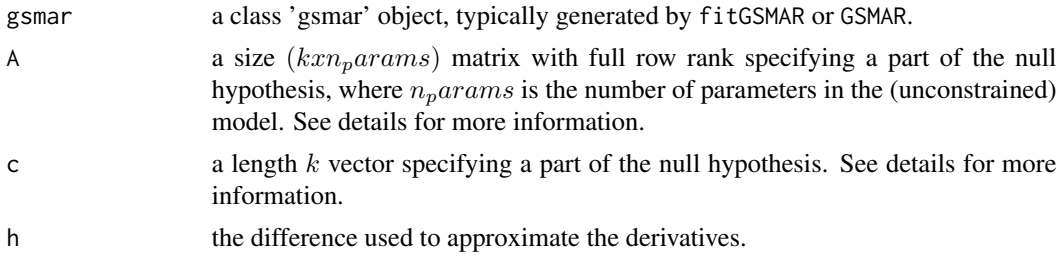

#### Details

Denoting the true parameter value by  $\theta_0$ , we test the null hypothesis  $A\theta_0 = c$ . Under the null, the test statistic is asymptotically  $\chi^2$ -distributed with k (=nrow(A)) degrees of freedom. The parameter  $\theta_0$  is assumed to have the same form as in the model supplied in the argument gsmar and it is presented in the documentation of the argument params in the function GSMAR (see ?GSMAR).

Note that this function does not check whether the specified constraints are feasible (e.g., whether the implied constrained model would be stationary or have positive definite error term covariance matrices).

#### Value

A list with class "htest" containing the following components:

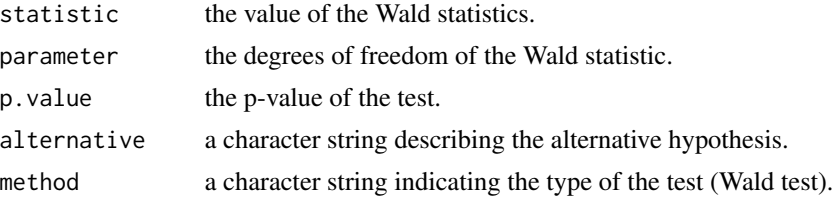

<span id="page-87-0"></span>

#### <span id="page-88-0"></span>Wald\_test 89

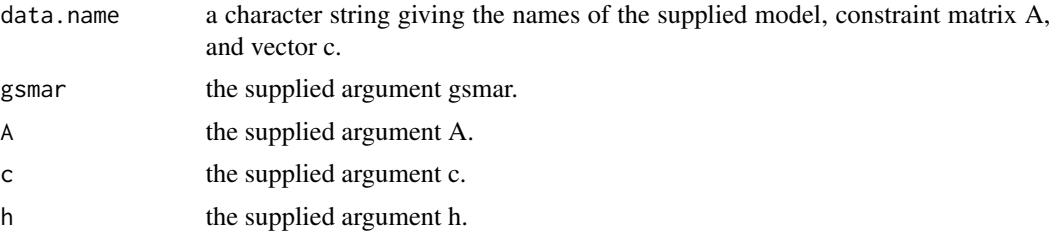

# References

- Kalliovirta L., Meitz M. and Saikkonen P. 2015. Gaussian Mixture Autoregressive model for univariate time series. *Journal of Time Series Analysis*, 36, 247-266.
- Meitz M., Preve D., Saikkonen P. 2021. A mixture autoregressive model based on Student's tdistribution. *Communications in Statistics - Theory and Methods*, doi: 10.1080/03610926.2021.1916531
- Virolainen S. 2021. A mixture autoregressive model based on Gaussian and Student's tdistributions. Studies in Nonlinear Dynamics & Econometrics, doi: 10.1515/snde-2020-0060

# See Also

[LR\\_test](#page-42-0), [fitGSMAR](#page-18-0), [GSMAR](#page-30-0), [diagnostic\\_plot](#page-16-0), [profile\\_logliks](#page-57-0), [quantile\\_residual\\_tests](#page-51-0), [cond\\_moment\\_plot](#page-13-0)

## Examples

```
# GMAR p=1, M=2 model:
fit12 <- fitGSMAR(simudata, p=1, M=2, model="GMAR", ncalls=1, seeds=1)
# Test with Wald test whether the AR coefficients are the same in both
# regimes:
# There are 7 parameters in the model and the AR coefficient of the
# first regime is the 2nd element, whereas the AR coefficient of the second
# regime is in the 5th element.
A \leq matrix(c(0, 1, 0, 0, -1, 0, 0), nrow=1, ncol=7)
c \leq -\emptysetWald_test(fit12, A=A, c=c)
```
# **Index**

∗ datasets M10Y1Y, [45](#page-44-0) simudata, [76](#page-75-0) T10Y1Y, [85](#page-84-0) TBFF, [86](#page-85-0) ∗ moment functions cond\_moments, [11](#page-10-1) get\_regime\_autocovs, [28](#page-27-1) get\_regime\_means, [29](#page-28-1) get\_regime\_vars, [30](#page-29-1) uncond\_moments, [87](#page-86-0) add\_data, [3,](#page-2-1) *[22](#page-21-0)*, *[34](#page-33-0)*, *[78](#page-77-0)*, *[80](#page-79-0)* alt\_gsmar, [4](#page-3-0) calc\_gradient, [6,](#page-5-1) *[43](#page-42-1)* calc\_hessian *(*calc\_gradient*)*, [6](#page-5-1) cond\_moment\_plot, [14,](#page-13-1) *[17,](#page-16-1) [18](#page-17-0)*, *[44](#page-43-0)*, *[59](#page-58-0)*, *[89](#page-88-0)* cond\_moments, [11,](#page-10-1) *[22](#page-21-0)*, *[28,](#page-27-1) [29](#page-28-1)*, *[31](#page-30-1)*, *[34](#page-33-0)*, *[56](#page-55-0)*, *[78](#page-77-0)*, *[80](#page-79-0)*, *[87](#page-86-0)* condmomentPlot, [8](#page-7-0) condMoments, [9](#page-8-0) diagnostic\_plot, *[9](#page-8-0)*, *[15](#page-14-0)*, [17,](#page-16-1) *[22](#page-21-0)*, *[44](#page-43-0)*, *[54](#page-53-1)*, *[56](#page-55-0)*, *[59,](#page-58-0) [60](#page-59-0)*, *[64](#page-63-0)*, *[67](#page-66-0)*, *[89](#page-88-0)* diagnosticPlot, [15](#page-14-0) fitGSMAR, *[4](#page-3-0)*, *[6](#page-5-1)*, *[9](#page-8-0)*, *[15](#page-14-0)*, *[17,](#page-16-1) [18](#page-17-0)*, [19,](#page-18-1) *[34](#page-33-0)*, *[40](#page-39-0)*, *[43,](#page-42-1) [44](#page-43-0)*, *[54](#page-53-1)*, *[56](#page-55-0)*, *[60](#page-59-0)*, *[64](#page-63-0)*, *[67](#page-66-0)*, *[78](#page-77-0)*, *[80](#page-79-0)*, *[83](#page-82-0)*, *[85](#page-84-0)*, *[89](#page-88-0)* GAfit, [23](#page-22-0) get\_ar\_roots, [27](#page-26-0) get\_foc, *[17,](#page-16-1) [18](#page-17-0)* get\_foc *(*calc\_gradient*)*, [6](#page-5-1) get\_gradient, *[4](#page-3-0)*, *[6](#page-5-1)*, *[22](#page-21-0)*, *[34](#page-33-0)*, *[83](#page-82-0)*, *[85](#page-84-0)* get\_gradient *(*calc\_gradient*)*, [6](#page-5-1) get\_hessian *(*calc\_gradient*)*, [6](#page-5-1) get\_regime\_autocovs, *[14](#page-13-1)*, [28,](#page-27-1) *[29](#page-28-1)*, *[31](#page-30-1)*, *[87](#page-86-0)* get\_regime\_means, *[4](#page-3-0)*, *[6](#page-5-1)*, *[14](#page-13-1)*, *[28](#page-27-1)*, [29,](#page-28-1) *[31](#page-30-1)*, *[83](#page-82-0)*, *[85](#page-84-0)*, *[87](#page-86-0)*

get\_regime\_vars, *[14](#page-13-1)*, *[28,](#page-27-1) [29](#page-28-1)*, [30,](#page-29-1) *[87](#page-86-0)* get\_soc *(*calc\_gradient*)*, [6](#page-5-1) get\_test\_Omega, *[54](#page-53-1)*, *[64](#page-63-0)* GSMAR, *[4](#page-3-0)*, *[6](#page-5-1)*, *[9](#page-8-0)*, *[15](#page-14-0)*, *[22](#page-21-0)*, [31,](#page-30-1) *[40](#page-39-0)*, *[43,](#page-42-1) [44](#page-43-0)*, *[54](#page-53-1)*, *[56](#page-55-0)*, *[59,](#page-58-0) [60](#page-59-0)*, *[64](#page-63-0)*, *[67](#page-66-0)*, *[78](#page-77-0)*, *[80](#page-79-0)*, *[83](#page-82-0)*, *[85](#page-84-0)*, *[89](#page-88-0)* is\_stationary, [37](#page-36-0) isStationary, [35](#page-34-0) iterate\_more, *[4](#page-3-0)*, *[6](#page-5-1)*, *[22](#page-21-0)*, *[34](#page-33-0)*, [39,](#page-38-1) *[83](#page-82-0)*, *[85](#page-84-0)* logLik.gsmar *(*GSMAR*)*, [31](#page-30-1) loglikelihood, [41](#page-40-0) LR\_test, *[17,](#page-16-1) [18](#page-17-0)*, *[22](#page-21-0)*, *[34](#page-33-0)*, [43,](#page-42-1) *[89](#page-88-0)* M10Y1Y, [45](#page-44-0) mixing\_weights, *[43](#page-42-1)*, [47,](#page-46-1) *[78](#page-77-0)*, *[80](#page-79-0)* mixingWeights, [45](#page-44-0) optim, *[40](#page-39-0)* pick\_pars, [50](#page-49-0) plot.gsmar *(*GSMAR*)*, [31](#page-30-1) plot.gsmarpred, [51](#page-50-0) plot.qrtest, [52](#page-51-1) predict.gsmar, *[22](#page-21-0)*, *[34](#page-33-0)*, *[54](#page-53-1)*, [54,](#page-53-1) *[64](#page-63-0)*, *[78](#page-77-0)*, *[80](#page-79-0)* print.gsmar *(*GSMAR*)*, [31](#page-30-1) print.gsmarpred, [57](#page-56-0) print.gsmarsum, [57](#page-56-0) print.qrtest *(*plot.qrtest*)*, [52](#page-51-1) profile\_logliks, *[7](#page-6-0)*, *[9](#page-8-0)*, *[15](#page-14-0)*, *[17,](#page-16-1) [18](#page-17-0)*, *[22](#page-21-0)*, *[40](#page-39-0)*, *[44](#page-43-0)*, *[54](#page-53-1)*, [58,](#page-57-1) *[60](#page-59-0)*, *[64](#page-63-0)*, *[67](#page-66-0)*, *[89](#page-88-0)* quantile\_residual\_plot, *[15](#page-14-0)*, *[17,](#page-16-1) [18](#page-17-0)*, *[59](#page-58-0)*, [67](#page-66-0) quantile\_residual\_tests, *[9](#page-8-0)*, *[15](#page-14-0)*, *[17,](#page-16-1) [18](#page-17-0)*, *[22](#page-21-0)*, *[44](#page-43-0)*, *[56](#page-55-0)*, *[59,](#page-58-0) [60](#page-59-0)*, *[67](#page-66-0)*, *[89](#page-88-0)* quantile\_residual\_tests *(*plot.qrtest*)*, [52](#page-51-1) quantile\_residuals, *[43](#page-42-1)*, [64](#page-63-0) quantileResidualPlot, *[9](#page-8-0)*, [59](#page-58-0) quantileResiduals, [60](#page-59-0) quantileResidualTests, [62](#page-61-0)

## INDEX  $91$

random\_ind , [71](#page-70-0) randomIndividual , [68](#page-67-0) reform\_parameters , [74](#page-73-0) residuals.gsmar *(*GSMAR *)* , [31](#page-30-1) simudata , [76](#page-75-0) simulate.gsmar, [17,](#page-16-1) [18](#page-17-0), [22](#page-21-0), [34](#page-33-0), [56](#page-55-0), [59](#page-58-0), [60](#page-59-0), *[67](#page-66-0)* , [76](#page-75-0) simulateGSMAR, [78](#page-77-0) smart\_ind *(*random\_ind *)* , [71](#page-70-0) smartIndividual *(*randomIndividual *)* , [68](#page-67-0) stmar\_to\_gstmar , *[4](#page-3-0)* , *[6](#page-5-1)* , *[22](#page-21-0)* , *[34](#page-33-0)* , *[40](#page-39-0)* , [82](#page-81-1) , *[83](#page-82-0)* , *[85](#page-84-0)* stmarpars\_to\_gstmar, [80](#page-79-0) summary.gsmar *(*GSMAR *)* , [31](#page-30-1) swap\_parametrization, [4](#page-3-0), [6](#page-5-1), [22](#page-21-0), [34](#page-33-0), [83](#page-82-0), [84](#page-83-1), *[85](#page-84-0)* T10Y1Y , [85](#page-84-0) TBFF , [86](#page-85-0)

uGMAR, [86](#page-85-0) uncond\_moments , *[14](#page-13-1)* , *[22](#page-21-0)* , *[28](#page-27-1) , [29](#page-28-1)* , *[31](#page-30-1)* , *[34](#page-33-0)* , [87](#page-86-0)

Wald\_test , *[17,](#page-16-1) [18](#page-17-0)* , *[22](#page-21-0)* , *[34](#page-33-0)* , *[44](#page-43-0)* , [88](#page-87-0)